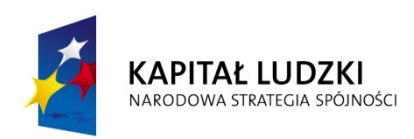

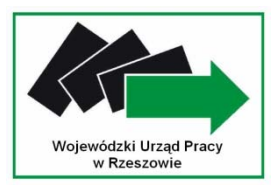

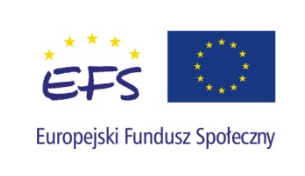

# **Wojewódzki Urząd Pracy w Rzeszowie**

# **Dokumentacja konkursowa**

# **Programu Operacyjnego Kapitał Ludzki**

**Priorytet VI** 

# **RYNEK PRACY OTWARTY DLA WSZYSTKICH**

**Działanie 6.3** 

**Inicjatywy lokalne na rzecz podnoszenia poziomu aktywności zawodowej na obszarach wiejskich** 

*Konkurs zamknięty nr 4/POKL/6.3/2008*

**Zatwierdzone** *(data, podpis)* 

*\_\_\_\_\_\_\_\_\_\_\_\_\_\_\_\_\_\_\_\_\_\_\_* 

#### **Ogłoszenie prasowe**

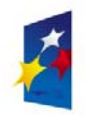

**KAPITAŁ LUDZKI RODOWA STRATEGIA SPÓJNOŚC** 

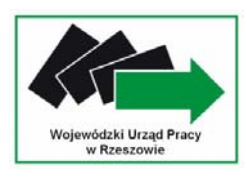

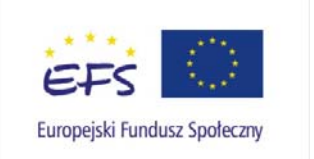

#### **Wojewódzki Urząd Pracy w Rzeszowie**

#### **ogłasza konkurs zamknięty nr 4/POKL/6.3/2008**

na składanie wniosków o dofinansowanie realizacji projektów w ramach

#### *Programu Operacyjnego Kapitał Ludzki*

Priorytet VI *Rynek pracy otwarty dla wszystkich*

Działanie 6.3 *Inicjatywy lokalne na rzecz podnoszenia poziomu aktywności zawodowej na obszarach wiejskich* 

Typy projektów możliwe do realizacji w ramach konkursu:

- − projekty przyczyniające się do aktywizacji zawodowej mieszkańców obszarów wiejskich, poprawy zdolności do zatrudnienia oraz rozwoju usług aktywizacyjnych (z wyłączeniem instrumentów objętych zasadami pomocy publicznej)
- − wsparcie lokalnych inicjatyw informacyjnych, szkoleniowych i doradczych, promujących aktywizację zawodową na poziomie lokalnym
- − rozwój dialogu, partnerstwa publiczno- społecznego i współpracy na rzecz rozwoju zasobów ludzkich na poziomie lokalnym

Na realizację projektów wyłonionych do realizacji w ramach konkursu dostępna jest kwota **1 983 000,00 PLN** pochodząca z Europejskiego Funduszu Społecznego oraz budżetu państwa.

Wnioski o dofinansowanie realizacji projektów można składać osobiście, przesyłką kurierską lub pocztą w terminach:

**od 11 marca 2008r. do 22 kwietnia 2008r.** (w godzinach pracy Urzedu ti. od 7<sup>30</sup> do 15<sup>30</sup>) w siedzibie **Wojewódzkiego Urzędu Pracy w Rzeszowie, ul. Lisa Kuli 20, 35-025 Rzeszów (sekretariat, pokój 202),** jak również w Oddziałach Zamiejscowych WUP:

#### - **Oddział Zamiejscowy WUP w Krośnie**

ul. Lewakowskiego 27B

38-400 Krosno, pokój nr 33a

#### - **Oddział Zamiejscowy WUP w Przemyślu**

ul. Katedralna 5

37-700 Przemyśl, pokój nr 4

#### - **Oddział Zamiejscowy WUP w Tarnobrzegu**

pl. Bartosza Głowackiego 34

39-400 Tarnobrzeg, pokój nr 7

Decyduje data wpływu wniosku do Wojewódzkiego Urzędu Pracy w Rzeszowie/Oddziałów Zamiejscowych WUP. O dofinansowanie realizacji projektu mogą występować wszystkie podmioty, które spełnią kryteria określone w dokumentacji konkursowej, z wyłączeniem podmiotów określonych w art. 211 ustawy z dnia 30 czerwca 2005 r. o finansach publicznych (Dz. U. Nr 249, poz. 2104 z późn. zm.).

Szczegółowe informacje dotyczące dokumentacji konkursowej można uzyskać na spotkaniu, które odbędzie się w dniu **27 marca 2008 r**., w Sali Konferencyjnej Urzędu Marszałkowskiego w Rzeszowie, ul.Towarnickiego3A. o godz.  $10^{00}$ .

Dokumentacja konkursowa jest dostępna w siedzibie Wojewódzkiego Urzędu Pracy w Rzeszowie, Wydział Rozwoju Rynku Pracy i Integracji Społecznej, ul. Poniatowskiego 10, 35-026 Rzeszów oraz na stronie internetowej [www.wup-rzeszow.pl](http://www.wup-rzeszow.pl/).

Dodatkowe informacje można uzyskać w siedzibie Wojewódzkiego Urzędu Pracy w Rzeszowie, Wydział Rozwoju Rynku Pracy i Integracji Społecznej, ul. Poniatowskiego 10, 35-026 Rzeszów tel. (17) 850 92 86, e-mail: [wup@wup-rzeszow.pl](mailto:wup@wup-rzeszow.pl)

# **SPIS TREŚCI**

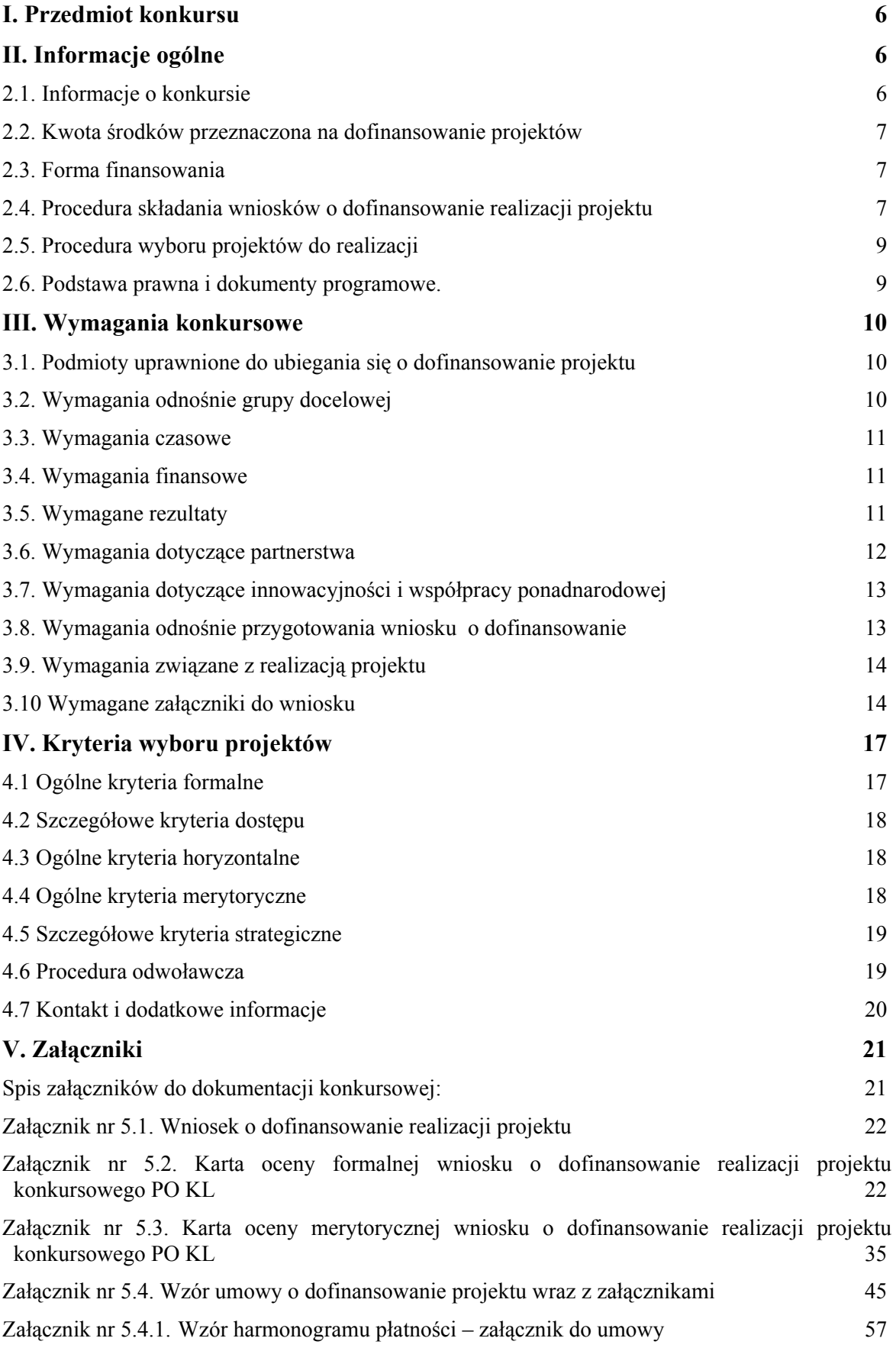

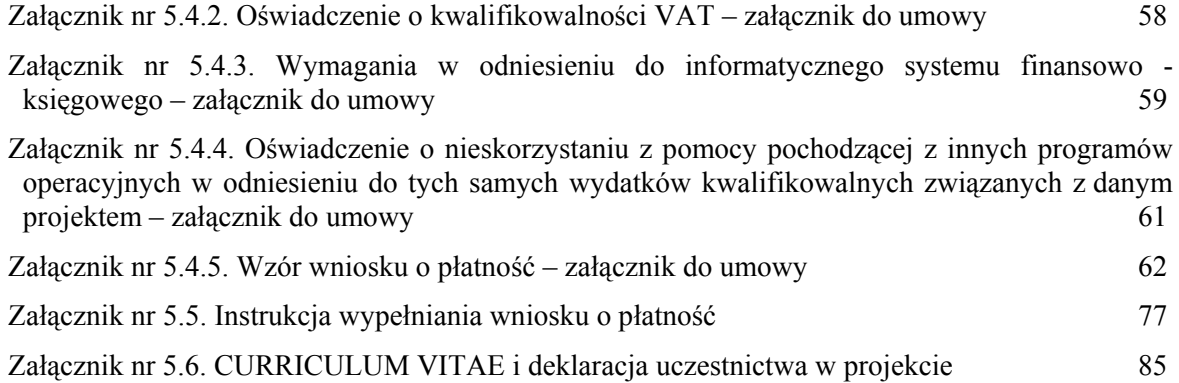

## <span id="page-5-0"></span>**I. Przedmiot konkursu**

1.1.1 Przedmiotem konkursu są projekty określone dla Działania 6.3 Priorytetu VI, Programu Operacyjnego Kapitał Ludzki.

#### **Wsparciem objęte mogą zostać następujące typy projektów:**

- projekty przyczyniające się do aktywizacji zawodowej mieszkańców obszarów wiejskich, poprawy zdolności do zatrudnienia oraz rozwoju usług aktywizacyjnych (z wyłączeniem instrumentów objętych zasadami pomocy publicznej),
- wsparcie lokalnych inicjatyw informacyjnych, szkoleniowych i doradczych, promujących aktywizację zawodową na poziomie lokalnym,
- rozwój dialogu, partnerstwa publiczno- społecznego i współpracy na rzecz rozwoju zasobów ludzkich na poziomie lokalnym.

Na potrzeby realizacji Działania 6.3 PO KL za oddolną inicjatywę lokalną należy uznać projekt o zasięgu lokalnym, skierowany do określonej grupy docelowej (w tym przypadku mieszkańców gmin wiejskich, miejsko – wiejskich i miast do 25 tys. mieszkańców), zakładający możliwie szeroki udział grupy docelowej w formułowaniu założeń i/lub realizacji projektu - co powinno przyczynić się do zwiększenia efektywności projektu. Charakter inicjatywy wskazuje, iż wsparcie udzielane w ramach projektu musi wynikać z wyartykułowanej potrzeby społeczności lokalnej np. służyć rozwiązaniu problemu zdiagnozowanego przez tą społeczność lub służyć pobudzeniu aktywności tj. zwiększeniu własnych zdolności społeczności lokalnej do diagnozowania i rozwiązywania problemów w zakresie aktywności zawodowej na obszarach wiejskich.

## **II. Informacje ogólne**

## *2.1. Informacje o konkursie*

2.1.1 Projekty, na które ogłaszany jest nabór wniosków, realizowane są w ramach Programu Operacyjnego Kapitał Ludzki, Priorytetu VI *Rynek pracy otwarty dla wszystkich*, Działanie 6.3 *Inicjatywy lokalne na rzecz podnoszenia poziomu aktywności zawodowej na obszarach wiejskich* .

2.1.2 Funkcję Instytucji Zarządzającej Programem Operacyjnym Kapitał Ludzki pełni Departament Zarządzania Europejskim Funduszem Społecznym w Ministerstwie Rozwoju Regionalnego z siedzibą w Warszawie, ul. Wspólna 2/4, 00-926 Warszawa.

2.1.3 Projekty realizowane są w ramach komponentu regionalnego PO Kapitał Ludzki. Funkcję Instytucji Pośredniczącej dla Priorytetu VI w województwie podkarpackim pełni **Wojewódzki Urząd Pracy w Rzeszowie ul. Lisa Kuli 20, 35-025 Rzeszów.**

2.1.4 Instytucją Ogłaszającą Konkurs jest Wojewódzki Urząd Pracy w Rzeszowie.

2.1.5 Projekty dofinansowywane są ze środków Unii Europejskiej w ramach Europejskiego Funduszu Społecznego oraz w ramach współfinansowania krajowego z budżetu państwa.

### <span id="page-6-0"></span>*2.2. Kwota środków przeznaczona na dofinansowanie projektów*

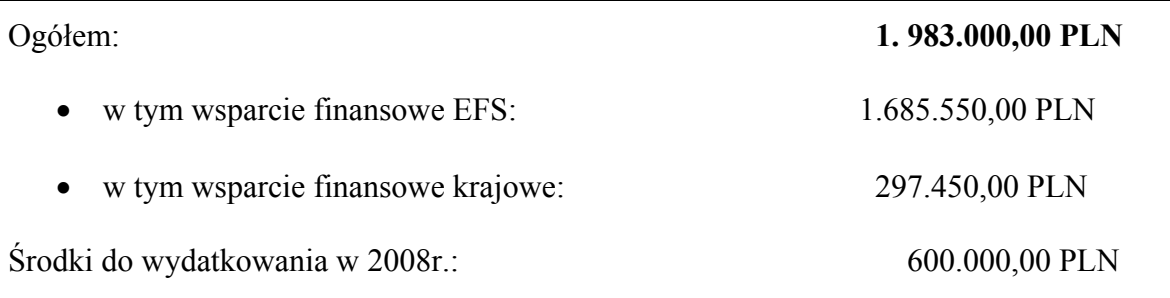

#### *2.3. Forma finansowania*

2.3.1 Środki na realizację projektu są wypłacane jako dotacja rozwojowa w formie zaliczki. Środki dotacji rozwojowej są przekazywane na wyodrębniony rachunek bankowy, specjalnie utworzony dla danego projektu, wskazany w umowie o dofinansowanie projektu. Płatności w ramach projektu powinny być regulowane za pośrednictwem tego rachunku. W uzasadnionych przypadkach, po uprzednim uzgodnieniu z Instytucją Pośredniczącą, możliwe będzie pokrywanie wydatków z innych rachunków.

2.3.2 Pierwsza transza środków na realizację projektów jest wypłacana w wysokości i terminie określonym w harmonogramie płatności. W uzasadnionych przypadkach wysokość pierwszej transzy może wynosić do 100% wartości dotacji rozwojowej na dany projekt. Decyzję w tym zakresie podejmuje Instytucja Pośrednicząca.

2.3.3 Wypłata pierwszej transzy dokonywana jest na podstawie umowy o dofinansowanie projektu (do jej przekazania nie jest wymagane złożenie przez Beneficjenta wniosku o płatność), jednak nie wcześniej niż po złożeniu przez Beneficjenta (projektodawcę) zabezpieczenia o którym mowa w pkt 3.4.5. niniejszej Dokumentacji Konkursowej.

2.3.4 Przekazanie kolejnej (kolejnych) transzy uzależnione jest od rozliczenia we wnioskach o płatność co najmniej 70% łącznej kwoty dotychczas otrzymanych transz środków w ramach dotacji rozwojowej tj. wykazanie przez Beneficjenta wydatków kwalifikowalnych co najmniej w tej wysokości we wniosku o płatność i ich zatwierdzenie przez Instytucję Pośredniczącą.

2.3.5 Szczegółowe informacje na temat sposobu finansowania projektów, przekazywania środków finansowych oraz rozliczenia poniesionych wydatków określa rozdział IV Zasady finansowania PO Kapitał Ludzki dokumentu System Realizacji PO Kapitał Ludzki, dostępnego na stronie internetowej: [www.efs.gov.pl](http://www.efs.gov.pl/) oraz [www.wup-rzeszow.pl](http://www.wup-rzeszow.pl/).

### *2.4. Procedura składania wniosków o dofinansowanie realizacji projektu*

2.4.1 Konkurs ma charakter zamknięty.

2.4.2 Nabór wniosków o dofinansowanie realizacji projektów będzie prowadzony **od dnia 11 marca 2008 r. do dnia 22 kwietnia 2008 r. w godzinach pracy urzędu tj. od godz. 730 do 1530**. Wnioski złożone **po upływie terminu** zamknięcia naboru **nie będą rozpatrywane.** 

2.4.3 Wnioski o dofinansowanie realizacji projektów będą przyjmowane w siedzibie Instytucji Pośredniczącej tj.

**Wojewódzki Urząd Pracy w Rzeszowie ul. Lisa Kuli 20 35-025 Rzeszów, pok. 202 (sekretariat),** 

jak również w Oddziałach Zamiejscowych WUP:

- **Oddział Zamiejscowy WUP w Krośnie ul. Lewakowskiego 27B 38-400 Krosno, pokój nr 33a** 

- **Oddział Zamiejscowy WUP w Przemyślu ul. Katedralna 5 37-700 Przemyśl, pokój nr 4** 

- **Oddział Zamiejscowy WUP w Tarnobrzegu pl. Bartosza Głowackiego 34 39-400 Tarnobrzeg, pokój nr 7** 

Wnioski można składać osobiście, przesyłką kurierską lub pocztą. W przypadku wniosków nadsyłanych pocztą lub przesyłką kurierską o przyjęciu wniosku decyduje data i godzina wpływu wniosku do sekretariatu Wojewódzkiego Urzędu Pracy w Rzeszowie lub jednego z Oddziałów Zamiejscowych WUP.

2.4.4 Wnioskodawca składa wniosek opatrzony pieczęciami (w tym również pieczęcią Beneficjenta), podpisany przez osobę do tego upoważnioną, **w 2 egzemplarzach papierowych oraz jego wersję elektroniczną (pliki o rozszerzeniu xml na dyskietce lub płycie CD/DVD z opisem zawierającym tytuł projektu, nazwę beneficjenta oraz numer konkursu).** Wniosek należy złożyć w zamkniętej (zaklejonej) kopercie, oznaczonej zgodnie z poniższym wzorem:

Nazwa i adres Beneficjenta (Projektodawcy)

Wojewódzki Urząd Pracy w Rzeszowie/ Oddział Zamiejscowy WUP w ……..

*[wpisać adres WUP lub Oddziału Zamiejscowego]* 

Wniosek o dofinansowanie realizacji projektu *[wpisać tytuł projektu].* 

Konkurs numer 4/POKL/6.3/2008 w ramach Działania 6.3

*"*Inicjatywy lokalne na rzecz podnoszenia poziomu aktywności zawodowej na obszarach wiejskich*"* 

## <span id="page-8-0"></span>*2.5. Procedura wyboru projektów do realizacji*

2.5.1 Instytucja Pośrednicząca dokona oceny formalnej wniosku mającej na celu sprawdzenie czy dany wniosek spełnia ogólne kryteria formalne oraz szczegółowe kryteria dostępu. Wniosek, który nie spełni któregokolwiek z kryteriów określonych w rozdziale IV niniejszej dokumentacji zostanie odrzucony.

2.5.2 Komisja Oceny Projektów powołana przez Instytucję Pośredniczącą dokona oceny merytorycznej wniosków, które zostaną pozytywnie ocenione w trakcie oceny formalnej. Ocena merytoryczna prowadzona będzie w oparciu o ogólne kryteria merytoryczne i horyzontalne oraz szczegółowe kryteria strategiczne. Aby wniosek mógł otrzymać dofinansowanie musi spełnić wszystkie ogólne kryteria horyzontalne.

2.5.3 Negatywny wynik weryfikacji części A, Karty oceny merytorycznej w którymkolwiek z punktów 2-5 powoduje automatyczne zakończenie procedury oceny wniosku i jego odrzucenie. Natomiast wskazanie (w punkcie 1), iż projekt posiada uchybienia, które nie zostały dostrzeżone na etapie weryfikacji formalnej powoduje przekazanie wniosku do ponownej oceny formalnej.

2.5.4. Za stopień w jakim wniosek spełnia ogólne kryteria merytoryczne oraz szczegółowe kryteria strategiczne w trakcie oceny merytorycznej przyznawane będą oceny punktowe zgodnie z metodologią stosowania kryteriów wyboru projektów określoną w rozdziale IV. **Maksymalna liczba punktów za spełnianie ogólnych kryteriów merytorycznych wynosi 100.** 

2.5.5 Na podstawie oceny punktowej otrzymanej przez każdy z wniosków w trakcie oceny merytorycznej Instytucja Pośrednicząca przygotuje listę rankingową projektów, na której umieszczone zostaną projekty w kolejności wynikającej z otrzymanej liczby punktów. O wyborze projektu do realizacji decyduje pozycja (liczba punktów) jaką dany projekt uzyska na liście rankingowej. Nie jest możliwy wybór do realizacji projektu, który uzyskał mniej, niż 60 punktów ogółem lub mniej niż 60% punktów możliwych do uzyskania w każdym punkcie oceny, zgodnie z Kartą oceny merytorycznej.

2.5.6 Przed zawarciem umowy o dofinansowanie projektu Instytucja Pośrednicząca zastrzega sobie możliwość podjęcia negocjacji z wybranymi podmiotami ubiegającymi się o dofinansowanie realizacji projektu w celu wprowadzenia niezbędnych zmian do projektu. Informację tej sprawie Beneficjent(Projektodawca) otrzymuje w terminie 45 dni roboczych od daty zamknięcia konkursu. Negocjacje należy podjąć w terminie 5 dni roboczych od otrzymania pisma informującego o możliwości podjęcia negocjacji i muszą zostać zakończone w ciągu kolejnych 15 dni roboczych.

2.5.7 Podstawą zobowiązania beneficjenta (projektodawcy) do realizacji projektu jest umowa dofinansowania projektu, której załącznikiem jest wniosek złożony do konkursu i wybrany do realizacji (z ewentualnymi zmianami wynikającymi z negocjacji podjętych przez Instytucję Pośredniczącą).

#### *2.6. Podstawa prawna i dokumenty programowe.*

2.6.1 Ustawa z dnia 6 grudnia 2006 r. o zasadach prowadzenia polityki rozwoju (Dz. U. Nr 227, poz. 1658 z późn. zm.)

2.6.2 Wytyczne Ministra Rozwoju Regionalnego z dnia 20 lutego 2008r. w zakresie kwalifikowania wydatków w ramach Programu Operacyjnego Kapitał Ludzki.

<span id="page-9-0"></span>2.6.3 Program Operacyjny Kapitał Ludzki zatwierdzony decyzją Komisji Europejskiej CCI 2007 PL 051 PO 001 z dnia 28 września 2007r.

2.6.4 Szczegółowy Opis Priorytetów Programu Operacyjnego Kapitał Ludzki zatwierdzony przez Instytucję Zarządzającą PO KL w dniu 18 września 2007 r.

2.6.5 System realizacji Programu Operacyjnego Kapitał Ludzki zatwierdzony przez Instytucję Zarządzającą PO KL w dniu 10 września 2007 r.

2.6.6. Wytyczne Ministra Rozwoju Regionalnego z dnia 16 sierpnia 2007 r. w zakresie procedury odwoławczej dla wszystkich programów operacyjnych.

**WUP Rzeszów zastrzega, iż w przypadku zmiany dokumentów programowych, odpowiednie zmiany w dokumentacji konkursowej zostaną wprowadzone, a informacja o nich zostanie zamieszczona na stronie internetowej WUP Rzeszów.** 

## **III. Wymagania konkursowe**

#### *3.1. Podmioty uprawnione do ubiegania się o dofinansowanie projektu*

3.1.1 O dofinansowanie projektu ubiegać mogą się wszystkie podmioty, które jednocześnie spełniają szczegółowe kryteria dostępu i ogólne kryteria merytoryczne (określone w punktach 4.2 i 4.4 niniejszej dokumentacji).

3.1.2 O dofinansowanie nie mogą ubiegać się podmioty podlegające wykluczeniu z ubiegania się o dofinansowanie na podstawie art. 211 ustawy z dnia 30 czerwca 2005 r. o finansach publicznych) tj. podmioty, które w ciągu 3 ostatnich lat dopuściły się wykorzystania środków publicznych niezgodnie z przeznaczeniem, wykorzystania z naruszeniem właściwych procedur lub pobrania ich nienależnie lub w nadmiernej wysokości.

## *3.2. Wymagania odnośnie grupy docelowej*

3.2.1 Projekty realizowane w ramach Działania 6.3 muszą być skierowane bezpośrednio do następujących grup odbiorców zamieszkałych na terenie województwa podkarpackiego:

- mieszkańcy gmin wiejskich, miejsko wiejskich oraz miast do 25 tys. mieszkańców,
- społeczności lokalne aktywnie działające na obszarach wiejskich na rzecz aktywizacji zawodowej mieszkańców obszarów wiejskich,
- podmioty działające na obszarach wiejskich na rzecz aktywizacji zawodowej mieszkańców tych obszarów.

W przypadku problemów z jednoznacznym określeniem statusu uczestnika projektu oraz zakwalifikowaniem go do odpowiedniej kategorii wymienionej we wniosku (np. społeczności lokalne, podmioty działające na rzecz aktywizacji zawodowej mieszkańców obszarów wiejskich) beneficjent powinien kontekstowo opisać poszczególne grupy docelowe objęte wsparciem w ramach projektu (tabela 3.2 Grupy docelowe), **zaznaczając jednocześnie "0" przy każdej z kategorii wymienionych w części 3.2.1 tabeli** 

#### <span id="page-10-0"></span>*3.3. Wymagania czasowe*

3.3.1 Wnioskujący o dofinansowanie określa datę rozpoczęcia i zakończenia realizacji projektu, mając na uwadze, iż okres realizacji projektu jest tożsamy z okresem, w którym poniesione wydatki mogą zostać uznane za kwalifikowalne.

3.3.2 **Realizacja projektu powinna mieścić się w okresie od 1 lipca 2008 r. do 31 grudnia 2009 r.** 

#### *3.4. Wymagania finansowe*

#### 3.4.1 **Maksymalna wartość projektu wynosi 50 000,00 PLN.**

3.4.2 Wniesienie wkładu własnego Beneficjenta (projektodawcy) do realizacji projektu **nie jest wymagane.**

3.4.3 Podmiot realizujący projekt ponosi wydatki związane z jego realizacją zgodnie z zasadami kwalifikowalności wydatków w ramach PO KL określonych w *Wytycznych Ministra Rozwoju Regionalnego z dnia 20 lutego 2008 r. w zakresie kwalifikowania wydatków w ramach Programu Operacyjnego Kapitał Ludzki*.

3.4.4 Szczegółowe informacje m.in. na temat zasad kwalifikowalności wydatków w ramach PO KL, sposobu kalkulacji budżetu projektu, zasad stosowania cross-financingu określają *Wytyczne Ministra Rozwoju Regionalnego z dnia 20 lutego 2008r. w zakresie kwalifikowania wydatków w ramach Programu Operacyjnego Kapitał Ludzki* oraz w *Zasadach finansowania Programu Operacyjnego Kapitał Ludzki* dostępnych na stronie internetowej: www.efs.gov.pl oraz [www.wup-rzeszow.pl.](http://www.wup-rzeszow.pl/)

3.4.5 Po podpisaniu umowy Beneficjent zobowiązany będzie do wniesienia **zabezpieczenia należytego wykonania zobowiązań** wynikających z umowy o dofinansowanie projektu. Zabezpieczeniem prawidłowej realizacji umowy o dofinansowanie projektu będzie złożony przez Beneficjenta w terminie wskazanym w umowie **weksel in blanco wraz z deklaracją wekslową** (szczegółowe informacje na temat zabezpieczenia realizacji projektu znajdują się w dokumencie: *Zasady finansowania Programu Operacyjnego Kapitał Ludzki 2007 – 2013).* 

Z powyższego obowiązku zwolnione są jednostki sektora finansów publicznych, na podstawie *Rozporządzenia Ministra Rozwoju Regionalnego w sprawie szczegółowego sposobu dokonywania wydatków z realizacji programów operacyjnych*.

#### *3.5. Wymagane rezultaty*

3.5.1 Ubiegający się o dofinansowanie zobowiązany jest przedstawić we wniosku o dofinansowanie realizacji projektu przewidywane twarde i miękkie rezultaty realizacji projektu.

3.5.2 Rezultaty twarde to jasno definiowalne, policzalne rezultaty, które osiągane są dzięki uczestnictwie w projekcie, takie jak: zdobycie kwalifikacji, ukończenie szkolenia czy znalezienie pracy.

<span id="page-11-0"></span>W przypadku projektów realizowanych w ramach Działania 6.3 PO Kapitał Ludzki jako **przykładowy** twardy rezultat można wymienić:

- liczbe osób zamieszkujących tereny wiejskie, które uczestniczyły w projektach wspierających aktywizację zawodową i/lub poprawiających zdolności do zatrudnienia;
- liczbe wspartych iniciatyw lokalnych promujących aktywizację zawodową:
- liczbę konferencji, spotkań itp., wspierających rozwój dialogu, partnerstwa publicznospołecznego i współpracy na rzecz rozwoju zasobów ludzkich na poziomie lokalnym.

3.5.3 Rezultaty miękkie dotyczą postaw, umiejętności i innych cech, których istnienie stwierdzone może być jedynie w drodze specyficznych badań czy obserwacji.

W przypadku projektów realizowanych w ramach Działania 6.3 PO Kapitał Ludzki jako przykładowe miękkie rezultaty można wymienić: nabycie przez Beneficjentów Ostatecznych nowych kwalifikacji, umożliwiających zatrudnienie w sektorach pozarolniczych, zwiększenie dostępności i poprawa jakości usług w zakresie aktywizacji zawodowej dla mieszkańców obszarów wiejskich, zwiększenie motywacji i zdolności mieszkańców obszarów wiejskich do podjęcia zatrudnienia w zawodach pozarolniczych, zmianę postaw uczestników projektów wobec edukacji i podejmowania aktywności zawodowej, poprawę jakości dialogu i współpracy między jednostkami publicznymi a podmiotami społecznymi.

#### *3.6. Wymagania dotyczące partnerstwa*

3.6.1 Projekt może być realizowany w partnerstwie. W przypadku projektów składanych w ramach PO KL nie ma ograniczeń co do typów podmiotów, z którymi można współpracować przy realizacji projektu, jednak ostatecznie za realizację projektu odpowiedzialny jest Beneficjent (projektodawca), którego podstawowe funkcje, takie jak np. zarządzanie projektem, nie mogą być realizowane przez partnera.

Na etapie składania wniosku, Beneficjenta (projektodawcę) i jego partnerów powinno wiązać porozumienie (np. w formie podpisanego listu intencyjnego), jednoznacznie określającego reguły partnerstwa, w tym zwłaszcza jednoznacznie wskazująca wiodącą rolę jednego podmiotu, reprezentującego partnerstwo, odpowiedzialnego za całość projektu i jego rozliczanie wobec IP.

W momencie podpisywania umowy o dofinansowanie realizacji projektu, lider musi przedstawić podpisaną przez wszystkich członków partnerstwa umowę partnerską, szczegółowo regulującą wszystkie zasady realizacji projektu. Umowa musi zawierać:

- cel partnerstwa,
- obowiązki partnera wiodącego (lidera projektu beneficjenta),
- zadania i obowiązki partnerów w związku z realizacją projektu,
- plan finansowy w podziale na partnerów oraz zasady zarządzania finansowego,
- zasady komunikacji i przepływu informacji w partnerstwie,
- zasady podejmowania decyzji w partnerstwie,
- sposób monitorowania i kontroli projektu.

#### **List intencyjny ani umowa partnerska nie są załącznikami do wniosku o dofinansowanie realizacji projektu. Umowa partnerska jest natomiast jednym z załączników do umowy o dofinansowanie realizacji projektu.**

<span id="page-12-0"></span>Projekt może również przewidywać realizację części projektu przez podmiot wyłoniony w trybie ustawy Prawo zamówień publicznych, zwany wówczas Wykonawcą. Zasadą rozliczeń pomiędzy Beneficjentem (projektodawcą) a zleceniobiorcą (Wykonawcą) jest wtedy faktura (rachunek) na realizację usługi/zamówienia. W przypadku gdy Beneficjent (projektodawca) zakłada zlecanie pewnych usług w ramach projektu **musi** zawrzeć odpowiednie zapisy we wniosku o dofinansowanie realizacji projektu. W przeciwnym wypadku wydatki poniesione na realizację zleconych usług przez Wykonawcę mogą zostać uznane za niekwalifikowalne na etapie rozliczania projektu.

## *3.7. Wymagania dotyczące innowacyjności i współpracy ponadnarodowej*

3.7.1 W ramach Działania 6.3 w roku 2008 nie przewiduje się możliwości realizacji projektów innowacyjnych i współpracy ponadnarodowej w rozumieniu *Wytycznych Ministra Rozwoju Regionalnego z dnia 16 sierpnia 2007 r. w zakresie wdrażania projektów innowacyjnych i współpracy ponadnarodowej w ramach Programu Operacyjnego Kapitał Ludzki.* 

3.7.2 W projektach realizowanych w ramach Działania 6.3 Instytucja Pośrednicząca nie przewiduje możliwości realizacji komponentu współpracy ponadnarodowej w rozumieniu *Wytycznych Ministra Rozwoju Regionalnego z dnia 16 sierpnia 2007 r. w zakresie wdrażania projektów innowacyjnych i współpracy ponadnarodowej w ramach Programu Operacyjnego Kapitał Ludzki.* 

## *3.8. Wymagania odnośnie przygotowania wniosku o dofinansowanie*

3.8.1 Wniosek o dofinansowanie realizacji projektu powinien zostać przygotowany na formularzu którego wzór stanowi załącznik nr 5.1 do niniejszej dokumentacji. Formularz wniosku o dofinansowanie realizacji projektu uwzględniający zmiany określone w *Wytycznych Ministra Rozwoju Regionalnego z dnia 20 lutego 2008r. w zakresie kwalifikowania wydatków w ramach Programu Operacyjnego Kapitał Ludzkich* dostępny jest do wglądu w formacie .**rtf** na stronie internetowej [www.efs.gov.pl](http://www.efs.gov.pl/) oraz www.wuprzeszow.pl.

3.8.2 Wniosek powinien zostać przygotowany za pomocą aplikacji Generator Wniosków Aplikacyjnych. Dostęp do tej aplikacji można uzyskać za pośrednictwem stron internetowych [www.efs.gov.pl](http://www.efs.gov.pl/) oraz www.wup-rzeszow.pl

3.8.3 Wniosek należy złożyć w tożsamej wersji papierowej **(2 egzemplarze**) i elektronicznej w formacie pliku .**xml.** O tożsamości papierowej i elektronicznej wersji wniosku decyduje jednobrzmiąca suma kontrolna na obu wersjach wniosku. Wniosek zapisany przez Generator Wniosków Aplikacyjnych w formacie .**xml** nie powinien być otwierany i modyfikowany w innych aplikaciach (MsWord, Internet Explorer, itp.), gdyż powoduje to zmiane sumy kontrolnej wniosku uniemożliwiającą jego weryfikację formalną.

3.8.4 **Niespełnienie wymogów określonych w punktach 3.8.1 – 3.8.3 będzie skutkować odrzuceniem wniosku na etapie oceny formalnej** 

## <span id="page-13-0"></span>*3.9. Wymagania związane z realizacją projektu*

3.9.1 Ubiegający się o dofinansowanie w przypadku wyłonienia jego projektu do dofinansowania podpisuje z Instytucją Pośredniczącą umowę o dofinansowanie projektu, której wzór stanowi załącznik nr 5.4 do niniejszej dokumentacji.

3.9.2 Podpisując umowę o dofinansowanie projektu ubiegający się o dofinansowanie zobowiązuje się realizować projekt zgodnie z zasadami określonymi w dokumencie System Realizacji PO KL dostępnym na stronie internetowej: [www.efs.gov.pl](http://www.efs.gov.pl/) oraz www.wuprzeszow.pl.

### *3.10 Wymagane załączniki do wniosku*

3.10.1 Załączniki wymagane na etapie złożenia wniosku o dofinansowanie projektu:

− dokumenty określające sytuację finansową Beneficjenta.

Instytucja Pośrednicząca wymaga następujących dokumentów określających sytuację finansową Beneficjenta (za ostatni zamknięty **rok obrotowy**):

- 1. dla Wnioskodawców prowadzących działalność **powyżej** jednego roku:
	- a) sprawozdanie finansowe bilans oraz rachunek zysków i strat (w przypadku beneficjentów sporządzających powyższe dokumenty zgodnie z ustawą z dnia 29 września 1994 r. o rachunkowości, Dz.U. z 2002 r. Nr 76, poz. 694, z późn. zm.) za ostatni zamknięty rok obrotowy

lub

- b) uproszczone sprawozdanie finansowe bilans oraz rachunek zysków i strat (w przypadku beneficjentów nie sporządzających sprawozdania finansowego) za ostatni zamknięty rok obrotowy, zgodnie z zakresem ustalonym w załączniku nr 1 do ustawy z dnia 29 września 1994 r. o rachunkowości (Dz.U. z 2002 r. Nr 76, poz. 694, z późn. zm.),
- 2. dla Wnioskodawców prowadzących działalność **poniżej** jednego roku, którzy nie zamykali dotychczas roku obrotowego:
	- a) bilans otwarcia oraz wyciąg z rachunku bankowego (lub w miejsce wyciągu bankowego inny dokument np. zaświadczenie z banku dotyczące historii rachunku bankowego) za ostatnie 3 miesiące poprzedzające miesiąc złożenia wniosku o dofinansowanie projektu,
- 3. dla **jednostek sektora finansów publicznych**, w tym jednostek samorządu terytorialnego:
	- a) sprawozdanie finansowe bilans oraz rachunek zysków i strat za ostatni zamknięty rok obrotowy

lub

b) uchwała budżetowa za ostatni zamknięty rok obrotowy (bez załączników finansowych do uchwały)

Złożone dokumenty finansowe (**potwierdzone za zgodność z oryginałem kopie dokumentów**) powinny być opatrzone kontrasygnatą księgowego (wraz z pieczęcią) lub

<span id="page-14-0"></span>poświadczenia przez osobę do tego uprawnioną<sup>[1](#page-14-0)</sup> i dołączenie do każdego papierowego egzemplarza wniosku.

Kompletność załączników podlega weryfikacji na etapie oceny formalnej.

Każdy dodatkowo złożony załącznik (nie wymagany w Dokumentacji Konkursowej) nie będzie podlegał ocenie.

3.10.2 Na etapie podpisywania umowy o dofinansowanie projektu Instytucja Pośrednicząca będzie wymagać w terminie 14 dni roboczych (termin biegnie od daty otrzymania przez Beneficjenta informacji o możliwości podpisania umowy o dofinansowanie projektu) od ubiegającego się o dofinansowanie złożenia następujących dokumentów:

- − **Potwierdzona za zgodność z oryginałem** kopia statutu lub innego dokumentu stanowiącego podstawę prawną działalności Beneficjenta (projektodawcy) – **nie dotyczy jednostek sektora finansów publicznych i uczelni wyższych.**
- − **Potwierdzona za zgodność z oryginałem** kopia aktualnego wyciągu z Krajowego Rejestru Sądowego, innego właściwego rejestru (np. z ewidencji działalności gospodarczej) z okresu nie dłuższego niż 3 miesiące przed dniem złożenia wniosku lub innego dokumentu potwierdzającego formę i charakter prowadzonej działalności wraz z danymi osób upoważnionych do podejmowania decyzji wiążących w imieniu Beneficjenta (projektodawcy) (np. zaświadczenie Komisji Wyborczej o wyborze Wójta/Burmistrza/Prezydenta).
- − Pełnomocnictwo do reprezentowania ubiegającego się o dofinansowanie Beneficjenta (projektodawcy) (dokument wymagany, gdy wniosek jest podpisywany przez osobę/y nie posiadające statutowych uprawnień do reprezentowania wnioskodawcy lub gdy z innych dokumentów wynika, że uprawnionymi do podpisania wniosku są co najmniej dwie osoby).
- − Uchwała właściwego organu jednostki samorządu terytorialnego lub inny właściwy dokument organu, który dysponuje budżetem wnioskodawcy (zgodnie z przepisami o finansach publicznych), zatwierdza projekt lub udziela pełnomocnictwa do zatwierdzenia projektów współfinansowanych z EFS (np. Uchwała Zarządu Powiatu, Uchwała Rady Gminy określająca maksymalną wysokość sumy do której Wójt/Burmistrz/Prezydent może samodzielnie zaciągać zobowiązania itp.).
- − CV personelu zarządzającego projektem (maksymalnie trzech osób) wraz z pisemną deklaracją uczestnictwa w projekcie (wzór CV i wzór deklaracji uczestnictwa w projekcie stanowi załącznik nr 5.6 niniejszej dokumentacji).

-

<sup>1</sup> W przypadku, gdy dany podmiot nie zatrudnia księgowego, dokumenty określające sytuację finansową powinny zostać opatrzone kontrasygnatą **osoby odpowiedzialnej za prowadzenie księgowości w danej instytucji/ danym podmiocie gospodarczym** 

jeśli księgowość jest prowadzona przez firmę zewnętrzną wymagana jest pieczątka biura rachunkowego wraz z czytelnym podpisem osoby uprawnionej

jeśli księgowość przedsiębiorca prowadzi samodzielnie dokumenty powinny być opatrzone czytelnym podpisem wraz z klauzulą: "Księgowość (*podać nazwę firmy*) prowadzę samodzielnie i oświadczam, że zawarte w niniejszym dokumencie dane zostały przedstawione zgodnie ze stanem faktycznym".

- − Potwierdzona za zgodność z oryginałem kopia umowy/porozumienia pomiędzy Partnerami, w przypadku, gdy w realizację projektu oprócz Beneficjenta (projektodawcy) zaangażowani są Partnerzy.
- − Oświadczenie Beneficjenta (projektodawcy) o kwalifikowalności VAT w przypadku Beneficjenta, który nie ma możliwości odzyskiwania/odliczania VAT na zasadach obowiązującego w Polsce prawa w zakresie podatku od towarów i usług (wzór oświadczenia stanowi załącznik nr 5.4.2 niniejszej Dokumentacji).
- − Oświadczenie o nieskorzystaniu z pomocy pochodzącej z innych programów operacyjnych w odniesieniu do tych samych wydatków kwalifikowalnych związanych z danym projektem.
- − Harmonogram płatności (wzór stanowi załącznik 5.4.1 do niniejszej Dokumentacji).

Beneficjent (projektodawca), w przypadku, gdy realizuje projekt w partnerstwie, zobowiązany jest do złożenia również załączników wymaganych od Partnera w zależności od jego statusu. Załączyć należy oryginały niżej wymienionych dokumentów lub ich kopie poświadczone przez Partnera za zgodność z oryginałem i parafowane przez Beneficjenta (projektodawcę) lub osoby uprawnione do ich reprezentowania:

- − Potwierdzona za zgodność z oryginałem kopia statutu lub innego dokumentu stanowiącego podstawę prawną działalności Partnera – nie dotyczy jednostek sektora finansów publicznych i uczelni wyższych.
- − Potwierdzona za zgodność z oryginałem kopia aktualnego wyciągu z Krajowego Rejestru Sądowego, innego właściwego rejestru (np. ewidencja działalności gospodarczej), z okresu nie dłuższego niż 3 miesiące, przed dniem złożenia wniosku lub innego dokumentu potwierdzającego formę i charakter prowadzonej działalności wraz z danymi osób upoważnionych do podejmowania decyzji wiążących w imieniu Partnera.
- − Oświadczenie Partnera o kwalifikowalności VAT w przypadku, kiedy nie ma on możliwości odzyskiwania/odliczania VAT na zasadach obowiązującego w Polsce prawa w zakresie podatku od towarów i usług (wzór oświadczenia stanowi załącznik nr 5.4.2 niniejszej Dokumentacji).

Za datę złożenia wymaganych załączników **przyjmuje się datę wpływu** do Wojewódzkiego Urzędu Pracy w Rzeszowie.

**Niezłożenie żądanych załączników w komplecie w wyznaczonym terminie oznacza rezygnację z ubiegania się o dofinansowanie.** 

**Brak zgodności treści załączników z zapisami we wniosku skutkuje niezawarciem umowy o dofinansowanie projektu.** 

Zasady przygotowania wniosku i załączników:

− Potwierdzenie za zgodność z oryginałem dokonywane jest przez osobę podejmującą decyzję w imieniu instytucji, przez opatrzenie dokumentu klauzulą *Za zgodność z oryginałem*, wraz z datą podpisem i pieczęcią imienną.

Potwierdzać za zgodność można cały dokument, jeżeli strony dokumentu zostały ponumerowane (wówczas powyższa klauzula brzmi: *Za zgodność z oryginałem od strony … do strony …*)

<span id="page-16-0"></span>Można również potwierdzać każdą stronę dokumentu osobno.

- − W przypadku braku pieczęci osoba upoważniona do podpisywania dokumentów powinna składać czytelny podpis oraz określić funkcję/stanowisko zajmowane w instytucji (np. Jan Kowalski, Prezes Zarządu).
- − W przypadku opracowywania dokumentów finansowych nie należy modyfikować wzoru zawartego w załączniku do ustawy o rachunkowości (np. usuwać pustych wierszy).

# **IV. Kryteria wyboru projektów**

Ocena formalna i merytoryczna wniosków o dofinansowanie realizacji projektów będzie prowadzona w oparciu o następujące kryteria wyboru projektów i metodologię ich zastosowania.

## *4.1 Ogólne kryteria formalne*

4.1.1 Obowiązek spełniania ogólnych kryteriów formalnych dotyczy wszystkich rodzajów projektów realizowanych w ramach PO KL. Ich weryfikacja ma miejsce na etapie oceny formalnej. Dotyczą one zagadnień związanych ze spełnieniem wymogów rejestracyjnych oraz wypełnieniem wniosku zgodnie z ogólnie przyjętymi dla PO KL zasadami. Stosowane będą następujące kryteria formalne:

- wniosek złożono we właściwej instytucji;
- wniosek złożono w określonym terminie (w przypadku konkursów, dla których określono ostateczną datę wpływu);
- wniosek wypełniono w języku polskim;
- wniosek sporządzono na obowiązującym formularzu;
- wniosek jest kompletny (wydruk zawiera wszystkie strony, jest opatrzony pieczęcią wnioskodawcy i podpisany przez upoważnione osoby);
- suma kontrolna papierowej i elektronicznej wersji wniosku jest tożsama na wszystkich stronach wniosku;
- wypełniono wszystkie wymagane pola we wniosku i złożono wymagany załącznik lub załączniki;
- wniosek stanowi odpowiedź na konkurs (wpłynął w odpowiedzi na ogłoszenie o konkursie);
- wnioskodawca nie podlega wykluczeniu z ubiegania się o dofinansowanie (na podstawie art. 211 ustawy z dnia 30 czerwca 2005 r. o finansach publicznych);

4.1.2 Ocena wniosku na podstawie kryteriów formalnych ma postać "0-1" tzn. "spełnia – nie spełnia".

Wnioski niespełniające jednego lub więcej kryteriów są odrzucane na etapie oceny formalnej, bez możliwości ich uzupełnienia.

## <span id="page-17-0"></span>*4.2 Szczegółowe kryteria dostępu*

4.2.1 Szczegółowe kryteria dostępu są obowiązkowe dla wszystkich wnioskodawców i podlegają weryfikacji podczas oceny formalnej wniosku. Projekty, które nie spełniają kryteriów dostępu są odrzucane. W ramach konkursu stosowane będą następujące szczegółowe kryteria dostępu:

- **1. Kryterium grupy docelowej:** we wszystkich typach projektów kierowanych do osób - wsparcie kierowane będzie do osób zamieszkałych na terenie województwa podkarpackiego
- **2. Kryterium dotyczące lokalizacji biura projektu:** lokalizacja biura projektu (z możliwością udostępniania dokumentów związanych z realizacją projektu) na terenie województwa podkarpackiego
- **3. Kryterium wysokości finansowej projektu:** 
	- − maksymalna wartość projektu wynosi 50.000,00 PLN

4.2.2 Ocena wniosku na podstawie szczegółowych kryteriów dostępu ma postać "0-1" tzn. "spełnia nie spełnia". **Wnioski nie spełniające jednego lub więcej kryteriów są odrzucane na etapie oceny formalnej, bez możliwości ich uzupełnienia.** 

## *4.3 Ogólne kryteria horyzontalne*

4.3.1 Ocena wniosków złożonych w ramach konkursu prowadzona będzie w oparciu o następujące kryteria horyzontalne:

- zgodność z właściwymi politykami i zasadami wspólnotowymi (w tym: polityką równych szans i koncepcją zrównoważonego rozwoju) oraz prawodawstwem wspólnotowym
- − zgodność z prawodawstwem krajowym;
- − zgodność ze Szczegółowym Opisem Priorytetów PO KL obowiązującym w dniu ogłoszenia konkursu

4.3.2 Ocena wniosku na podstawie ogólnych kryteriów horyzontalnych ma postać "0-1" tzn. "spełnia – nie spełnia". Wnioski niespełniające jednego lub więcej kryteriów są odrzucane na pierwszym etapie oceny merytorycznej.

## *4.4 Ogólne kryteria merytoryczne*

4.4.1 Ogólne kryteria merytoryczne dotyczą treści wniosku, wiarygodności i zdolności beneficjenta (projektodawcy) do podjęcia realizacji projektu oraz zasad finansowania projektów w ramach PO KL. Ogólne kryteria merytoryczne mają charakter uniwersalny, tj. odnoszą się do wszystkich projektów realizowanych w ramach Programu. Stosowane będą następujące ogólne kryteria merytoryczne:

- − **jakości projektu:** 
	- uzasadnienie potrzeby realizacji projektu w kontekście celów szczegółowych określonych dla danego Priorytetu PO KL;
	- sposób wyboru i zapewnienia udziału w projekcie określonych grup

docelowych;

- <span id="page-18-0"></span>■ wartość dodana projektu;
- adekwatność doboru instrumentów służących realizacji projektu do sytuacji i potrzeb grupy docelowej;
- **•** rezultaty projektu;
- racionalność harmonogramu działań

#### − **Beneficjenta (Projektodawcy):**

- wiarygodność doświadczenie w zarządzaniu projektami, potencjał instytucjonalny (w tym potencjał kadrowy i finansowy);
- sposób zarządzania projektem (czytelność zasad realizacji);

#### − **finansowania projektu:**

- niezbędność wydatku do realizacji projektu i osiągania jego celów;
- efektywność wydatków projektu (relacja nakład/rezultat);
- kwalifikowalność wydatków.

4.4.2 Ocena merytoryczna wniosku na podstawie kryteriów merytorycznych będzie dokonywana w skali punktowej zgodnie z kartą oceny merytorycznej. Maksymalna liczba punktów do uzyskania wynosi 100. Spełnienie przez wniosek kryteriów w minimalnym zakresie oznacza uzyskanie 60 punktów.

### *4.5 Szczegółowe kryteria strategiczne*

4.5.1 Szczegółowe kryteria strategiczne dotyczą preferowania pewnych typów projektów, co w praktyce oznacza przyznanie spełniającym je wnioskom premii punktowej w trakcie oceny merytorycznej (premia przyznawana będzie wyłącznie tym wnioskom, które otrzymają wymagane minimum punktowe za spełnianie ogólnych kryteriów merytorycznych). Spełnianie kryteriów strategicznych nie jest obowiązkowe.

W przypadku konkursów ogłaszanych w ramach Działania 6.3 PO KL w Planie Działania na lata 2007-2008 dla Priorytetu VI nie zostały określone szczegółowe kryteria strategiczne.

## *4.6 Procedura odwoławcza*

4.6.1 Ubiegający się o dofinansowanie, którego projekt nie został wyłoniony do dofinansowania, w terminie 14 dni roboczych od dnia otrzymania informacji w tej sprawie może złożyć pisemny protest. Wniesienie protestu po terminie skutkuje jego odrzuceniem, o czym niezwłocznie informuje się wnioskodawcę. Protest może dotyczyć zarówno oceny formalnej, jak i merytorycznej. Procedury związane ze składaniem protestu zostały określone z *Zasadach dokonywania wyboru projektów w ramach PO KL 2007 – 2013,* stanowiącego część *Systemu Realizacji PO KL* (wersja z 10 września 2007r.). O przyczynach odrzucenia wniosku, a także możliwości złożenia protestu Wojewódzki Urząd Pracy w Rzeszowie informuje Beneficjenta (Projektodawcę):

- <span id="page-19-0"></span>− w przypadku odrzucenia wniosku pod względem formalnym - w ciągu 5 dni roboczych od rozpatrzenia wniosku pod względem formalnym,
- − w przypadku negatywnego rozpatrzenia wniosku w ocenie merytorycznej w ciągu 45 dni roboczych od daty zamknięcia konkursu.

Beneficjent (Projektodawca) ma również możliwość złożenia protestu w przypadku otrzymania informacji o pozytywnym rozpatrzeniu wniosku, ale nieprzyjęciu go do dofinansowania z powodu braku środków finansowych. Informacja taka jest wysyłana do Beneficjenta (Projektodawcy) w ciągu 45 dnia roboczych od daty zamknięcia konkursu.

4.6.2 Szczegółowe informacje o wymogach i trybie rozpatrywania protestu znajdują się w rozdziale I *Zasady dokonywania wyboru projektów* dokumentu *System Realizacji PO Kapitał Ludzki* dostępnego na stronie internetowej [www.efs.gov.pl](http://www.efs.gov.pl/) oraz www.wuprzeszow.pl.

4.6.3 W przypadku negatywnego rozpatrzenia protestu ubiegający się o dofinansowanie, w terminie 7 dni od dnia otrzymania informacji w tym zakresie, może skierować wniosek o ponowne rozpatrzenie sprawy do Instytucji Zarządzającej PO KL. Wniesienie wniosku do innej instytucji lub złożenie go po terminie skutkuje pozostawieniem wniosku bez rozpatrzenia.

4.6.4 Szczegółowe informacje o wymogach i trybie rozpatrywania wniosku o ponowne rozpatrzenie sprawy znajdują się w rozdziale I *Zasady dokonywania wyboru projektów* dokumentu *System Realizacji PO Kapitał Ludzki* dostępnego na stronie internetowej [www.efs.gov.pl](http://www.efs.gov.pl/) oraz www.wup-rzeszow.pl.

## *4.7 Kontakt i dodatkowe informacje*

4.7.1 Dodatkowych informacji dla ubiegających się o dofinansowanie udziela Instytucja Pośrednicząca – Wydział Rozwoju Rynku Pracy i Integracji Społecznej, Wojewódzki Urząd Pracy w Rzeszowie, ul. Poniatowskiego 10, 35-026 Rzeszów

1. **Bartosz Kostecki** - pok. 6, tel. 017 850 92 86,

e-mail: [bkostecki@wup-rzeszow.pl](mailto:bkostecki@wup-rzeszow.pl)

Informacje udzielane są od poniedziałku do piątku w godz.  $7^{30} - 15^{30}$ .

4.7.2 Instytucja Pośrednicząca zorganizuje dla ubiegających się o dofinansowanie spotkanie, które odbędzie się dniu **27 marca 2008 r**., w Sali Konferencyjnej Urzędu Marszałkowskiego w Rzeszowie, ul.Towarnickiego3A. o godz.  $10^{00}$ .

# <span id="page-20-0"></span>**V. Załączniki**

Spis załączników do dokumentacji konkursowej:

Załącznik 5.1. – Wzór wniosku o dofinansowanie realizacji projektu.

Załącznik 5.2. - Karta oceny formalnej wniosku o dofinansowanie realizacji projektu konkursowego PO KL

Załącznik 5.3. - Karta oceny merytorycznej wniosku o dofinansowanie realizacji projektu konkursowego PO KL

Załącznik 5.4. - Wzór umowy o dofinansowanie projektu wraz z załącznikami:

Załącznik 5.4.1. - Wzór harmonogramu płatności – załącznik do umowy

Załącznik 5.4.2. - Oświadczenie o kwalifikowalności VAT-załącznik do umowy

Załącznik 5.4.3. - Wymagania w odniesieniu do informatycznego systemu finansowoksięgowego- załącznik do umowy

Załącznik 5.4.4. - Oświadczenie o niekorzystaniu z pomocy pochodzącej z innych programów operacyjnych odniesieniu do tych samych wydatków kwalifikowanych związanych z danym projektem – załącznik do umowy

Załącznik 5.4.5. - Wzór wniosku o płatność.

Załącznik 5.5. – Instrukcja wypełniania wniosku o płatność.

Załącznik 5.6. - CURRICULUM VITAE i deklaracja uczestnictwa w projekcie.

## <span id="page-21-0"></span>*Załącznik nr 5.1. Wniosek o dofinansowanie realizacji projektu*

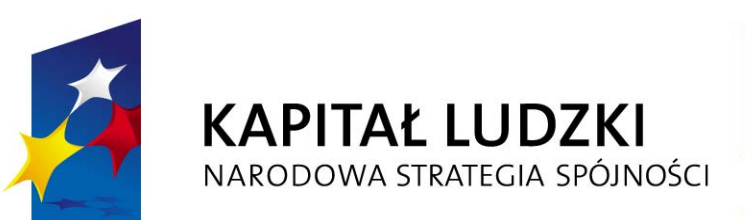

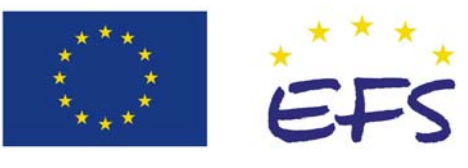

Europejski Fundusz Społeczny

#### **Wniosek o dofinansowanie realizacji projektu PROGRAM OPERACYJNY KAPITAŁ LUDZKI**

#### **[www.generatorwnioskow.efs.gov.pl](http://www.generatorwnioskow.efs.gov.pl/)**

#### **Informacje wypełniane przez instytucję przyjmującą wniosek**

**Data przyjęcia wniosku:**

**Numer kancelaryjny wniosku:** 

**Numer wniosku w Krajowym Systemie Informatycznym:** 

**Imię i nazwisko osoby przyjmującej wniosek:** 

## **I. INFORMACJE O PROJEKCIE**

**1.1 Numer i nazwa Priorytetu:** *[wybór z listy]*

**1.2 Numer i nazwa Działania:** *[wybór z listy]*

**1.3 Numer i nazwa Poddziałania:** *[wybór z listy]*

**1.4 Województwo:** *[wybór z listy]*

**1.5 Instytucja, w której wniosek zostanie złożony:** *[wybór z listy]*

**1.6 Numer konkursu:** *[tekst]*

**1.7 Tytuł projektu:** *[tekst]*

**1.8 Okres realizacji projektu:** od: do: *[wybór dat z kalendarza]*

**1.9 Obszar realizacji projektu:** *[wybór z listy - cała Polska, województwo, powiat, gmina]*

**1.10 Projekt ponadnarodowy:** *[ 'TAK' – 'NIE']*

**1.11 Projekt innowacyjny:** *[ 'TAK' – 'NIE']*

# **II. BENEFICJENT (PROJEKTODAWCA) 2.1 Nazwa projektodawcy:** *[tekst]* **2.2 Status prawny:** *[wybór z listy]* **2.3 NIP:** *[tekst oraz check-box: 'PL' – 'Inny']* **2.4 REGON:** *[tekst]* **2.5 Adres siedziby:**  Ulica: Nr domu: Nr lokalu: Kod pocztowy: Telefon: Fax: Executive Contract of Contract Contract Contract Contract Contract Contract Contract Contract Contract Co **2.6 Osoba/y uprawniona do podejmowania decyzji wiążących w imieniu projektodawcy:** *[tekst]* **2.7 Osoba do kontaktów roboczych:** *[tekst]* 2.7.1 Numer telefonu: *[tekst]* 2.7.2 Adres poczty elektronicznej: *[tekst]* 2.7.3 Numer faksu: *[tekst]* 2.7.4 Adres: *[tekst – jeśli inny niż w pkt. 2.5]* **2.8 Partnerzy:** *[check-box: 'TAK' – 'NIE']* 2.8.1 Nazwa organizacji/instytucji: *[tekst]* 2.8.2 Status prawny: *[wybór z listy]* 2.8.3 Adres siedziby: *[tekst]* **III. CHARAKTERYSTYKA PROJEKTU**

(maksymalnie 18 000 znaków)

#### **3.1 Cel projektu** *[tekst]*

- Uzasadnij potrzebę realizacji projektu (wskaż problem/y który/e chcesz rozwiązać)

- Wskaż cel ogólny oraz cele szczegółowe projektu.

- Uzasadnij zgodność celów z PO KL, Planem Działań (i innymi dokumentami strategicznymi)

**3.2 Grupy docelowe** *(nie dotyczy projektów informacyjnych i badawczych) [tekst]*

- Scharakteryzuj osoby i/lub instytucje które zostaną objęte wsparciem

- Uzasadnij wybór grupy docelowej, którą obejmiesz wsparciem

- Opisz sposób rekrutacji uczestników

 $\Gamma$ 

#### 3.2.1 Przewidywana liczba osób/instytucji objętych wsparciem EFS w ramach projektu i ich status

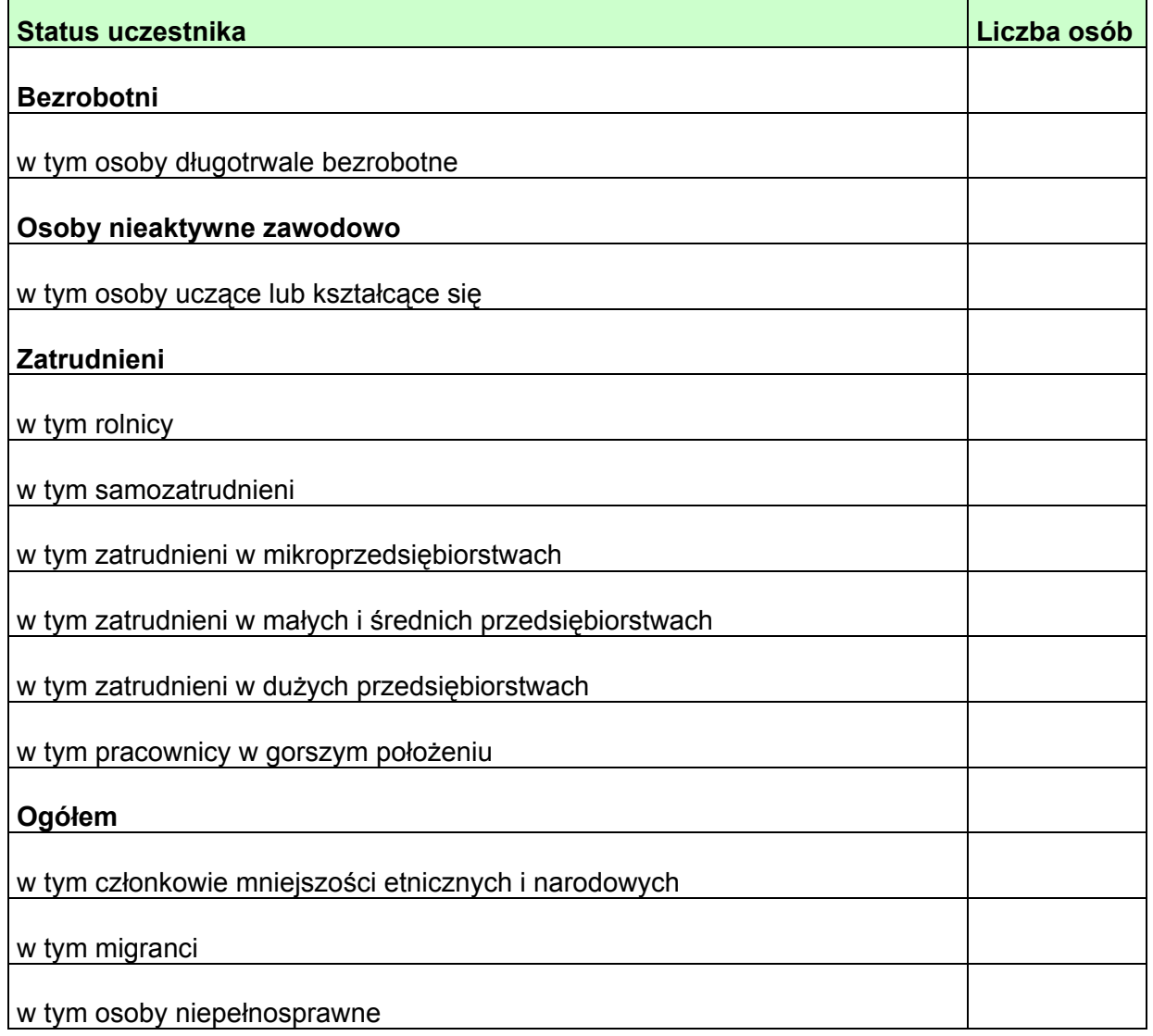

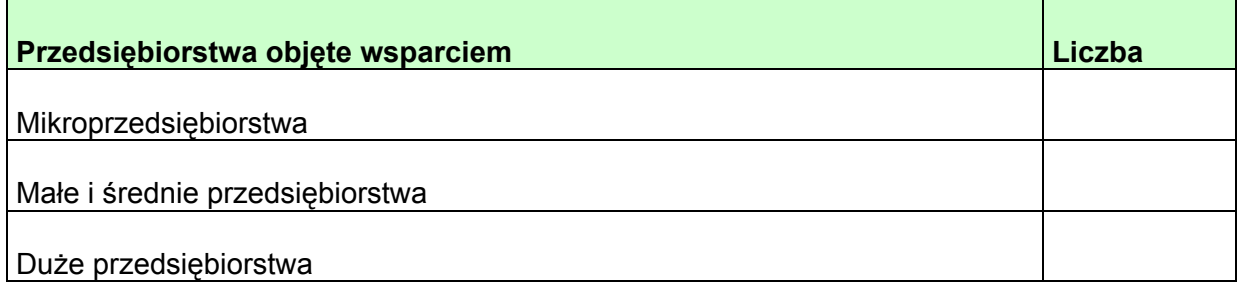

#### **3.3 Działania** *[tekst]*

- Opisz działania podejmowane w projekcie, zgodnie z chronologią zadań wskazaną w budżecie i harmonogramie

#### **3.4 Rezultaty** *[tekst]*

- Opisz twarde i miękkie rezultaty projektu w odniesieniu do planowanych działań
- Opisz w jaki sposób rezultaty będą monitorowane, badane
- Opisz w jaki sposób rezultaty przyczynią się do realizacji celu projektu

#### **3.5 Potencjał projektodawcy i zarządzanie projektem** *[tekst]*

- Opisz doświadczenie w realizacji podobnych przedsięwzięć/projektów
- Opisz w jaki sposób projekt będzie zarządzany
- Jakie zaplecze techniczne oraz jaka kadra zaangażowane będą w realizację projektu (wskaż osoby/stanowiska w projekcie)
- Wpisz przychody jakie osiągnął beneficjent/partnerzy za poprzedni rok obrotowy
	- *Opisz rolę partnerów lub innych instytucji zaangażowanych w projekt*

## **IV. BUDŻET PROJEKTU**

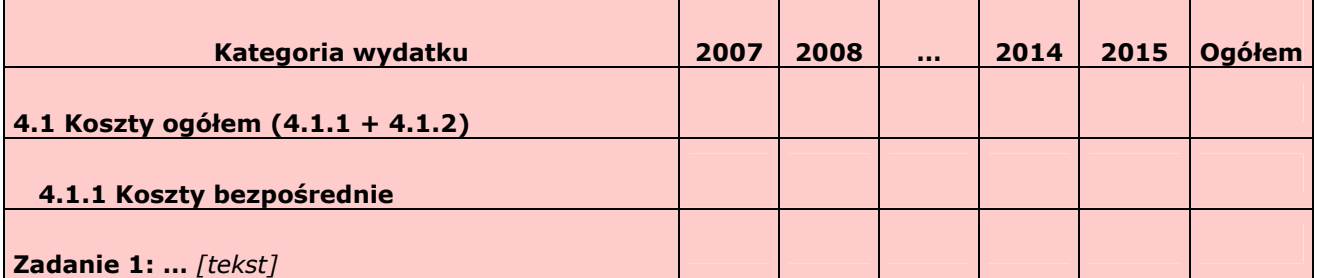

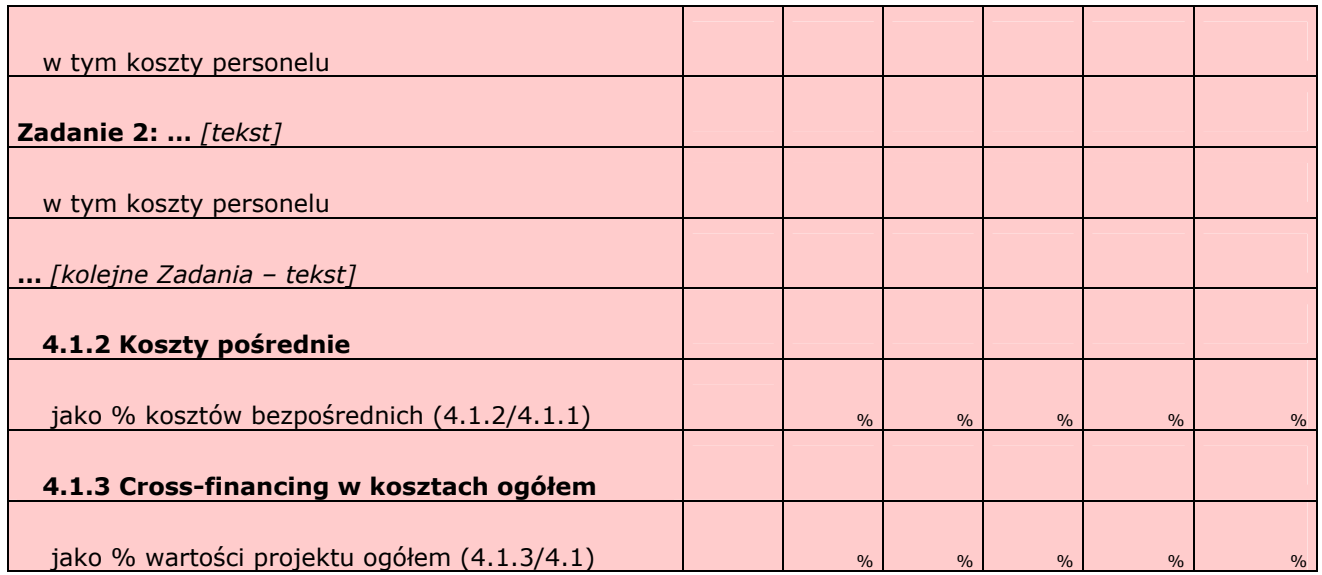

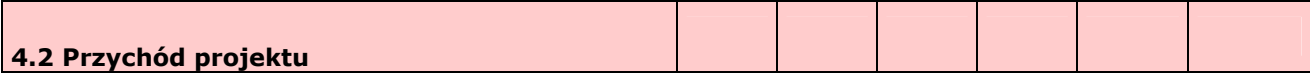

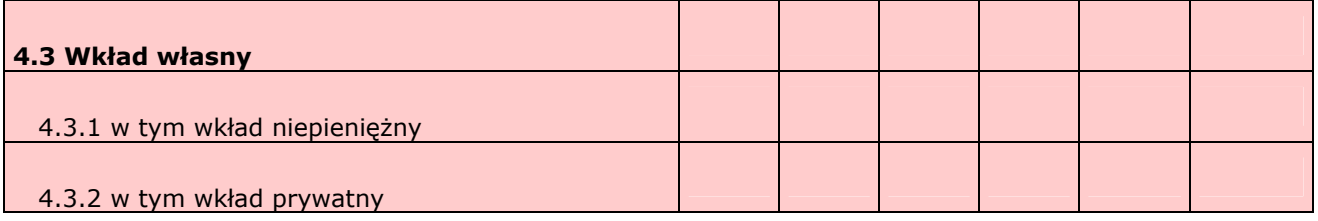

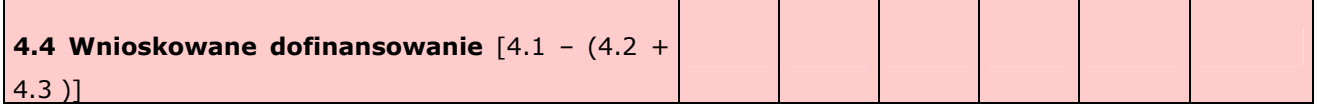

**4.5 Oświadczam, iż ww. kwoty są kwotami zawierającymi/niezawierającymi VAT i podatek ten jest kwalifikowalny/niekwalifikowalny.** *[combo-box 'zawierającymi' – 'niezawierającymi'* oraz *'kwalifikowalny' – 'niekwalifikowalny']*

**4.6 Koszt przypadający na jednego uczestnika:** [wyliczane automatycznie] zł

### **V. OŚWIADCZENIE**

Oświadczam, że informacje zawarte w niniejszym wniosku są zgodne z prawdą.

Oświadczam, że instytucja którą reprezentuję nie zalega z uiszczaniem podatków, jak również z opłacaniem składek na ubezpieczenie społeczne i zdrowotne, Fundusz Pracy, Państwowy Fundusz Rehabilitacji Osób Niepełnosprawnych lub innych należności wymaganych odrębnymi przepisami.

Oświadczam, iż posiadam pełnomocnictwo do reprezentowania beneficjenta w zakresie objętym niniejszym wnioskiem.

Oświadczam, że instytucja którą reprezentuję nie podlega wykluczeniu o którym mowa w art. 211 Ustawy o finansach publicznych z dnia 30 czerwca 2005 r. (Dz.U.05. nr 249, poz. 2104).

Oświadczam, że projekt jest zgodny z właściwymi przepisami prawa wspólnotowego i krajowego, w szczególności dotyczącymi zamówień publicznych oraz pomocy publicznej.

Jednocześnie wyrażam zgodę na udostępnienie niniejszego wniosku innym instytucjom oraz ekspertom dokonującym ewaluacji i oceny.

Data wypełnienia wniosku *[wybór dat z kalendarza]*

Pieczęć i podpis osoby/ób uprawnionej/nych do podejmowania decyzji wiążących w stosunku do beneficienta.

*Wypełnienie tej części nie jest wymagane* 

W przygotowaniu wniosku korzystałem/am z: *[check-box]*

□ nie korzystałem/am z pomocy

□ szkolenia, doradztwa Regionalnego Ośrodka EFS w …………..

□ pomocy Punktu Informacyjnego w *(nazwa instytucji)* 

□ pomocy prywatnego konsultanta/płatnych szkoleń, doradztwa

□ inne …………………………

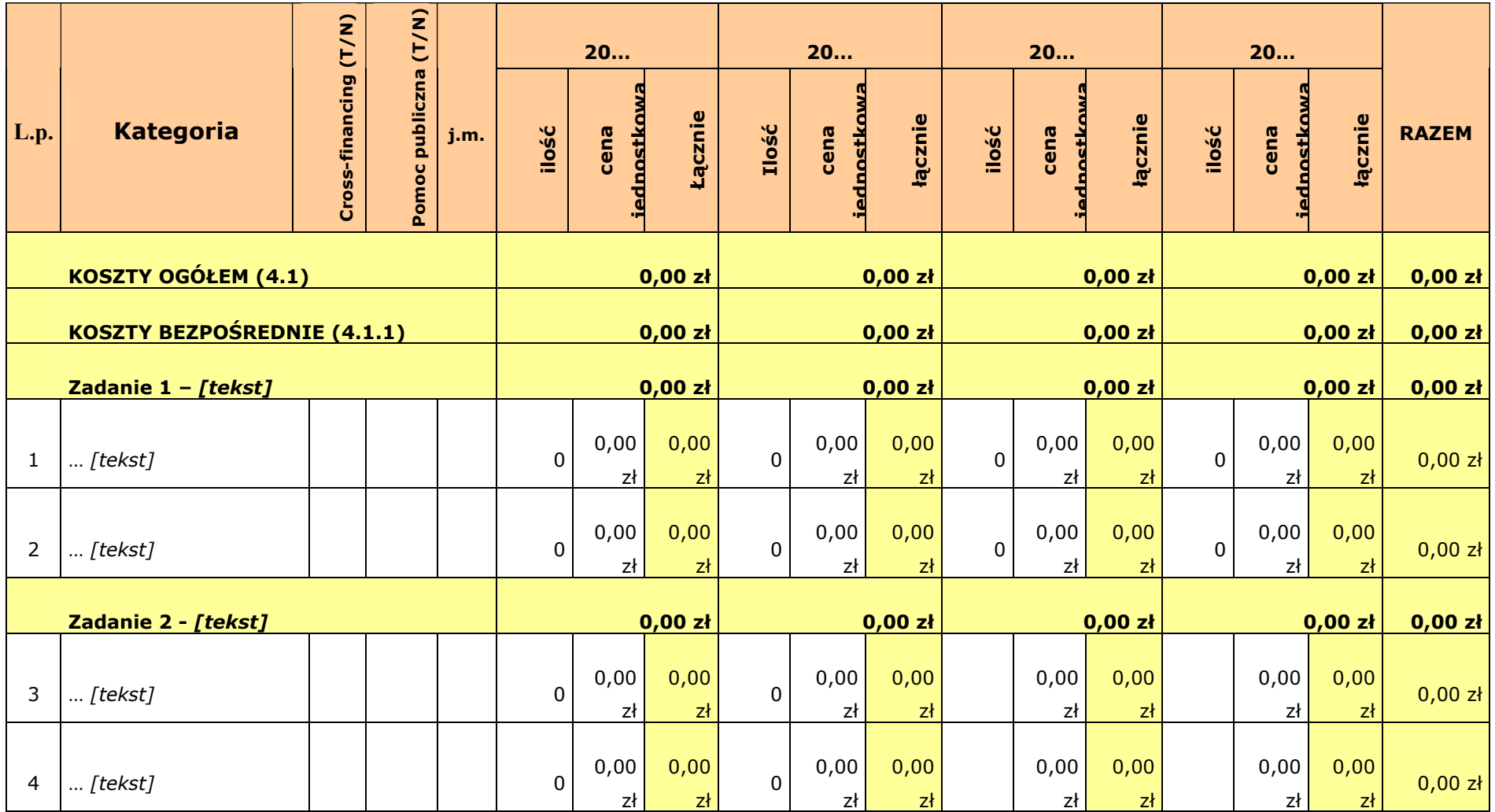

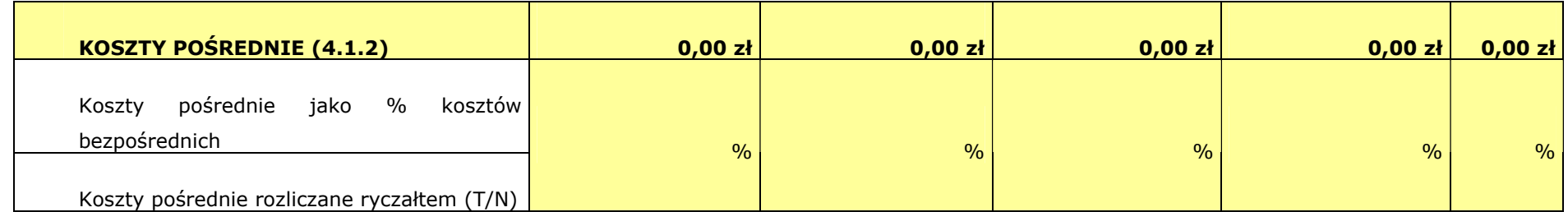

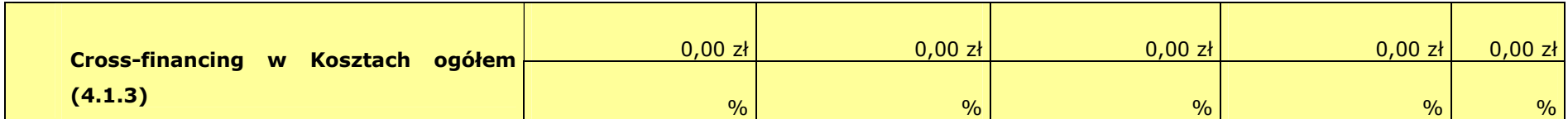

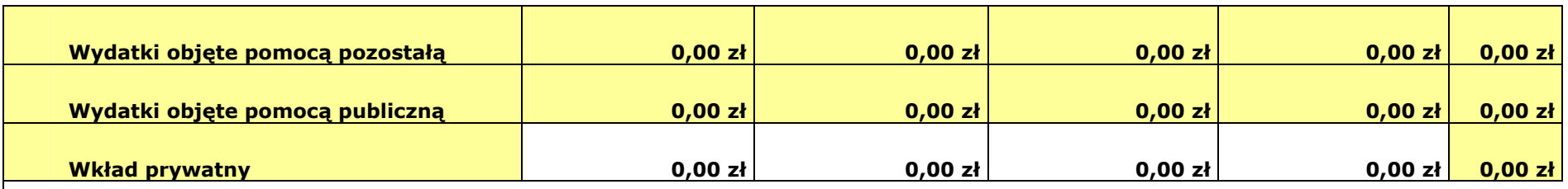

**L.p. Uzasadnienie kosztów:** (obowiązkowe jedynie dla cross-financing i kosztów pośrednich)

0 **Uzasadnienie dla cross-financing'u i kosztów pośrednich w projekcie:** 

… **Uzasadnienie:** 

**Metodologia wyliczenia dofinansowania i wkładu prywatnego w ramach wydatków objętych pomocą publiczną.** 

## **Harmonogram realizacji projektu**

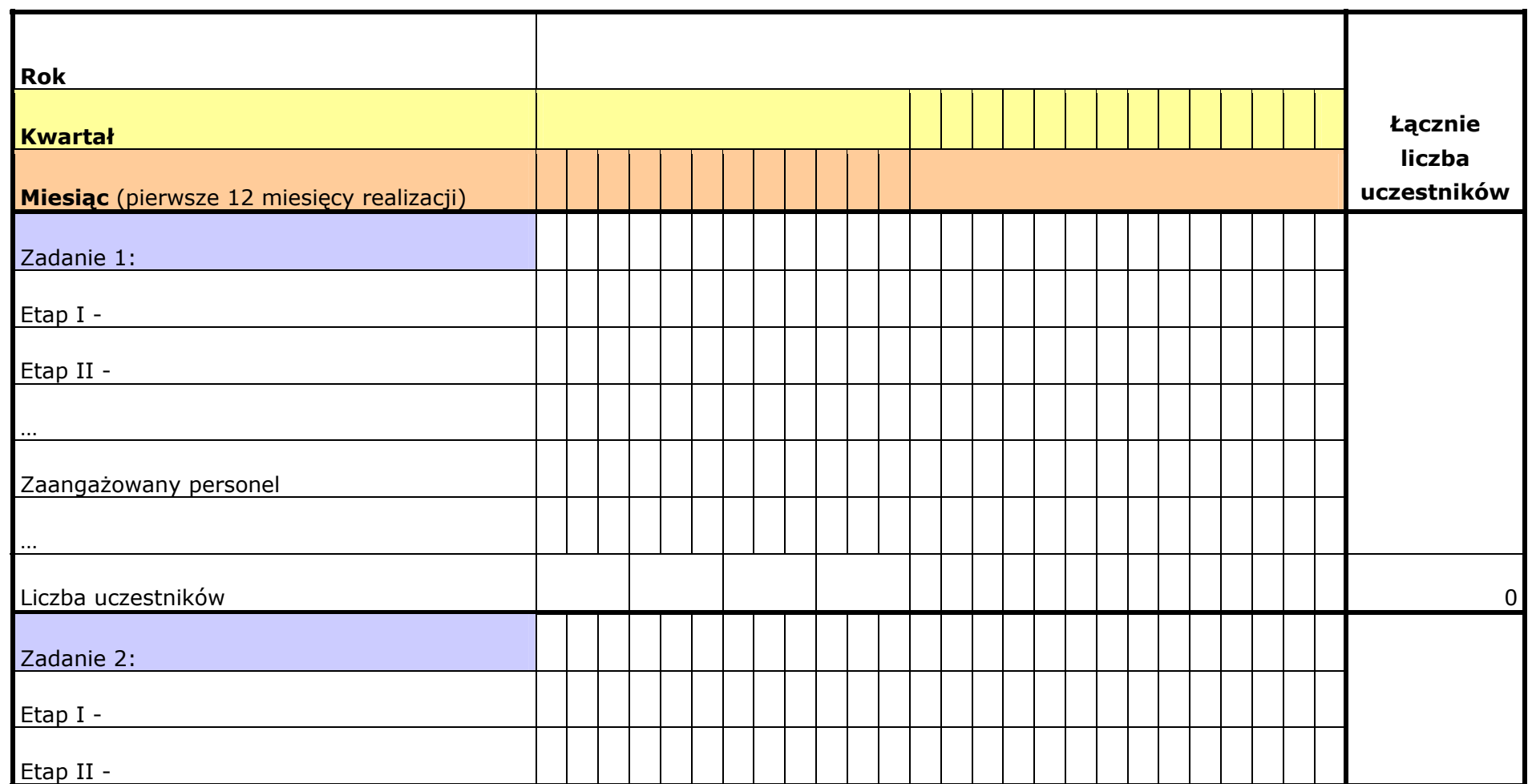

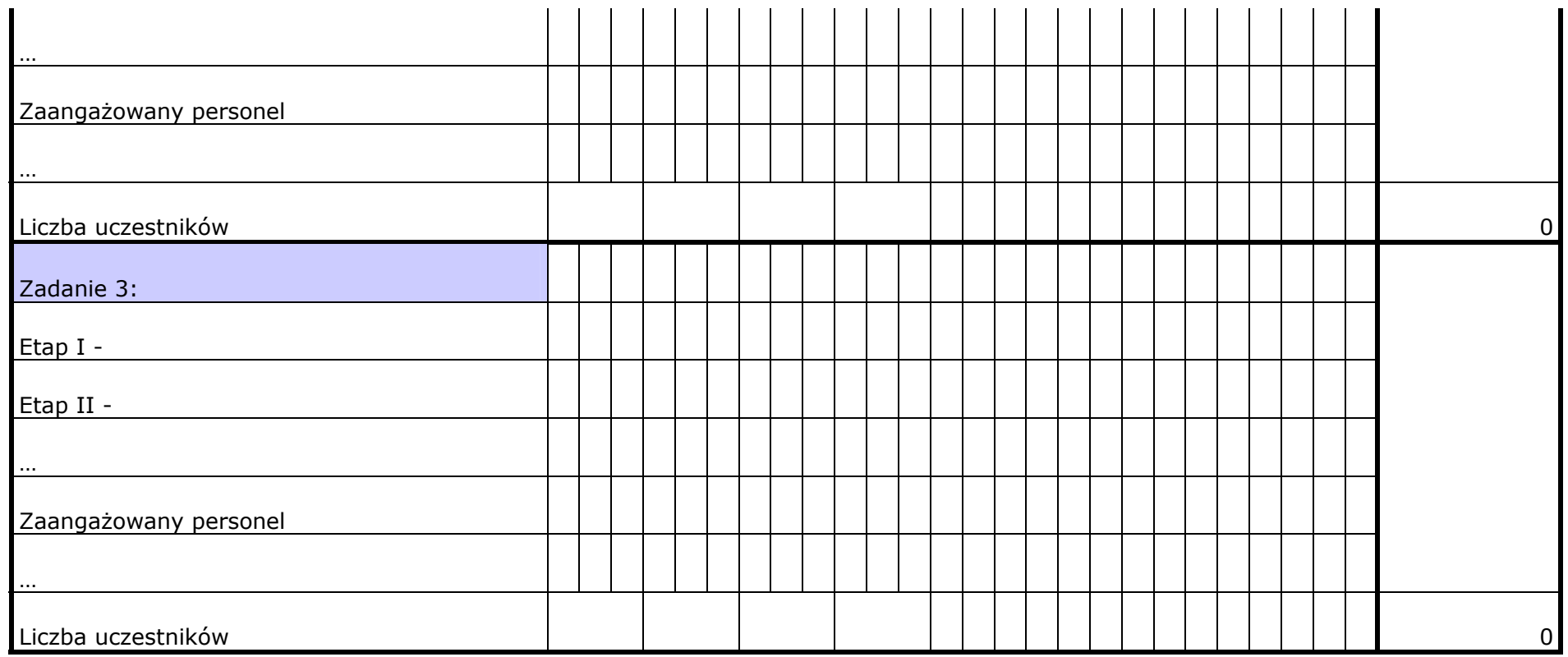

#### <span id="page-31-0"></span>*Załącznik nr 5.2. Karta oceny formalnej wniosku o dofinansowanie realizacji projektu konkursowego PO KL*

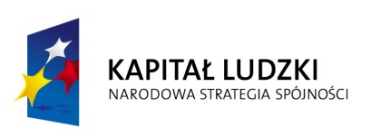

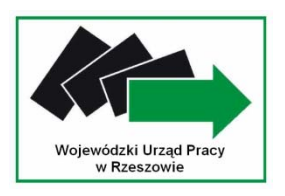

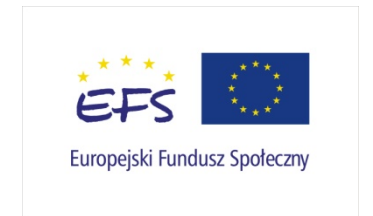

#### **KARTA OCENY FORMALNEJ WNIOSKU O DOFINANSOWANIE PROJEKTU KONKURSOWEGO PO KL**

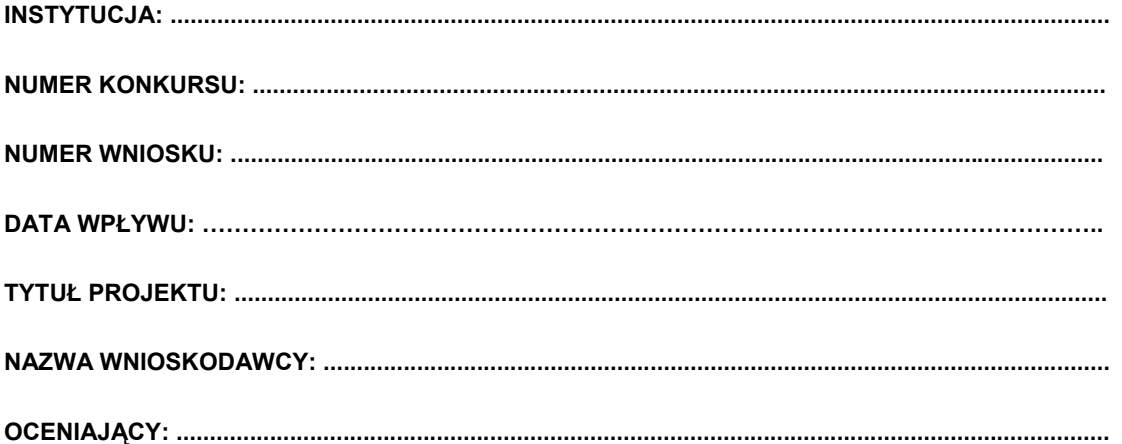

*Karta oceny formalnej jest wypełniana przez pracownika instytucji przyjmującej wniosek. Osoba dokonująca weryfikacji formalnej podpisuje deklarację poufności.* 

#### *Deklaracja poufności*

*Zobowiązuję się do nieujawniania informacji dotyczących weryfikowanego przeze mnie wniosku oraz że dołożę należytej staranności dla zapewnienia, aby informacje te nie zostały przekazane osobom nieuprawnionym.* 

*Data wypełnienia i podpis:....................................................................................* 

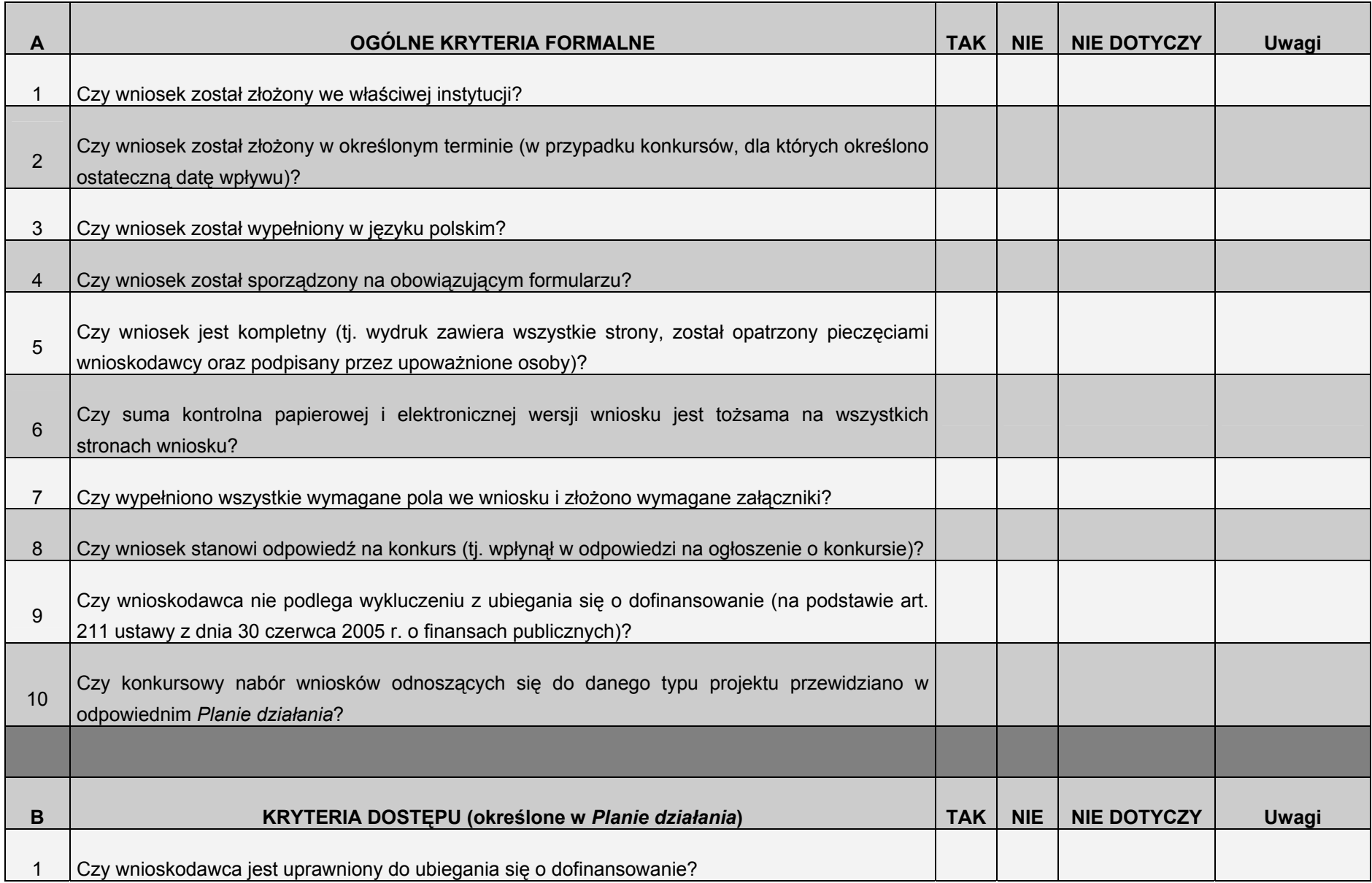

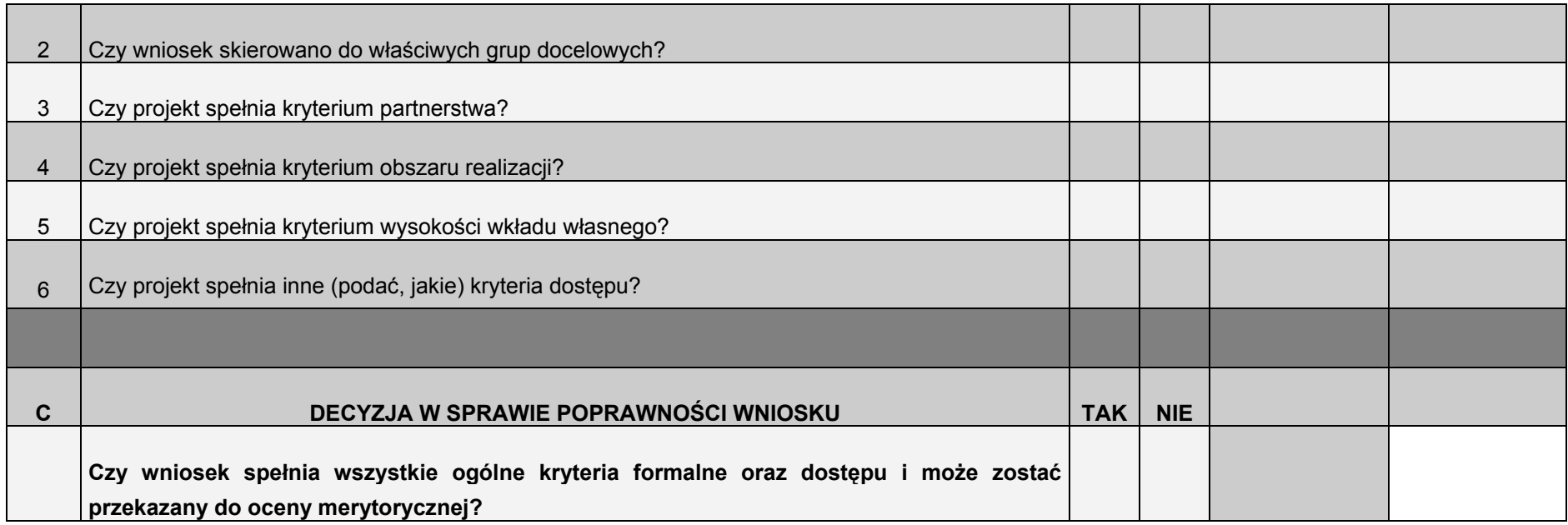

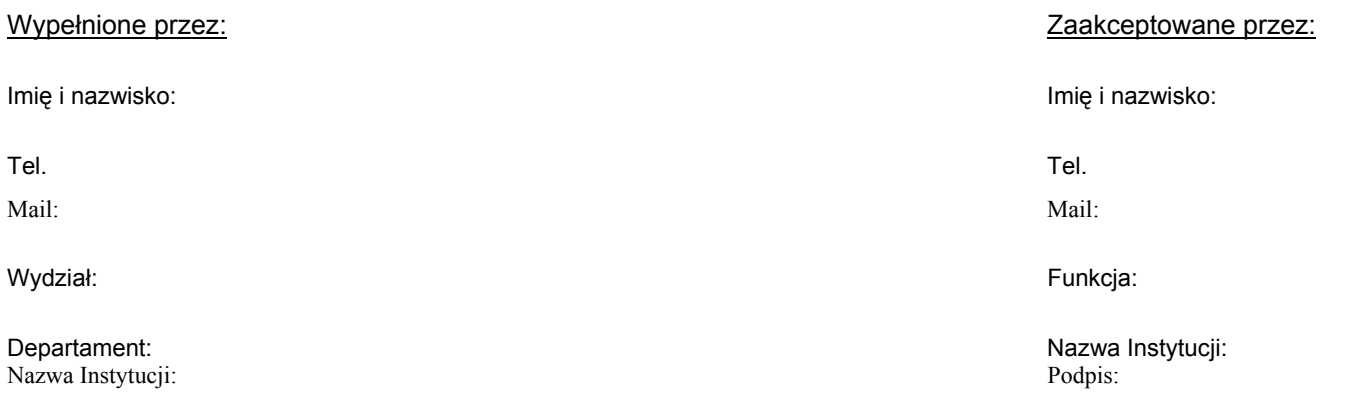

#### Podpis:

<span id="page-34-0"></span>Załącznik nr 5.3. Karta oceny merytorycznej wniosku o dofinansowanie realizacji projektu konkursowego PO KL

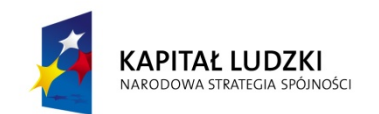

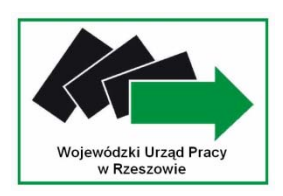

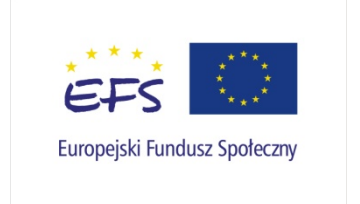

## Karta oceny merytorycznej wniosku o dofinansowanie projektu konkursowego PO KL

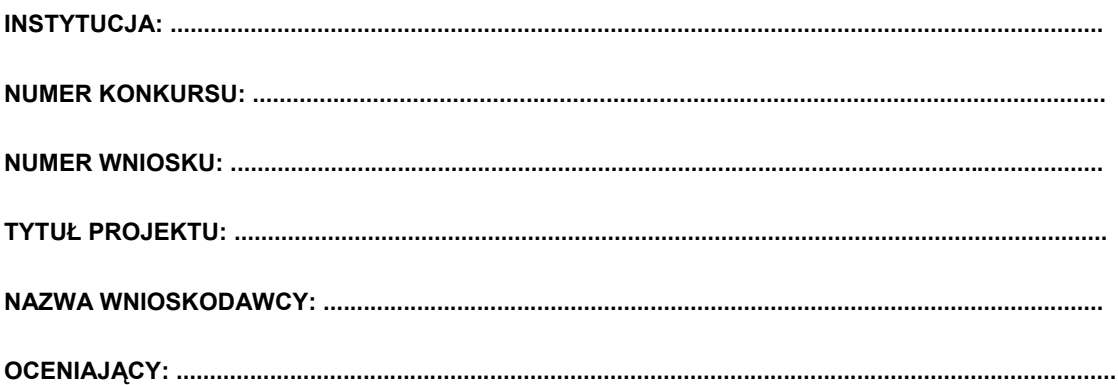

#### **DEKLARACJA POUFNOŚCI I BEZSTRONNOŚCI**

Imię:

Nazwisko:

Instytucja organizująca konkurs:

Oceniany wniosek:

Niniejszym oświadczam, że:

- zapoznałem/zapoznałam się z Regulaminem pracy komisji konkursowej w ramach Działania …., Programu Operacyjnego Kapitał Ludzki,
- nie pozostaję w związku małżeńskim albo w stosunku pokrewieństwa lub powinowactwa w linii prostej, pokrewieństwa lub powinowactwa w linii bocznej do drugiego stopnia i nie jestem związany/a z tytułu przysposobienia, opieki, kurateli z podmiotem ubiegającym się o dofinansowanie, jego zastępcami prawnymi lub członkami władz osoby prawnej ubiegającej się o udzielenie dofinansowania. W przypadku stwierdzenia takiej zależności zobowiązuję się do niezwłocznego poinformowania o tym fakcie przewodniczącego komisji i wycofania się z oceny tego projektu,
- przed upływem trzech lat od daty rozpoczęcia posiedzenia komisji nie pozostawałem/łam w stosunku pracy lub zlecenia z podmiotem ubiegającym się o dofinansowanie ani nie byłem/łam członkiem władz osoby prawnej ubiegającej się o dofinansowanie. W przypadku stwierdzenia takiej zależności zobowiązuję się do niezwłocznego poinformowania o tym fakcie przewodniczącego komisji i wycofania się z oceny tego projektu,
- nie pozostaję z podmiotem ubiegającym się o dofinansowanie w takim stosunku prawnym lub faktycznym, że może to budzić uzasadnione wątpliwości co do mojej bezstronności. W przypadku stwierdzenia takiej zależności zobowiązuję się do niezwłocznego poinformowania o tym fakcie przewodniczącego komisji i wycofania się z oceny tego projektu,
- zobowiązuję się, że będę wypełniać moje obowiązki w sposób uczciwy i sprawiedliwy, zgodnie z posiadaną wiedzą,
- zobowiązuje się również nie zatrzymywać kopii jakichkolwiek pisemnych lub elektronicznych informacji,
- zobowiązuję się do zachowania w tajemnicy i zaufaniu wszystkich informacji i dokumentów ujawnionych mi lub wytworzonych przeze mnie lub przygotowanych przeze mnie w trakcie lub jako rezultat oceny i zgadzam się, że informacje te powinny być użyte tylko dla celów niniejszej oceny i nie powinny być ujawnione stronom trzecim. Zobowiązuję się również nie zatrzymywać kopii jakichkolwiek pisemnych informacji.

dnia .......-..........- 200 r.

 *(miejscowość).............................................*
Kryteria wyboru projektów (zgodnie ze Szczegółowym opisem Priorytetów PO KL i Planem działania) – należy wpisać stosownie dla danego Działania i Poddziałania/typu projektu (wypełnia IOK)

# **1) KARTA OCENY MERYTORYCZNEJ**

**A.**  1. Czy wniosek posiada uchybienia, które nie zostały dostrzeżone na etapie weryfikacji formalnej? (każdorazowo zaznaczyć właściwe znakiem "X")  $\Box$  TAK – przekazać wniosek do ponownej oceny formalnej  $\Box$  NIF 2. Czy projekt jest zgodny z: a) przepisami ustawy Prawo zamówień publicznych i innym właściwym prawodawstwem krajowym?  $\square$  TAK  $\square$  NIE – odrzucić wniosek b) zasadami dotyczącymi pomocy publicznej?  $\Box$  TAK  $\Box$  NIF – odrzucić wniosek c) właściwymi politykami i zasadami wspólnotowymi (w tym: polityką równych szans i koncepcją zrównoważonego rozwoju)?  $\square$  TAK  $\Box$  NIE – odrzucić wniosek

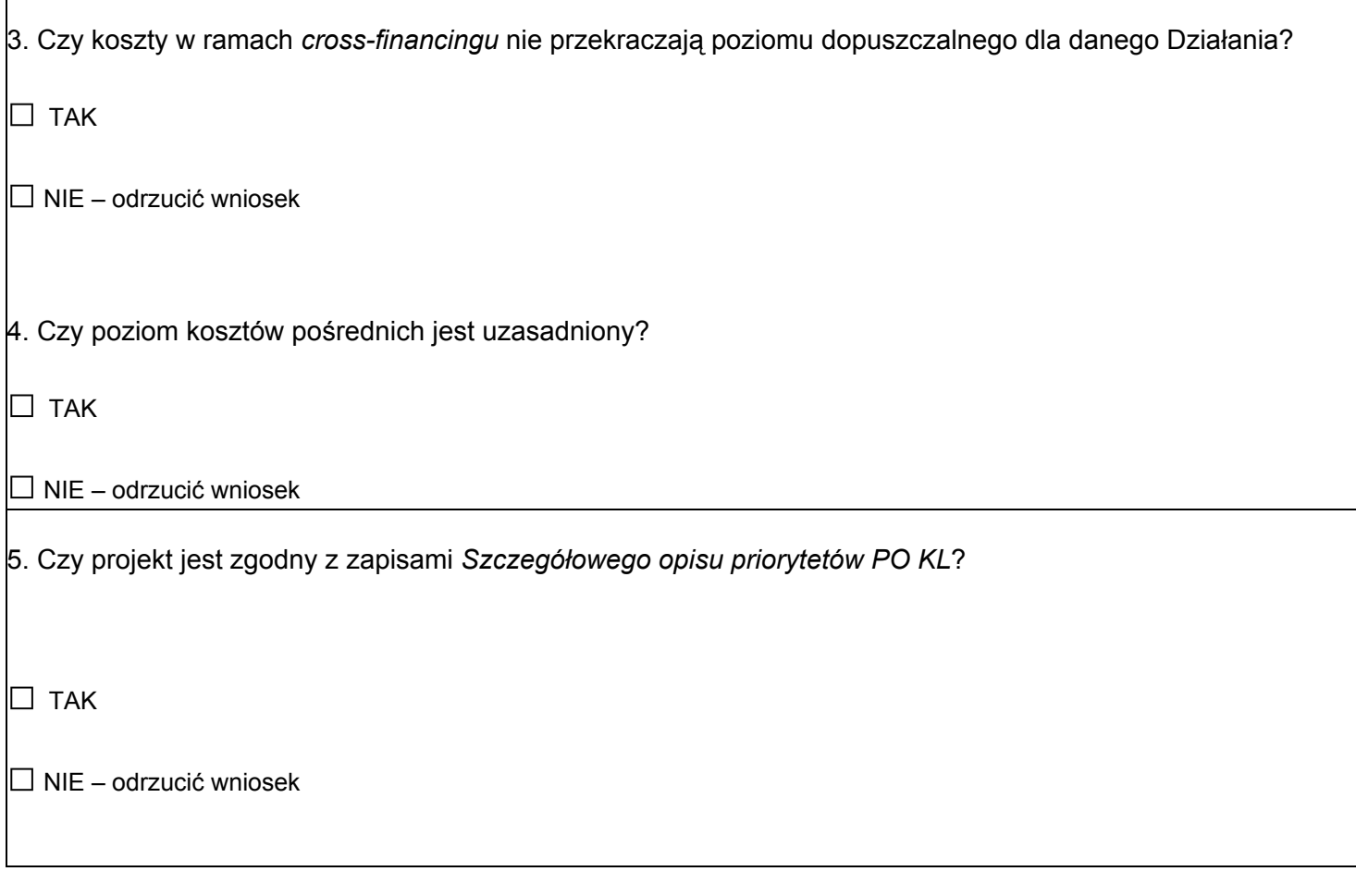

# **OCENA SPEŁNIANIA KRYTERIÓW HORYZONTALNYCH**

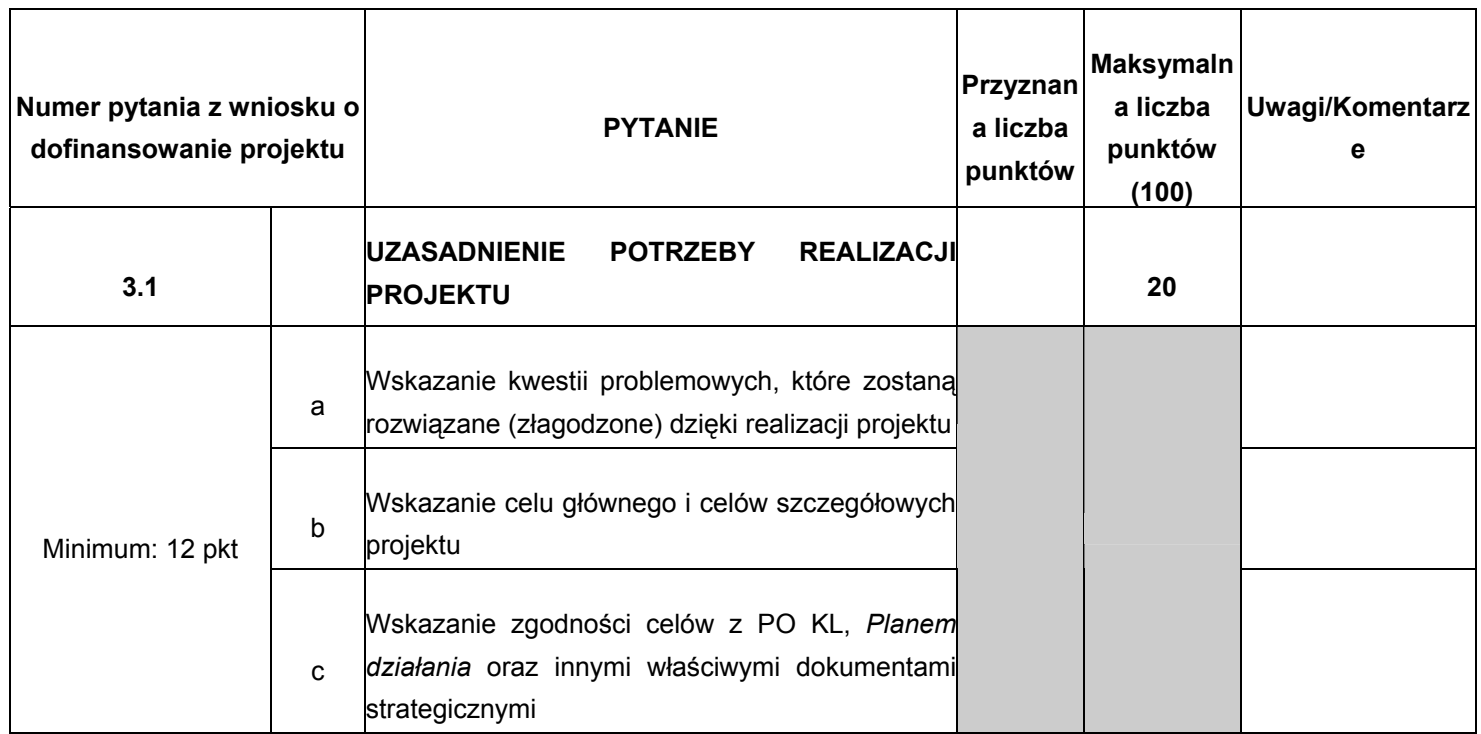

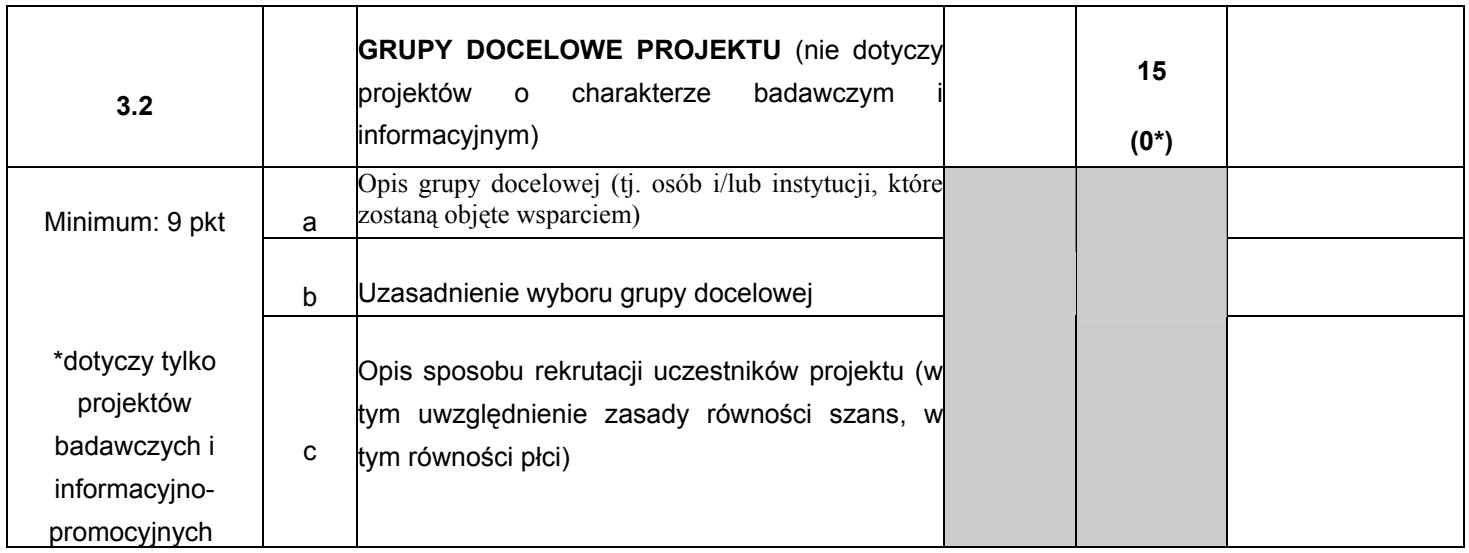

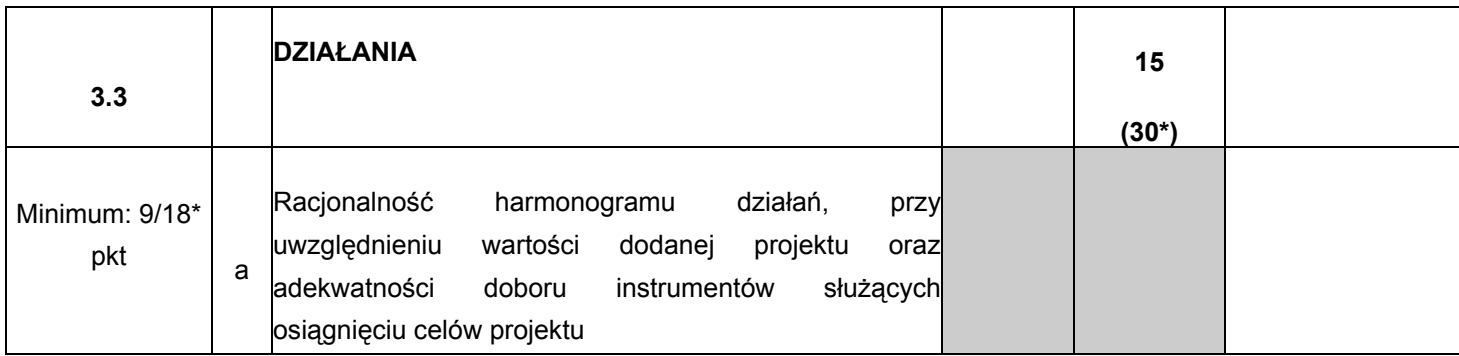

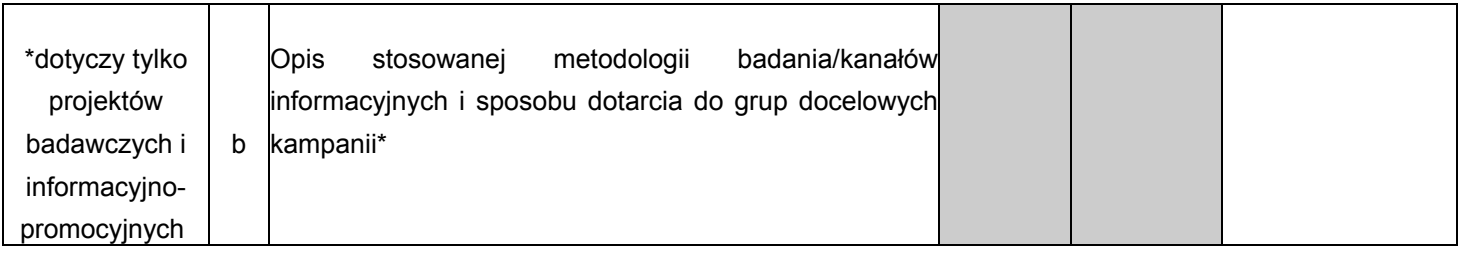

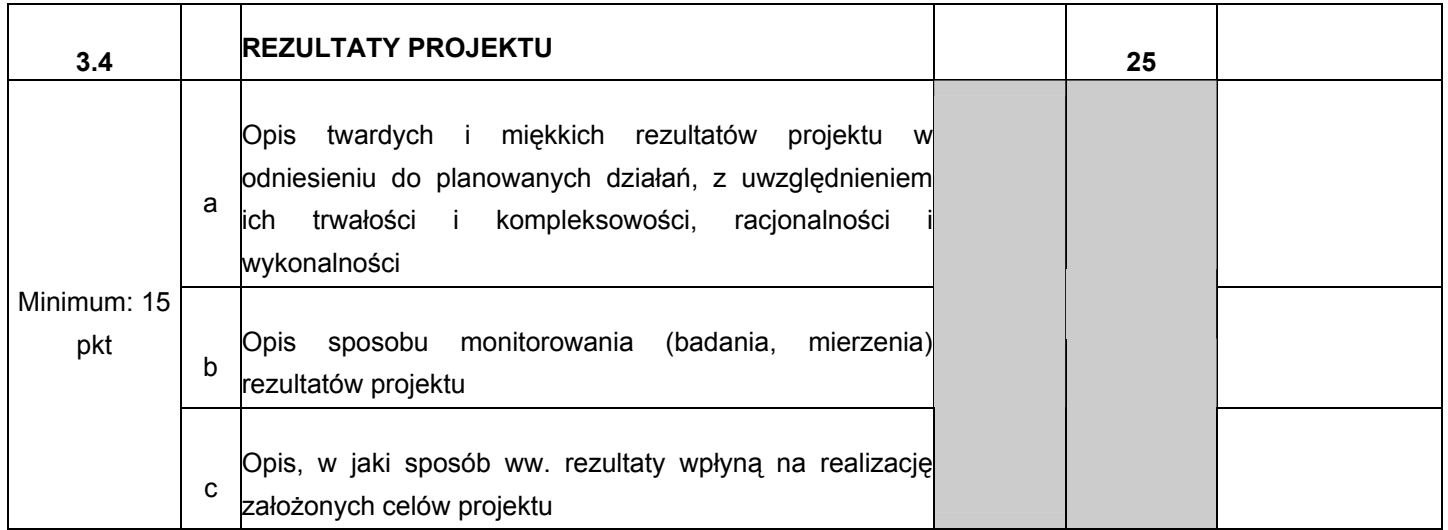

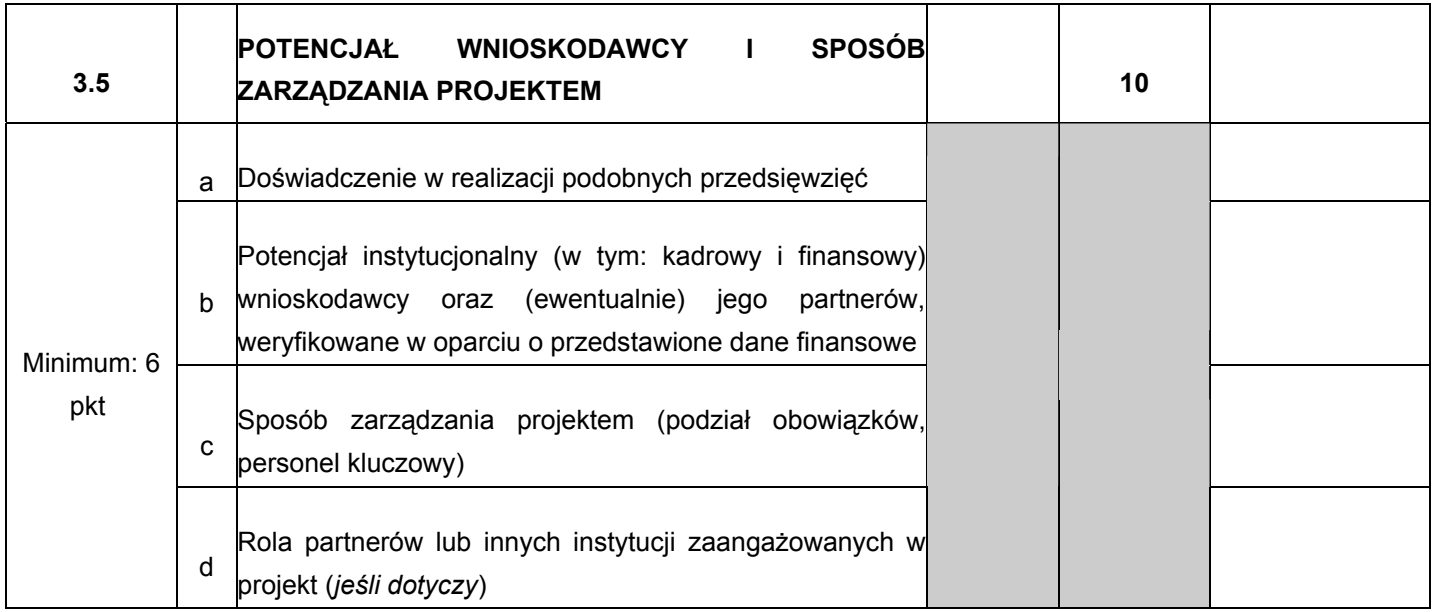

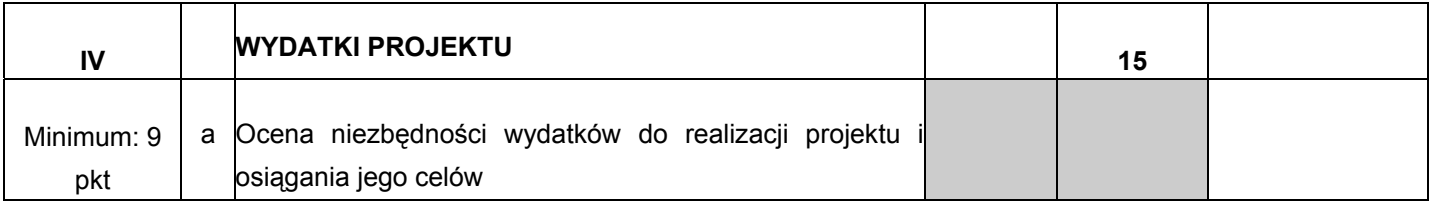

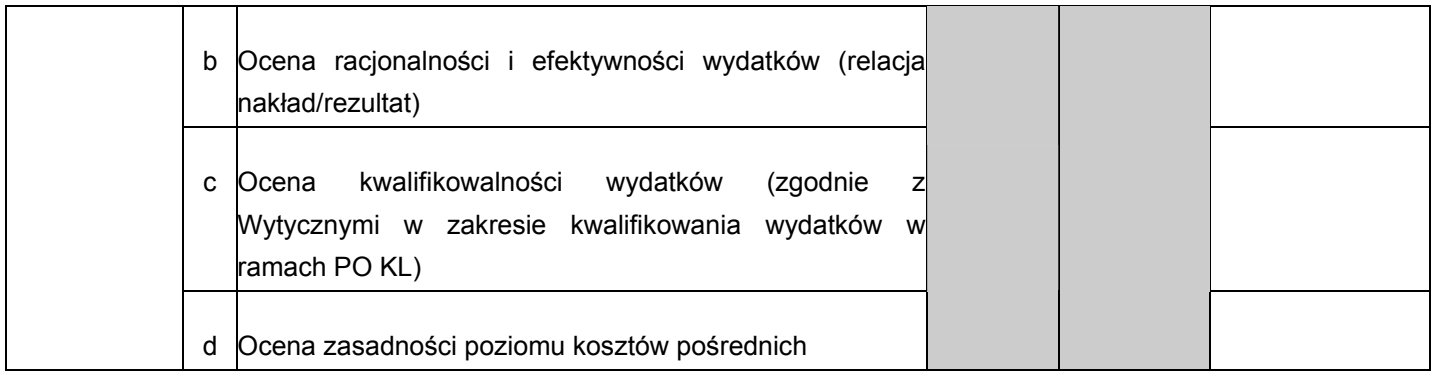

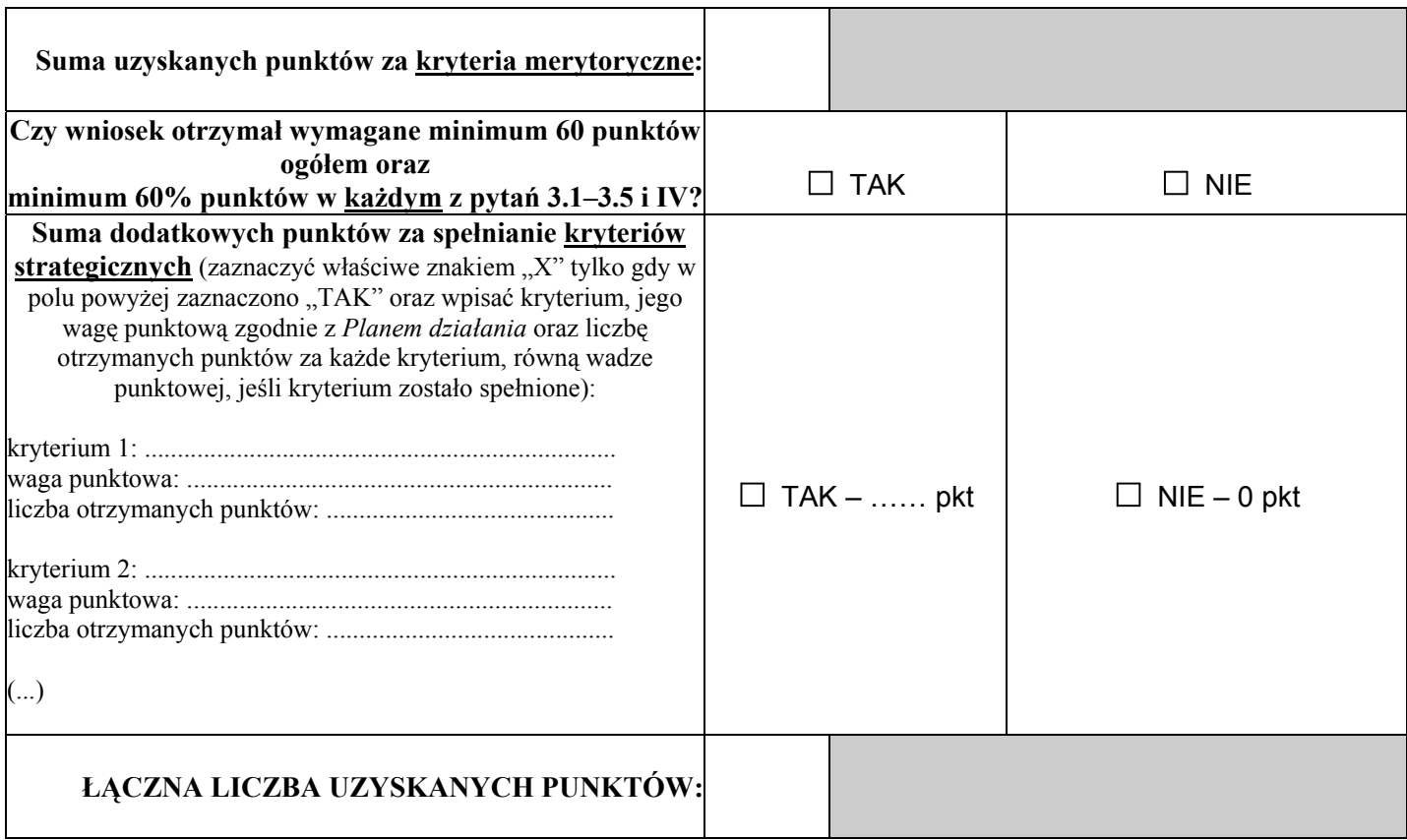

### **C.**

 $\overline{1}$ 

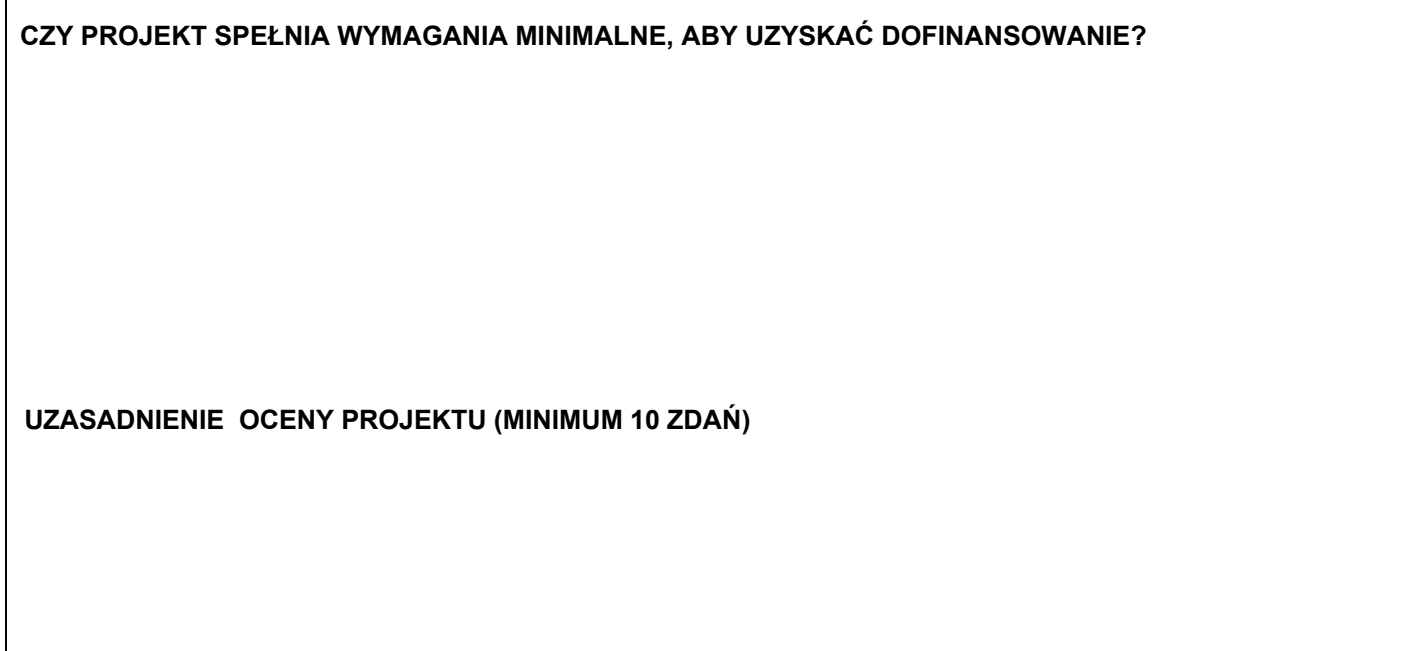

### **D. Weryfikacja budżetu:**

a) kwestionowane pozycje wydatków jako niekwalifikowane;

b) kwestionowane wysokości wydatków wraz z uzasadnieniem;

c) proponowane zwiększenie wydatków wraz z uzasadnieniem.

**Proponowana kwota dofinansowania: ...................................................... PLN** 

...................................... .........................................

podpis data and the contract of the contract of the contract of the contract of the contract of the contract of the contract of the contract of the contract of the contract of the contract of the contract of the contract o

### <span id="page-44-0"></span>*Załącznik nr 5.4. Wzór umowy o dofinansowanie projektu wraz z załącznikami*

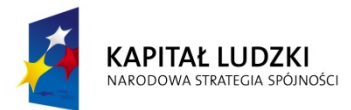

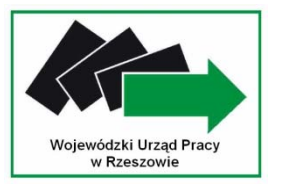

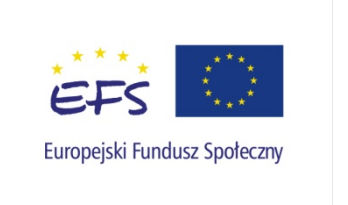

# **UMOWA O DOFINANSOWANIE PROJEKTU W RAMACH PROGRAMU OPERACYJNEGO KAPITAŁ LUDZKI**

#### **Nr umowy:**

Umowa o dofinansowanie Projektu: [tytuł projektu] w ramach Programu Operacyjnego Kapitał Ludzki współfinansowanego ze środków Europejskiego Funduszu Społecznego, zawarta w ………………… [miejsce zawarcia umowy] w dniu ….................. pomiędzy:

..................................................................................................... [nazwa i adres instytucji], zwaną/ym dalej "Instytucją Wdrażającą (Instytucją Pośredniczącą II stopnia)"<sup>[2](#page-44-0)</sup>,

reprezentowaną przez:

……………………………………………….............................................................................

a

-

.....................................................................................................[nazwa i adres Beneficjenta[3](#page-44-0)) , a gdy posiada - również NIP i REGON], zwaną/ym dalej "Beneficjentem",

reprezentowanym przez:

..............................................................……...............................................................

I. § 1.

Ilekroć w umowie jest mowa o:

- 1) "Programie" oznacza to Program Operacyjny Kapitał Ludzki zatwierdzony decyzją Komisji Europejskiej z dnia ………… nr …………;
- 2) "Priorytecie" oznacza to *[nazwa i numer Priorytetu]*;
- 3) "Działaniu" oznacza to *[nazwa i numer Działania]*;
- 4) "Projekcie" oznacza to projekt pt. [tytuł projektu] realizowany w ramach Działania określony we wniosku o dofinansowanie realizacji projektu nr .................., zwanym dalej "wnioskiem", stanowiącym załącznik nr 1 do niniejszej umowy;

<sup>&</sup>lt;sup>2)</sup> W przypadku gdy Instytucja Pośrednicząca nie delegowała zadań na Instytucję Wdrażającą (Instytucję Pośredniczącą II stopnia), należy w tekście umowy odpowiednio zamienić "Instytucja Wdrażająca (Instytucja Pośrednicząca II stopnia)" na "Instytucja Pośrednicząca".<br><sup>3)</sup> Beneficjent rozumiany jest jako lider projektu w przypadku realizowania projektu z Partnerem/ami wskazanymi we wniosku.

- <span id="page-45-0"></span>5) "Partnerze" oznacza to instytucję wymienioną we wniosku, uczestniczącą w realizacji Projektu, wnoszącą do niego zasoby ludzkie, organizacyjne, techniczne bądź finansowe, realizującą Projekt wspólnie z beneficjentem i innymi partnerami na warunkach określonych w umowie partnerstwa; udział Partnera w Projekcie musi być uzasadniony<sup>[4](#page-45-0))</sup>;
- 6) "wydatkach kwalifikowalnych" należy przez to rozumieć wydatki kwalifikowalne zgodnie z Wytycznymi w zakresie kwalifikowania wydatków w ramach Programu Operacyjnego Kapitał Ludzki, które zamieszczone są na stronie internetowej Instytucji Wdrażającej (Instytucji Pośredniczącej II stopnia): *[adres strony internetowej]*;
- 7) "Instytucji Pośredniczącej" oznacza to [nazwa Instytucji Pośredniczącej] $5$ ;
- 8) "Instytucji Zarządzającej" oznacza to Departament Zarządzania Europejskim Funduszem Społecznym w Ministerstwie Rozwoju Regionalnego.

#### II.

#### **Przedmiot umowy**

### III. § 2.

Na warunkach określonych w niniejszej umowie, Instytucja Wdrażająca (Instytucja Pośrednicząca II stopnia) przyznaje Beneficjentowi dofinansowanie w formie dotacji rozwojowej na realizację Projektu w łącznej kwocie nieprzekraczającej ................... PLN (słownie: …) i stanowiącej nie więcej niż …… % całkowitych wydatków kwalifikowalnych Projektu.

### § 3.

- 1. Beneficjent zobowiązuje się do realizacji Projektu na podstawie wniosku. W przypadku dokonania zmian w Projekcie, o których mowa w § 22 umowy, Beneficjent zobowiązuje się do realizacji Projektu zgodnie z aktualnym wnioskiem.
- 2. Beneficjent oświadcza, że zapoznał się z treścią wytycznych, o których mowa w § 1 pkt 6, oraz zobowiązuje się stosować ich treść podczas realizacji Projektu.
- 3. Instytucja Wdrażająca (Instytucja Pośrednicząca II stopnia) zobowiązuje się powiadomić Beneficjenta o wszelkich zmianach wytycznych, o których mowa w § 1 pkt 6. Powiadomienie następuje w formie elektronicznej na wskazany we wniosku adres poczty elektronicznej.

#### § 4.

- 1. Beneficjent zobowiązuje się do wniesienia wkładu własnego w kwocie ………… PLN (słownie: … ) z następujących źródeł:
	- 1) … w kwocie … PLN (słownie …);
	- 2) … w kwocie … PLN (słownie …).

W przypadku niewniesienia wkładu własnego w ww. kwocie, Instytucja Wdrażająca (Instytucja Pośrednicząca II stopnia) może kwotę przyznanego dofinansowania, o której mowa w § 2 proporcjonalnie obniżyć, z zachowaniem udziału procentowego określonego w § 2 $^{\delta, \delta}$ 

2. Koszty pośrednie Projektu rozliczane ryczałtem zdefiniowane w Wytycznych, o których mowa w § 1 pkt 6, stanowią nie więcej niż ………% poniesionych i udokumentowanych bezpośrednich wydatków Projektu. W przypadku rozliczania kosztów pośrednich ryczałtem, Beneficjent udostępnia podczas

<sup>-</sup><sup>4)</sup> Należy wykreślić, w przypadku gdy Projekt nie jest realizowany w ramach partnerstwa.<br><sup>5)</sup> Należy wykreślić, w przypadku gdy Instytucja Pośrodniczaca jest strena umowy o dofin:

<sup>&</sup>lt;sup>5)</sup> Należy wykreślić, w przypadku gdy Instytucja Pośrednicząca jest stroną umowy o dofinansowanie Projektu.

<sup>&</sup>lt;sup>6)</sup> W przypadku gdy Beneficjent nie jest zobowiązany do wniesienia wkładu własnego, należy wykreślić.

<span id="page-46-0"></span>kontroli, o której mowa w § 18, dokumenty potwierdzające sporządzenie metodologii wyliczania kosztów pośrednich, przedstawionej na etapie wnioskowania o środki.[7](#page-46-0)

IV.

### V. § 5.

- 1. Okres realizacji Projektu jest zgodny z okresem wskazanym we wniosku.
- 2. Okres, o którym mowa w ust. 1, dotyczy realizacji zadań w ramach Projektu.
- 3. Projekt będzie realizowany w oparciu o harmonogram realizacji Projektu załączony do wniosku.

### § 6.

- 1. Instytucja Wdrażająca (Instytucja Pośrednicząca II stopnia) nie ponosi odpowiedzialności wobec osób trzecich za szkody powstałe w związku z realizacją Projektu.
- 2. W przypadku realizowania Projektu przez Beneficjenta działającego w formie partnerstwa, umowa partnerstwa określa odpowiedzialność Beneficjenta oraz Partnerów wobec osób trzecich za działania wynikające z niniejszej umowy $^{32)}$ .

#### **Płatności**

§ 7.

- 1. Beneficjent zobowiązuje się do prowadzenia wyodrębnionej ewidencji wydatków Projektu w sposób przejrzysty zgodnie z zasadami określonymi w Programie, tak aby możliwa była identyfikacja poszczególnych operacji związanych z Projektem.
- 2. Obowiązek, o którym mowa w ust. 1, dotyczy wszystkich Partnerów, w zakresie tej części Projektu, za której realizację odpowiadają<sup>32)</sup>.

#### § 8.

- 1. Dotacja rozwojowa na realizację Projektu jest wypłacana w formie zaliczki w terminach i wysokości określonych w harmonogramie płatności stanowiącym załącznik nr 2 do niniejszej umowy, z zastrzeżeniem ust. 3-5.
- 2. Beneficjent sporządza harmonogram płatności, o którym mowa w ust. 1, w porozumieniu z Instytucją Wdrażającą (Instytucją Pośredniczącą II stopnia).
- 3. Pierwsza transza dotacji rozwojowej wypłacana jest w wysokości i terminie określonym w harmonogramie płatności, o którym mowa w ust. 1, pod warunkiem wniesienia zabezpieczenia, o którym mowa w § 15.
- 4. Przekazanie kolejnej transzy uzależnione jest od wcześniejszego wydatkowania przez Beneficjenta co najmniej 70% kwoty otrzymanej w ramach transz dotacji rozwojowej i wykazania poniesionych wydatków co najmniej w tej wysokości we wniosku o płatność, o którym mowa w § 9 ust. 1 pkt 1.
- 5. Harmonogram płatności, o którym mowa w ust. 1, może podlegać aktualizacji we wniosku o płatność, o którym mowa w § 9 ust. 1 pkt 1, przed przekazaniem kolejnej transzy. Aktualizacja harmonogramu płatności, o której mowa w zdaniu pierwszym jest skuteczna, pod warunkiem nie wyrażenia sprzeciwu przez Instytucję Wdrażającą (Instytucję Pośredniczącą II stopnia) w terminie, o którym mowa w § 10 ust.2, i nie wymaga formy aneksu do niniejszej umowy.
- 6. Dotacja rozwojowa na realizację Projektu może być przeznaczona na sfinansowanie przedsięwzięć zrealizowanych w ramach Projektu przed podpisaniem niniejszej umowy, o ile wydatki zostaną

-

<sup>7</sup> Należy wykreślić, w przypadku gdy koszty pośrednie są rozliczane na podstawie rzeczywiście poniesionych wydatków.

<span id="page-47-0"></span>uznane za kwalifikowalne zgodnie z obowiązującymi przepisami oraz dotyczyć będą okresu realizacji Projektu, o którym mowa w § 5 ust. 1 $^{8)}$ .

- 7. Transze dotacji rozwojowej są przekazywane na następujący wyodrębniony dla Projektu rachunek bankowy Beneficjenta[9](#page-47-0) : ………………………………………………………………….
- 8. Wszystkie płatności dokonywane w związku z realizacią niniejszej umowy, pomiędzy Beneficjentem a Partnerem bądź pomiędzy Partnerami, powinny być dokonywane za pośrednictwem rachunku bankowego, o którym mowa w ust. 7, pod rygorem nieuznania poniesionych wydatków za kwalifikowalne<sup>32)</sup>.
- 9. Beneficjent zobowiązuje się niezwłocznie poinformować Instytucję Wdrażającą (Instytucję Pośredniczącą II stopnia) o zmianie rachunku bankowego, o którym mowa w ust. 7.
- 10.Odsetki bankowe od przekazanych Beneficjentowi transz dotacji rozwojowej, są wykazywane we wniosku o płatność, o którym mowa w § 9 ust. 1 pkt 1, i pomniejszają kwotę kolejnych płatności na rzecz Beneficjenta/podlegają zwrotowi<sup>[10](#page-47-0)</sup>, chyba że przepisy odrębne stanowią inaczej.

§ 9.

- 1. Strony ustalają następujące warunki przekazania transzy dotacji rozwojowej, z zastrzeżeniem § 8 ust. 3 i § 8 ust. 4:
	- 1) złożenie przez Beneficjenta wniosku o płatność według wzoru stanowiącego załącznik nr 3 do niniejszej umowy, do Instytucji Wdrażającej (Instytucji Pośredniczącej II stopnia),
	- 2) zatwierdzenie przez Instytucję Wdrażającą (Instytucję Pośredniczącą II stopnia) wniosku o płatność zgodnie z § 10 ust. 5,
	- 3) dostępność środków na finansowanie Działania na rachunku bankowym Instytucji Wdrażającej (Instytucji Pośredniczącej II stopnia).
- 2. Beneficjent zobowiązuje się do przedkładania wraz z wnioskiem o płatność, o którym mowa w ust. 1 pkt 1:
	- 1) wydruku z ewidencji księgowej beneficjenta, zgodnie z wymaganiami określonymi w załączniku nr 5 do niniejszej umowy $11$ ;
	- 2) wyciągów z rachunku bankowego, o którym mowa w § 8 ust. 7, za okres, za który składany jest wniosek o płatność $^{12}$  $^{12}$  $^{12}$ ;
	- 3) informacji o wszystkich uczestnikach Projektu, zgodnie z § 16 pkt 2 niniejszej umowy.
- 3. Instytucja Wdrażająca (Instytucja Pośrednicząca II stopnia) przekazuje kolejną transzę dotacji rozwojowej na rachunek bankowy, o którym mowa w § 8 ust. 7, w terminie do ........<sup>[13](#page-47-0))</sup> dni roboczych od dnia zatwierdzenia przez nią wniosku o płatność, o którym mowa w § 10 ust. 5, z zastrzeżeniem ust. 1 pkt 3.

§ 10.

1. Beneficjent składa wniosek o płatność zgodnie z harmonogramem płatności, o którym mowa w § 8 ust. 1, w terminie ...<sup>[14](#page-47-0)</sup> dni roboczych od zakończenia okresu rozliczeniowego, z zastrzeżeniem, że końcowy wniosek o płatność składany jest w terminie do 30 dni kalendarzowych od dnia zakończenia okresu realizacji Projektu.

 $\overline{a}$ 

<sup>&</sup>lt;sup>8)</sup> W przypadku, gdy Instytucja Pośrednicząca ograniczy w Planie Działania możliwość kwalifikowania wydatków wstecz, ustęp należy wykreślić. 9

<sup>&</sup>lt;sup>9</sup>) Należy podać nazwę właściciela rachunku, nazwę i adres banku oraz numer rachunku bankowego.<br><sup>10</sup>) Niepotrzebne skreślić.<br><sup>11</sup>) Należy wykreślić jeżeli nie dotyczy.

<sup>&</sup>lt;sup>12</sup> Należy odpowiednio skorygować w przypadku gdy Instytucja Wdrażająca (Instytucja Pośrednicząca II stopnia) wymaga zamiast wyciągów bankowych historii z rachunku bankowego beneficienta.

<sup>&</sup>lt;sup>13)</sup> Należy podać liczbę dni, przy czym okres wypłaty kolejnej transzy nie może przekroczyć 20 dni roboczych.<br><sup>14</sup> Należy podać liczbę dni, przy czym okres nie powinien być dłuższy niż 10 dni roboczych.

- 2. Instytucja Wdrażająca (Instytucja Pośrednicząca II stopnia) dokonuje weryfikacji formalnorachunkowej i merytorycznej wniosku o płatność, w terminie do 20 dni roboczych od daty jego otrzymania, przy czym termin ten dotyczy każdej złożonej przez beneficjenta wersji wniosku o płatność, o którym mowa w § 9 ust. 1 pkt 1.
- 3. W przypadku stwierdzenia błędów w złożonym wniosku o płatność, Instytucja Wdrażająca (Instytucja Pośrednicząca II stopnia) może dokonać uzupełnienia lub poprawienia wniosku, o czym informuje Beneficjenta lub wzywa Beneficjenta do poprawienia lub uzupełnienia wniosku lub złożenia dodatkowych wyjaśnień w wyznaczonym terminie, w szczególności Instytucja Wdrażająca (Instytucja Pośrednicząca II stopnia) może wezwać beneficjenta do złożenia kopii poświadczonych za zgodność z oryginałem dokumentów księgowych dotyczących Projektu.
- 4. Beneficjent zobowiązuje się do usunięcia błędów lub złożenia pisemnych wyjaśnień w wyznaczonym przez Instytucję Wdrażającą (Instytucję Pośredniczącą II stopnia) terminie, pod rygorem wstrzymania wypłaty kolejnej transzy dotacji rozwojowej.
- 5. Instytucja Wdrażająca (Instytucja Pośrednicząca II stopnia), po pozytywnym zweryfikowaniu wniosku o płatność, przekazuje Beneficjentowi w terminie, o którym mowa w ust. 2, informację o zatwierdzeniu całości lub części wniosku o płatność, zawierającą:
	- 1) kwotę wydatków, które zostały uznane za niekwalifikowalne wraz z uzasadnieniem;
	- 2) zatwierdzoną kwotę rozliczenia dotacji rozwojowej *oraz wkładu własnego*<sup>30)</sup> wynikającą z pomniejszenia kwoty wydatków rozliczanych we wniosku o płatność o wydatki niekwalifikowalne, o których mowa w pkt 1, korekty finansowe i nieprawidłowości.
- 6. Beneficjent zobowiązany jest do rozliczenia 100% otrzymanej dotacji rozwojowej w końcowym wniosku o płatność.

### § 11.

- 1. Beneficjent ma obowiązek ujawniania wszelkich przychodów, które powstają w związku z realizacją Projektu.
- 2. W przypadku gdy Projekt generuje na etapie realizacji przychody niewykazane we wniosku, kwota kolejnej transzy dotacji rozwojowej pomniejszana jest o przychód uzyskany w okresie, którego dotyczy wniosek o płatność.
- 3. W przypadku naruszenia postanowień ust. 1 i 2, stosuje się odpowiednio przepisy § 13.

§ 12.

- 1. Instytucja Wdrażająca (Instytucja Pośrednicząca II stopnia) może zawiesić wypłacenie transzy dotacji rozwojowej w przypadku stwierdzenia:
	- 1) nieprawidłowej realizacji Projektu, w szczególności w przypadku opóźnienia w realizacji Projektu wynikającej z winy Beneficjenta, w tym opóźnień w składaniu wniosków o płatność w stosunku do terminów przewidzianych umową,
	- 2) utrudniania kontroli realizacii Projektu,
	- 3) dokumentowania realizacji Projektu niezgodnie z postanowieniami niniejszej umowy, oraz
	- 4) na wniosek instytucji kontrolnych.
- 2. Zawieszenie płatności, o którym mowa w ust. 1, następuje wraz z pisemnym poinformowaniem Beneficjenta o przyczynach zawieszenia.
- 3. Uruchomienie płatności nastepuje po usunieciu lub wyjaśnieniu przyczyn wymienionych w ust. 1, w terminie określonym w § 9 ust. 3.

§ 13.

- <span id="page-49-0"></span>1. Jeżeli na podstawie wniosków o płatność lub czynności kontrolnych uprawnionych organów zostanie stwierdzone, że dotacja rozwojowa jest przez Beneficjenta:
	- 1) wykorzystana niezgodnie z przeznaczeniem,
	- 2) wykorzystana z naruszeniem procedur, o których mowa w art. 208 ustawy z dnia 30 czerwca 2005 r. o finansach publicznych (Dz. U. Nr 249 poz. 2104, z późn. zm.),
	- 3) pobrana nienależnie lub w nadmiernej wysokości

Beneficjent zobowiązuje się do zwrotu całości lub części dotacji rozwojowej wraz z odsetkami w wysokości określonej jak dla zaległości podatkowych.

- 2. Odsetki, o których mowa w ust. 1, naliczane są zgodnie z art. 211 ust. 1 ustawy z dnia 30 czerwca 2005 r. o finansach publicznych.
- 3. Beneficjent dokonuje zwrotu, o którym mowa w ust. 1, wraz z odsetkami, z zastrzeżeniem ust. 4, na pisemne wezwanie Instytucji Wdrażającej (Instytucji Pośredniczącej II stopnia), w terminie 14 dni kalendarzowych od dnia doręczenia wezwania do zapłaty na rachunek bankowy wskazany przez Instytucję Wdrażającą (Instytucję Pośrednicząca II stopnia) w tym wezwaniu.
- 4. Instytucja Wdrażająca (Instytucja Pośrednicząca II stopnia) może dokonywać potrącenia dotacji rozwojowej, o której mowa w ust. 1, zgodnie z § 10 ust. 5 pkt 2.
- 5. Do egzekucji należności, o których mowa w ust. 1, mają zastosowanie przepisy o postępowaniu egzekucyjnym w administracji, z wyłączeniem postanowień ust. 4.
- 6. Beneficjent zobowiązuje się do ponoszenia udokumentowanych kosztów podejmowanych wobec niego działań windykacyjnych.

§ 14.

- 1. Aktywa wytworzone w ramach Projektu nie mogą zostać zbyte przez Beneficjenta za uzyskaniem korzyści majątkowej w okresie 5 lat od zakończenia realizacji Projektu. W przypadku naruszenia postanowień zdania pierwszego, stosuje się odpowiednio przepisy § 13.
- 2. Beneficjent ma obowiązek niezwłocznie poinformować Instytucję Wdrażającą (Instytucję Pośredniczącą II stopnia) o zbyciu aktywów w okresie, o którym mowa w ust. 1,

#### **Zabezpieczenie zwrotu nieprawidłowo wydatkowanych środków**

### § 15.[15](#page-49-0)

- 1. Zabezpieczeniem prawidłowej realizacji umowy jest składany przez Beneficjenta, nie później niż w terminie ......<sup>[16](#page-49-0))</sup> weksel in blanco wraz z wypełnioną deklaracją wystawcy weksla in blanco<sup>[17](#page-49-0))</sup>.
- 2. Zwrot dokumentu stanowiącego zabezpieczenie umowy następuje na pisemny wniosek Beneficjenta po ostatecznym rozliczeniu niniejszej umowy, lecz nie wcześniej niż po zaakceptowaniu przez Instytucję Zarządzającą Poświadczenia i deklaracji wydatków Instytucji Pośredniczącej, o czym Beneficient jest niezwłocznie informowany przez Instytucję Wdrażającą (Instytucję Pośredniczącą II stopnia).

#### **Monitoring i kontrola**

-

<sup>&</sup>lt;sup>15</sup> Nie dotyczy beneficjentów będących jednostkami sektora finansów publicznych.<br><sup>16)</sup> Należy wskazać termin złożenia zabezpieczenia, przy czym termin nie pow

<sup>16)</sup> Należy wskazać termin złożenia zabezpieczenia, przy czym termin nie powinien przekroczyć 15 dni roboczych od daty

podpisania umowy.<br><sup>17)</sup> W przypadku gdy wartość dofinansowania projektu przekracza 1 mln PLN, stosuje się odpowiednio przepisy rozporządzenia Ministra Rozwoju Regionalnego wydanego na podstawie art. 208 ust. 2 ustawy z dnia 30 czerwca 2005 r. o finansach publicznych.

Beneficjent zobowiązuje się do:

- 1) niezwłocznego informowania w formie pisemnej Instytucji Wdrażającej (Instytucji Pośredniczącej II stopnia) o problemach w realizacji Projektu, w szczególności o zamiarze zaprzestania jego realizacii:
- 2) przekazania, w formie elektronicznej, wraz z wnioskiem o płatność, informacji o wszystkich uczestnikach Projektu, zgodnie z zakresem informacji określonym przez ministra właściwego ds. rozwoju regionalnego;
- 3) zarejestrowania instytucji szkoleniowej w internetowej bazie ofert szkoleniowych i aktualizacji informacji o każdym szkoleniu organizowanym w ramach Projektu nie rzadziej niż raz w miesiącu, zgodnie z zakresem danych określonym przez Instytucję Zarządzającą.

§ 17.

- 1. W przypadku zlecania części zadań w ramach Projektu wykonawcy Beneficjent zobowiązuje się do zastrzeżenia w umowie z wykonawcą prawa wglądu do dokumentów wykonawcy związanych z realizowanym Projektem, w tym dokumentów finansowych.
- 2. Beneficjent zobowiązuje się do przechowywania dokumentacji związanej z realizacją Projektu do dnia 31 grudnia 2020 r. w sposób zapewniający dostępność, poufność i bezpieczeństwo, z zastrzeżeniem ust. 5, oraz do informowania Instytucji Wdrażającej (Instytucji Pośredniczącej II stopnia) o miejscu archiwizacji dokumentów związanych z realizowanym Projektem.
- 3. W przypadku zmiany miejsca archiwizacji dokumentów oraz w przypadku zawieszenia lub zaprzestania przez Beneficjenta działalności przed terminem, o którym mowa w ust. 2, Beneficjent zobowiązuje się pisemnie poinformować Instytucję Wdrażającą (Instytucję Pośrednicząca II stopnia) o miejscu archiwizacji dokumentów związanych z realizowanym Projektem. Informacja ta jest wymagana w przypadku zmiany miejsca archiwizacji dokumentów w terminie, o którym mowa  $w$  ust.  $2.$
- 4. W przypadku konieczności przedłużenia terminu, o którym mowa w ust. 2, Instytucja Wdrażająca (Instytucja Pośrednicząca II stopnia) powiadomi o tym pisemnie Beneficjenta przed upływem terminu określonego w ust. 2 i 5.
- 5. Dokumenty dotyczące pomocy publicznej udzielanej przedsiębiorcom Beneficjent zobowiązuje się przechowywać przez 10 lat, licząc od dnia jej przyznania, w sposób zapewniający poufność i bezpieczeństwo, o ile Projekt dotyczy pomocy publicznej.

§ 18.

- 1. Beneficjent zobowiązuje się poddać kontroli dokonywanej przez Instytucję Wdrażającą (Instytucję Pośrednicząca II stopnia) oraz inne uprawnione podmioty w zakresie prawidłowości realizacji Projektu.
- 2. Kontrola może zostać przeprowadzona zarówno w siedzibie Beneficjenta, w siedzibie Partnerów<sup>32)</sup>, jak i w miejscu realizacji Projektu.
- 3. Beneficjent zapewnia podmiotom, o których mowa w ust. 1, prawo wglądu we wszystkie dokumenty związane z realizacją Projektu, w tym: dokumenty elektroniczne oraz dokumenty związane z częściami projektu realizowanymi bezpośrednio przez Partnerów i 32) wykonawców Projektu, przez cały okres ich przechowywania określony w § 17 ust. 2 i 5.

#### § 19.

1. Beneficjent zobowiązuje się do przedstawiania na pisemne wezwanie Instytucji Wdrażającej (Instytucji Pośredniczącej II stopnia) wszelkich informacji i wyjaśnień związanych z realizacją Projektu, w terminie określonym w wezwaniu.

2. Przepisy ust. 1 stosuje się w okresie realizacji Projektu, o którym mowa w § 5 ust. 1 oraz w okresie wskazanym w § 17 ust. 2 i ust. 5.

### **Ochrona danych osobowych**

§ 20.

- 1. Na podstawie art. 31 ust. 1 ustawy z dnia 29 sierpnia 1997 r. o ochronie danych osobowych (Dz. U. z 2002 r. Nr 101, poz. 926, z późn. zm.), Instytucja Wdrażająca (Instytucja Pośrednicząca II stopnia) zleca Beneficjentowi przetwarzanie danych osobowych w zakresie określonym przez Instytucję Zarządzającą.
- 2. Celem przetwarzania danych osobowych jest umożliwienie monitoringu, kontroli i ewaluacji Programu.
- 3. W zakresie, o którym mowa w ust. 1, Beneficjent zobowiązuje się do:
	- 1) współpracy z ewaluatorami zewnętrznymi, prowadzącymi badania na zlecenie Instytucji Zarządzającej, Instytucji Pośredniczącej oraz Instytucji Wdrażającej (Instytucji Pośredniczącej II stopnia),
	- 2) współpracy z wykonawcą badania ankietowego uczestników Projektu w terminie sześciu miesięcy od zakończenia ich udziału w Projekcie.
- 4. Ze strony Beneficjenta do przetwarzania danych dopuszczone mogą być jedynie osoby, które uzyskały imienne upoważnienie, zgodnie z art. 37 ustawy, o której mowa w ust. 1, po podpisaniu oświadczenia o zachowaniu w tajemnicy danych osobowych, do których osoby te uzyskają dostęp w związku z wykonywaniem umowy.
- 5. Imienne upoważnienia, o których mowa w ust. 4, wydawane będą przez Beneficjenta.
- 6. Beneficjent wyraża zgodę na upublicznienie swoich danych teleadresowych przez Instytucję Wdrażającą (Instytucję Pośredniczącą II stopnia), Instytucję Pośredniczącą oraz Instytucję Zarządzającą.

#### **Obowiązki informacyjne**

§ 21.

- 1. Beneficjent zobowiązuje się do prowadzenia działań informacyjnych i promocyjnych kierowanych do opinii publicznej, informujących o finansowaniu realizacji projektu przez Unię Europejską zgodnie z wymogami, o których mowa w rozporządzeniu Rady (WE) nr 1083/2006 ustanawiającym przepisy ogólne dotyczące Europejskiego Funduszu Rozwoju Regionalnego, Europejskiego Funduszu Społecznego oraz Funduszu Spójności oraz uchylającym rozporządzenie nr 1260/1999 (Dz. Urz. UE L 210 z 31.7.2006, str. 25) oraz rozporządzenia Komisji (WE) nr 1828/2006 ustanawiającego szczegółowe zasady wykonania rozporządzenia Rady (WE) nr 1083/2006 ustanawiającego przepisy ogólne dotyczące Europejskiego Funduszu Rozwoju Regionalnego, Europejskiego Funduszu Społecznego oraz Funduszu Spójności oraz rozporządzenia (WE) nr 1080/2006 Parlamentu Europejskiego i Rady w sprawie Europejskiego Funduszu Rozwoju Regionalnego (sprostowanie Dz. Urz. UE L 45 z 15.2.2007, str. 4).
- 2. Instytucja Wdrażająca (Instytucja Pośrednicząca II stopnia) udostępnia Beneficjentowi obowiązujące logotypy do oznaczania Projektu.
- 3. Beneficjent zobowiązuje się do umieszczania obowiązujących logotypów na dokumentach dotyczących Projektu, w tym: materiałach promocyjnych, informacyjnych, szkoleniowych i edukacyjnych dotyczących Projektu oraz sprzęcie finansowanym w ramach Projektu zgodnie z wytycznymi, o których mowa w ust. 4.
- <span id="page-52-0"></span>4. Beneficjent oświadcza, że zapoznał się z treścią Wytycznych w zakresie informacji i promocji, które zamieszczone są na stronie internetowej Instytucji Wdrażającej (Instytucji Pośredniczącej II stopnia): *[adres strony internetowej]* oraz zobowiązuje się podczas realizacji Projektu przestrzegać określonych w nich reguł informowania o Projekcie i oznaczenia Projektu, tj.:
	- 1) oznaczenia budynków i pomieszczeń, w których prowadzony jest Projekt,
	- 2) informowania uczestników projektu o współfinansowaniu Projektu ze środków Unii Europejskiej w ramach Europejskiego Funduszu Społecznego,
	- 3) informowania instytucji współpracujących i społeczeństwa o fakcie współfinansowania Projektu z Europejskiego Funduszu Społecznego i osiągniętych rezultatach Projektu.
- 5. Beneficjent zobowiązuje się do wykorzystania materiałów informacyjnych i wzorów dokumentów udostępnianych przez Instytucję Wdrażającą (Instytucję Pośredniczącą II stopnia), zgodnie z wytycznymi, o których mowa w ust. 4.
- 6. Beneficjent udostępnia Instytucji Wdrażającej (Instytucji Pośredniczącej II stopnia), Instytucji Pośredniczącej i Instytucji Zarządzającej na potrzeby informacji i promocji Europejskiego Funduszu Społecznego i udziela nieodpłatnie licencji niewyłącznej, obejmującej prawo do korzystania z utworów w postaci: materiałów zdjęciowych, materiałów audio-wizualnych oraz prezentacji dotyczących Projektu.

### **VI. Zmiany w Projekcie**

### § 22.

- 1. Beneficjent może dokonywać zmian w Projekcie pod warunkiem ich zgłoszenia w formie pisemnej Instytucji Wdrażającej (Instytucji Pośredniczącej II stopnia) nie później niż na 1 miesiąc przed planowanym zakończeniem realizacji Projektu oraz przekazania aktualnego wniosku i uzyskania pisemnej akceptacji Instytucji Wdrażającej (Instytucji Pośredniczącej II stopnia) w terminie 15 dni roboczych, z zastrzeżeniem ust. 2. Akceptacja, o której mowa w zdaniu pierwszym, dokonywana jest w formie pisemnej i nie wymaga formy aneksu do niniejszej umowy.
- 2. Beneficjent może dokonywać przesunięć w budżecie projektu określonym we wniosku o sumie kontrolnej: ………………………………[18](#page-52-0)) do 10% wartości środków w odniesieniu do zadania, z którego przesuwane są środki jak i do zadania, na które przesuwane są środki w stosunku do zatwierdzonego wniosku bez konieczności zachowania wymogu o którym mowa w ust. 1. Przesunięcia, o których mowa w zdaniu pierwszym, nie mogą zwiększać wysokości środków przeznaczonych na wynagrodzenia personelu w ramach danego zadania oraz wpływać na wysokość i przeznaczenie przyznanej pomocy publicznej w ramach Projektu<sup>[19](#page-52-0)</sup>.
- 3. W razie stwierdzenia nieosiągnięcia na danym etapie Projektu założonych we wniosku rezultatów Projektu, Instytucja Wdrażająca (Instytucja Pośrednicząca II stopnia) ma prawo renegocjować umowę z Beneficjentem, o ile w wyniku analizy wniosków o płatność i przeprowadzonych kontroli zachodzi podejrzenie nieosiągnięcia ww. rezultatów.

### **Rozwiązanie umowy**

#### § 23.

1. Instytucja Wdrażająca (Instytucja Pośrednicząca II stopnia) może rozwiązać niniejszą umowę w trybie natychmiastowym, w przypadku gdy:

<sup>-</sup><sup>18)</sup> Należy podać numer sumy kontrolnej pierwotnej wersji wniosku.

<sup>&</sup>lt;sup>19</sup> Należy usunąć w przypadku gdy w ramach projekt nie dotyczy pomocy publicznej.

- <span id="page-53-0"></span>1) Beneficjent wykorzysta w całości bądź w części przekazane środki na cel inny niż określony w Projekcie lub niezgodnie z umową;
- 2) Beneficjent złoży podrobione, przerobione lub stwierdzające nieprawdę dokumenty w celu uzyskania wsparcia finansowego w ramach niniejszej umowy;
- 3) został złożony wobec Beneficjenta wniosek o ogłoszenie upadłości lub gdy Beneficjent pozostaje w stanie likwidacji, lub gdy podlega zarządowi komisarycznemu, lub gdy zawiesił swoją działalność lub jest przedmiotem postępowań o podobnym charakterze;
- 4) Beneficjent nie rozpoczął realizacji Projektu w ciągu 3 miesięcy od ustalonej we wniosku początkowej daty okresu realizacji Projektu, zaprzestał realizacji Projektu lub realizuje go w sposób niezgodny z niniejszą umową;
- 5) Beneficjent nie przedłoży zabezpieczenia prawidłowej realizacji umowy zgodnie z § 15.
- 2. Instytucja Wdrażająca (Instytucja Pośrednicząca II stopnia) może rozwiązać niniejszą umowę z zachowaniem jednomiesięcznego okresu wypowiedzenia, w przypadku gdy:
- 1) Beneficjent nie realizuje projektu zgodnie z harmonogramem załączonym do wniosku;
- 2) Beneficjent nie osiągnie zamierzonego w Projekcie celu z przyczyn przez siebie zawinionych;
- 3) Beneficjent odmówi poddania się kontroli, o której mowa w § 18;
- 4) Beneficjent w ustalonym przez Instytucję Wdrażającą (Instytucję Pośredniczącą II stopnia) terminie nie doprowadzi do usunięcia stwierdzonych nieprawidłowości;
- 5) Beneficjent nie przedkłada zgodnie z umową wniosków o płatność, z zastrzeżeniem § 8 ust. 5;
- 6) Beneficjent nie przestrzega przepisów ustawy z dnia 29 stycznia 2004 r. Prawo zamówień publicznych (Dz. U. z 2006 r., Nr 164, poz. 1163, z późn. zm.) w zakresie, w jakim ta ustawa stosuje się do Beneficjenta;
- 7) Beneficjent w sposób uporczywy uchyla się od wykonywania obowiązków, o których mowa w § 19 ust. 1.

§ 24.

Umowa może zostać rozwiązana na wniosek każdej ze stron w przypadku wystąpienia okoliczności, które uniemożliwiają dalsze wykonywanie postanowień zawartych w umowie.

§ 25.

- 1. W przypadku rozwiązania umowy w trybie § 23 ust. 1, Beneficjent zobowiązany jest do zwrotu całości otrzymanej dotacji rozwojowej wraz z odsetkami w wysokości określonej jak dla zaległości podatkowych liczonymi od dnia przekazania środków dotacji rozwojowej.
- 2. W przypadku rozwiązania umowy w trybie § 23 ust. 2, Beneficjent ma prawo do wydatkowania wyłącznie tej części otrzymanych transz dotacji rozwojowej, które odpowiadają prawidłowo zrealizowanej części Projektu<sup>[20](#page-53-0)</sup>, z zastrzeżeniem § 4 ust 2.
- 3. Beneficjent zobowiązuje się przedstawić rozliczenie otrzymanych transz dotacji rozwojowej, w formie wniosku o płatność, o którym mowa w § 9 ust. 1 pkt 1.
- 4. Niewykorzystana część otrzymanych transz dotacji rozwojowej podlega zwrotowi na rachunek bankowy wskazany przez Instytucję Wdrażającą (Instytucję Pośredniczącą II stopnia).

-

<sup>&</sup>lt;sup>20</sup> Projekt należy zrozumieć jako prawidłowo zrealizowany, gdy wydatki w ramach zrealizowanej części projektu poniesione zostały w proporcjonalnej wysokości na obsługę projektu oraz jego zadania merytoryczne.

#### **Postanowienia końcowe**

§ 26.

Prawa i obowiązki Beneficjenta wynikające z umowy nie mogą być przenoszone na osoby trzecie. Powyższy przepis nie obejmuje przenoszenia praw w ramach partnerstwa.

#### § 27.

W sprawach nieuregulowanych niniejszą umową zastosowanie mają odpowiednie reguły i zasady wynikające z Programu, a także odpowiednie przepisy prawa Unii Europejskiej, w szczególności:

- 1) rozporządzenia Rady (WE) nr 1083/2006 ustanawiającego przepisy ogólne dotyczące Europejskiego Funduszu Rozwoju Regionalnego, Europejskiego Funduszu Społecznego oraz Funduszu Spójności oraz uchylającego rozporządzenie nr 1260/1999,
- 2) rozporządzenia (WE) nr 1081/2006 Parlamentu Europejskiego i Rady w sprawie Europejskiego Funduszu Społecznego i uchylającego rozporządzenie (WE) nr 1784/1999 (Dz. Urz. UE L 210 z 31.7.2006, str. 12),
- 3) rozporządzenia Komisji (WE) nr 1828/2006 ustanawiającego szczegółowe zasady wykonania rozporządzenia Rady (WE) nr 1083/2006 ustanawiającego przepisy ogólne dotyczące Europejskiego Funduszu Rozwoju Regionalnego, Europejskiego Funduszu Społecznego oraz Funduszu Spójności oraz rozporządzenia (WE) nr 1080/2006 Parlamentu Europejskiego i Rady w sprawie Europejskiego Funduszu Rozwoju Regionalnego (sprostowanie Dz. Urz. UE L 45 z 15.2.2007, str. 4);

oraz właściwych aktów prawa krajowego, w szczególności:

- 1) ustawy z dnia 23 kwietnia 1964 r. Kodeks cywilny (Dz. U. Nr 16, poz. 93, z późn. zm.),
- 2) ustawy z dnia 30 czerwca 2005 r. o finansach publicznych,
- 3) ustawy z dnia 6 grudnia 2006 r. o zasadach prowadzenia polityki rozwoju (Dz. U. Nr 227, poz. 1658, z późn. zm.),
- 4) ustawy z dnia 29 września 1994 r. o rachunkowości (Dz. U. z 2002 r. Nr 76, poz. 694, z późn. zm.),
- 5) ustawy z dnia 29 stycznia 2004 r. Prawo zamówień publicznych,
- 6) rozporządzenie Ministra Rozwoju Regionalnego z dnia 7 września 2007 r. w sprawie wydatków związanych z realizacją programów operacyjnych (Dz. U. 175, poz. 1232).

§ 28.

- 1. Spory związane z realizacją niniejszej umowy strony będą starały się rozwiązać polubownie.
- 2. W przypadku braku porozumienia spór będzie podlegał rozstrzygnięciu przez sąd powszechny właściwy dla siedziby Instytucji Wdrażającej (Instytucji Pośredniczącej II stopnia).

§ 29.

- 1. Wszelkie wątpliwości związane z realizacją niniejszej umowy wyjaśniane będą w formie pisemnej.
- 2. Zmiany w treści umowy wymagają formy aneksu do umowy, z zastrzeżeniem § 8 ust. 5 oraz § 22 ust. 1.

§ 30.

- <span id="page-55-0"></span>1. Umowa została sporządzona w .................<sup>[21](#page-55-0))</sup> jednobrzmiących egzemplarzach, po jednym dla każdej ze stron<sup>[22](#page-55-0))</sup>.
- 2. Integralną część niniejszej umowy stanowią następujące załączniki:
	- 1) załącznik nr 1: Wniosek,
	- 2) załącznik nr 2: Harmonogram płatności,
	- 3) załącznik nr 3: Wzór wniosku o płatność,
	- 4) *załącznik nr 4: Oświadczenie o kwalifikowalności podatku VAT<sup>[23](#page-55-0))</sup>.*
	- 5) załącznik nr 5: Wymagania w odniesieniu do informatycznego systemu finansowo-księgowego

Podpisy:

................................................ ................................................

**/Instytucja Wdrażająca (Instytucja Pośrednicząca II stopnia) / / Beneficjent /** 

<sup>-</sup><sup>21)</sup> Należy wpisać liczbę egzemplarzy umowy.<br><sup>22)</sup> Należy ednowiednie zmienić, w przypadku

<sup>&</sup>lt;sup>22)</sup> Należy odpowiednio zmienić, w przypadku gdy umowa została sporządzona w więcej niż 2 egzemplarzach.

<sup>&</sup>lt;sup>23)</sup> Nie dotyczy sytuacji, gdy Beneficjent nie będzie kwalifikował kosztu podatku VAT.

# *Załącznik nr 5.4.1. Wzór harmonogramu płatności – załącznik do umowy*

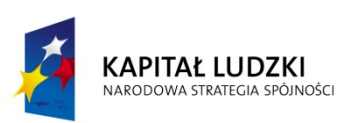

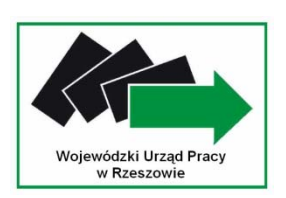

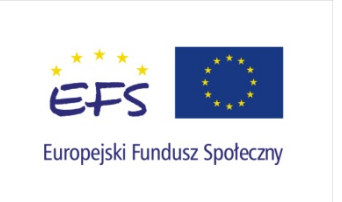

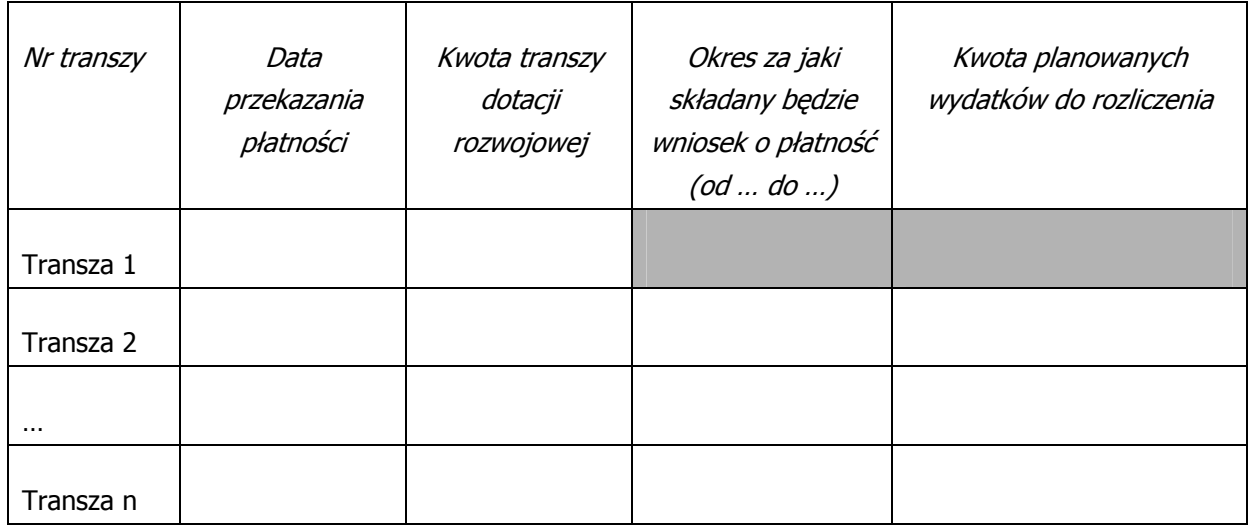

<span id="page-57-0"></span>*Załącznik nr 5.4.2. Oświadczenie o kwalifikowalności VAT – załącznik do umowy* 

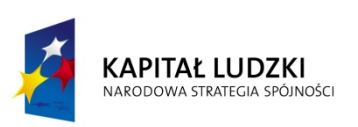

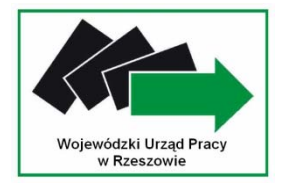

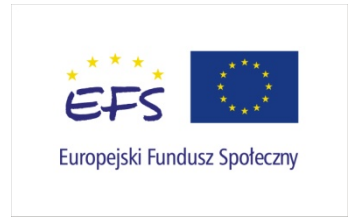

Nazwa i adres Beneficjenta (miejsce i data) (miejsce i data)

### OŚWIADCZENIE O KWALIFIKOWALNOŚCI VAT[24](#page-57-0)

W związku z przyznaniem........ (nazwa Beneficjenta oraz jego status prawny)......... dofinansowania ze środków Europejskiego Funduszu Społecznego w ramach Programu Operacyjnego Kapitał Ludzki na realizację projektu.............................................(nazwa i nr projektu).......... .....(nazwa beneficjenta) ................... oświadcza, iż realizując powyższy projekt nie może odzyskać w żaden sposób poniesionego kosztu podatku VAT, którego wysokość została zawarta w budżecie Projektu.

Jednocześnie......................................(nazwa Beneficjenta)................. zobowiązuję się do zwrotu zrefundowanej w ramach Projektu............. (nazwa i nr projektu) .......................................... części poniesionego VAT, jeżeli zaistnieją przesłanki umożliwiające odzyskanie tego podatku<sup>[∗](#page-57-0)</sup> przez ......................................(nazwa Beneficjenta)................. .

………………..................…………

(podpis i pieczęć)

<sup>-</sup><sup>24</sup> Oświadczenie może być modyfikowane w przypadku gdy beneficjent kwalifikuje VAT wyłącznie w odniesieniu do poszczególnych kategorii wydatków. W przypadku realizacji projektu w ramach partnerstwa, każdy z partnerów składa oświadczenie o kwalifikowalności VAT.

<sup>∗</sup> Por. z art. 91 ust. 7 ustawy z dnia 11 marca 2004 r. o podatku od towarów i usług (Dz. U. Nr 54, poz. 535, z późn. zm.)

# *Załącznik nr 5.4.3. Wymagania w odniesieniu do informatycznego systemu finansowo - księgowego – załącznik do umowy*

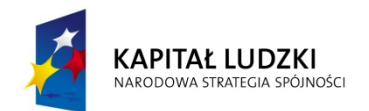

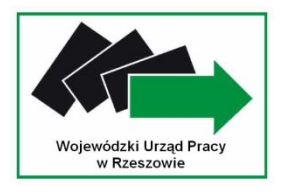

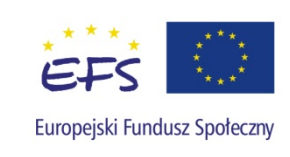

### **Wymagania w odniesieniu do informatycznego systemu finansowo-księgowego**

- 1. Przed poniesieniem wydatków w ramach Projektu, Beneficjent planuje i wprowadza odpowiednią odrębną ewidencję księgową w obszarze ksiąg rachunkowych. Planując ewidencję księgową i dobierając odpowiednie konta księgowe beneficjent bierze pod uwagę:
	- ¾ potrzeby informacyjne związane ze sprawozdawczością w zakresie wydatków kwalifikowalnych w projektach w ramach PO KL (podział kosztów na odpowiednie kategorie zgodnie z zatwierdzonym budżetem projektu),
	- $\triangleright$  obowiązujące przepisy,
	- ¾ techniczne możliwości posiadanego przez siebie systemu księgowego.

Może to wymagać od beneficjenta wydzielenia w swojej ewidencji odrębnych kont – syntetycznych, analitycznych lub pozabilansowych, na których prowadzona będzie ewidencja wydatków kwalifikowalnych **w podziale na zadania** związane z realizacją projektów PO KL.

- 2. Wymagana jest odrębna ewidencja zarówno dla kont kosztów, VAT, przychodów (jeżeli występują przychody związane z realizacją projektu), rachunku bankowego, jak i rozrachunków.
- 3. Prowadząc ewidencję księgową beneficjent opisuje w swojej polityce rachunkowości wyraźnie sposób powiązania dokumentu zarejestrowanego w informatycznych zbiorach ksiąg z dokumentem źródłowym znajdującym się w archiwum papierowych dokumentów, tj. zapewnia ścieżkę audytu.
- 4. System finansowo-księgowy beneficjenta pozwala uzyskać z ewidencji księgowej zestawienie (raport) zawierające co najmniej następujące dane, tj:
	- ¾ zewnętrzny numer faktury VAT lub innego dokumentu związanego z wydatkami,
	- ¾ wewnętrzny (systemowy) numer dokumentu księgowego (ewidencyjny nr notowany przez operatorów na źródłowych dokumentach w celu identyfikacji zasobów komputerowych z archiwum źródłowych dokumentów),
	- $\geq$  date wystawienia dokumentu księgowego,
	- ¾ określenie zakupionego towaru/usługi (rodzaj wydatku kwalifikowanego),
	- ¾ kwotę wydatków kwalifikowalnych (wydatki brutto kwalifikowane i VAT kwalifikowalny)
	- $\triangleright$  sposób dokonania zapłaty,
	- $\triangleright$  date zapłaty,
	- $\triangleright$  informację na temat poniesienia wydatku w ramach *cross-financingu*.
- 3. Zestawienie (raport) sporządzane jest dla żądanego zakresu dat oraz ze wskazaną szczegółowością (syntetyka/analityka).
- 4. Zestawienie przekazywane jest wraz z wnioskiem o płatność w formacie PDF.
- 5. Wydrukowane zestawienie jest podpisywane przez odpowiednią osobę uwiarygodniającą zawartość danych w zestawieniu.
- 6. W przypadku, jeżeli instytucja rozliczająca projekt uzna dany wydatek za niekwalifikowalny, beneficjent dokonuje wyksięgowania tej pozycji z wyodrębnionej ewidencji dotyczącej wydatków kwalifikowalnych związanych z realizacją projektu PO KL.

*Załącznik nr 5.4.4. Oświadczenie o nieskorzystaniu z pomocy pochodzącej z innych programów operacyjnych w odniesieniu do tych samych wydatków kwalifikowalnych związanych z danym projektem – załącznik do umowy* 

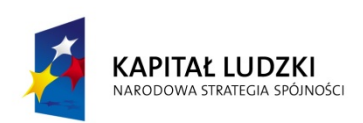

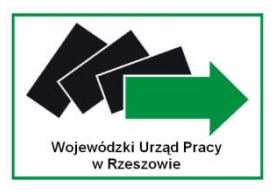

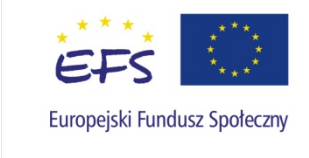

Nazwa i adres Beneficienta (miejsce i data) and the state of the state (miejsce i data)

### OŚWIADCZENIE

W związku z przyznaniem........*(nazwa Beneficjenta oraz jego status prawny*)......... dofinansowania ze środków Europejskiego Funduszu Społecznego w ramach Programu Operacyjnego Kapitał Ludzki na realizację projektu.............................................(nazwa i nr projektu).......... oświadczam, iż wydatki kwalifikowalne związane z w/w projektem nie będą finansowane z innych programów operacyjnych, jak również nie będą finansowane z PO KL w ramach innych projektów ........(nazwa Beneficjenta)..........

…………………………

(podpis i pieczęć)

# *Załącznik nr 5.4.5. Wzór wniosku o płatność – załącznik do umowy*

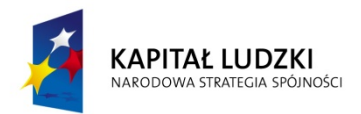

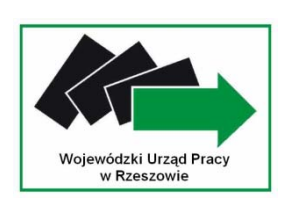

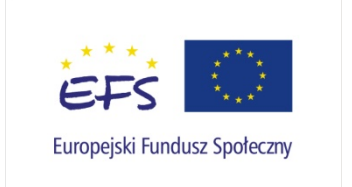

Data wpływu wniosku:

Podpis i pieczęć:

Nr wniosku:

# **WNIOSEK BENEFICJENTA O PŁATNOŚĆ**

**1\_WNIOSEK ZA OKRES**: od............................ do.....................................................

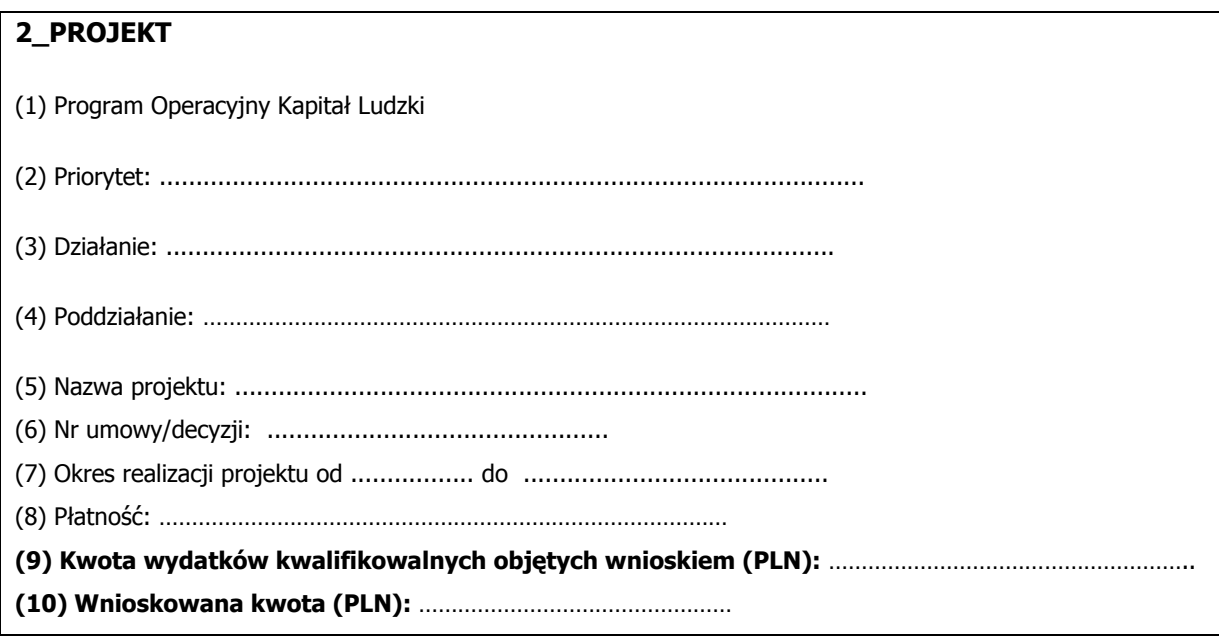

**3\_NAZWA BENEFICJENTA**: ………………………………………………………………………………………

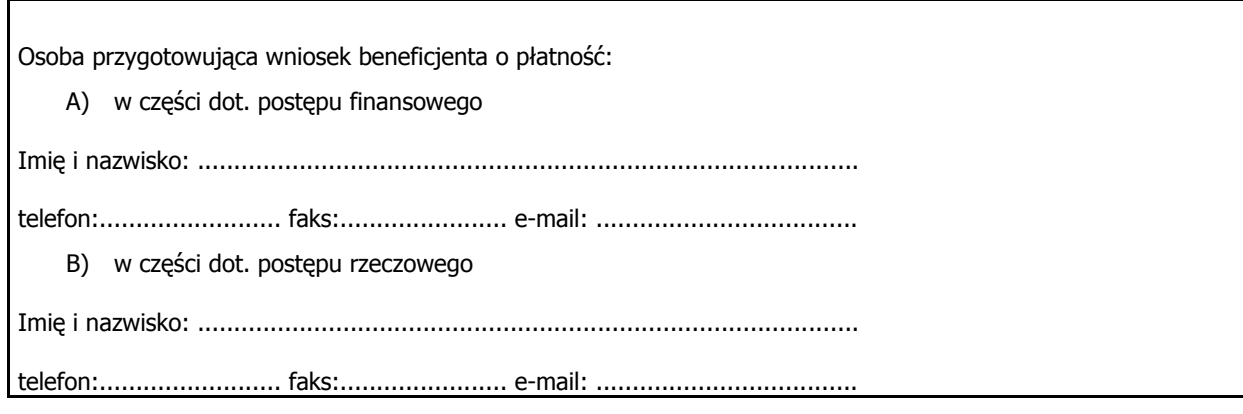

# **4\_POSTĘP FINANSOWY REALIZACJI PROJEKTU**

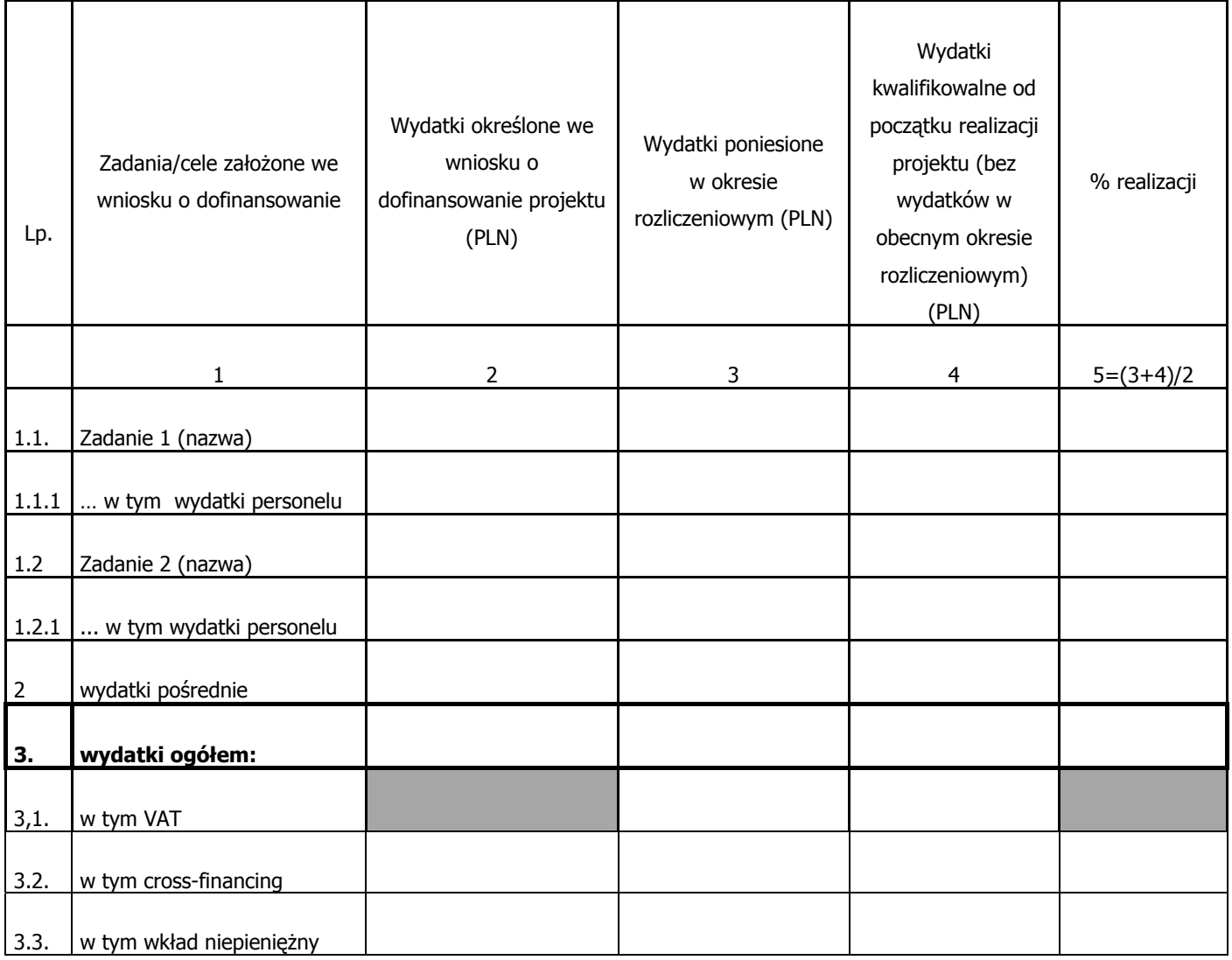

# **5\_POSTĘP RZECZOWY REALIZACJI PROJEKTU**

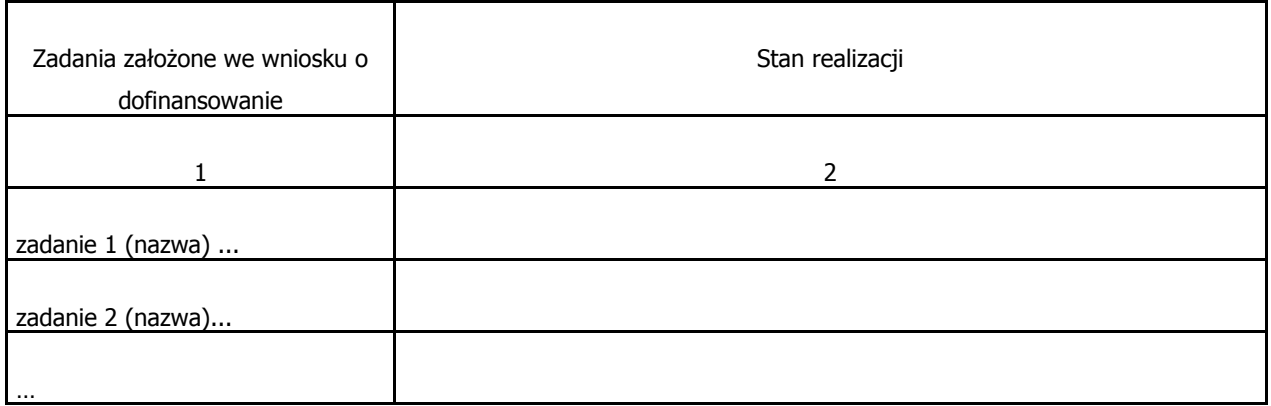

# **6\_UZYSKANY PRZYCHÓD w okresie objętym wnioskiem**

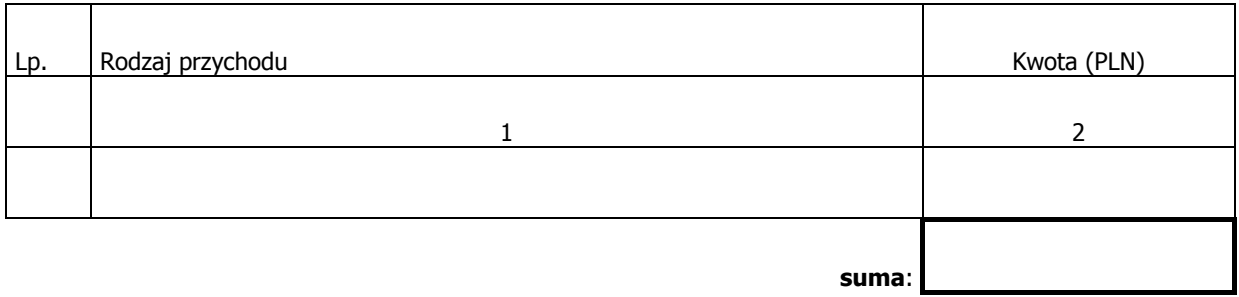

### **7\_KOREKTY FINANSOWE**

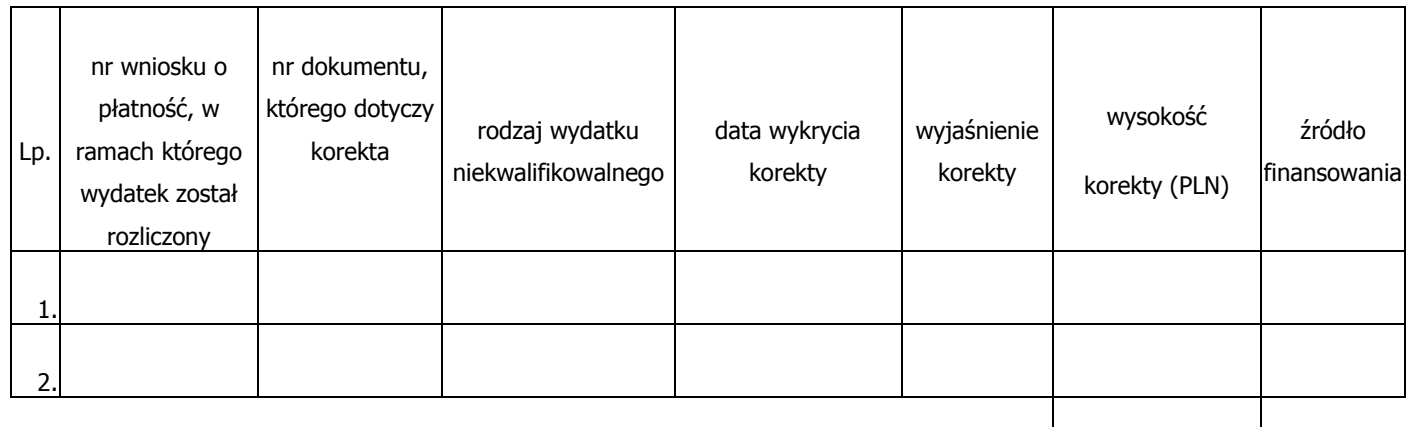

**suma:** 

# **8\_ŹRÓDŁA SFINANSOWANIA WYDATKÓW**

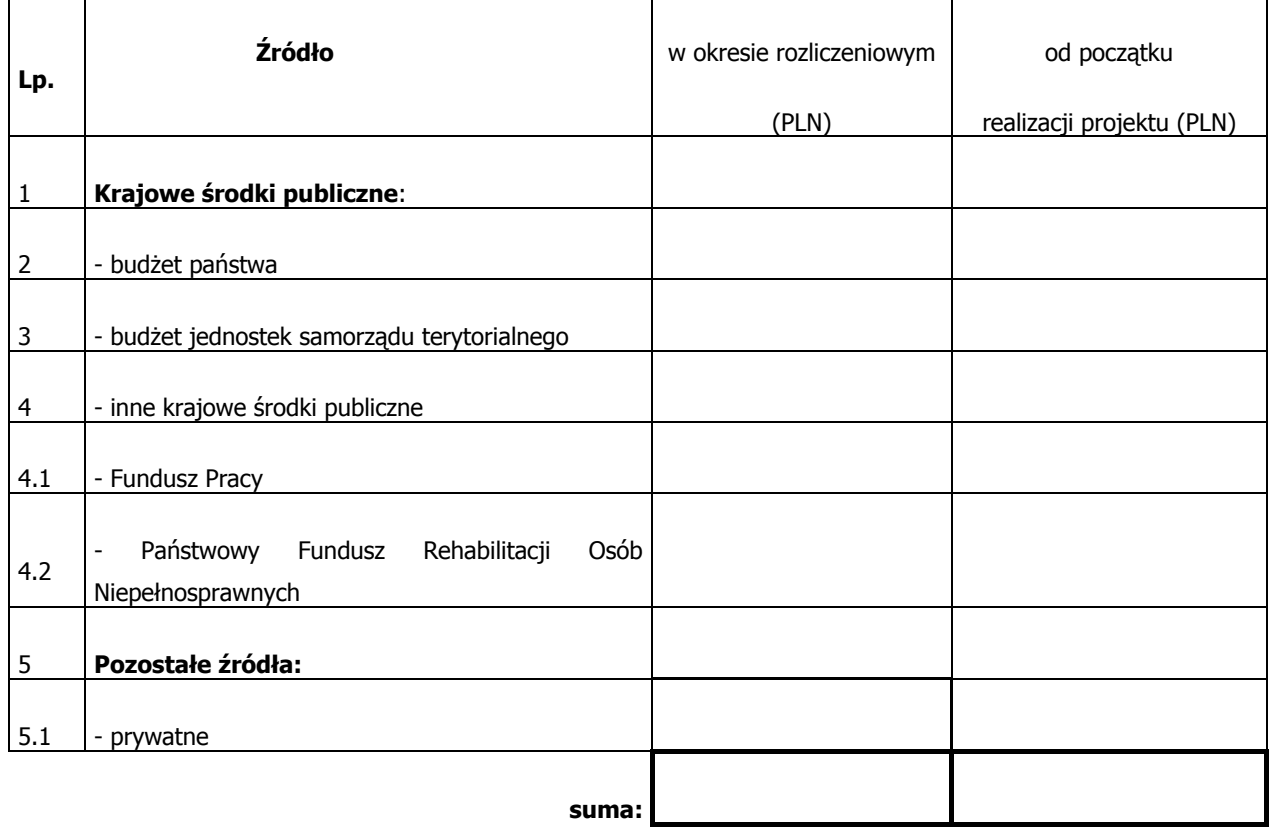

### **9\_ROZLICZENIE KWOTY DOFINANSOWANIA I WKŁADU WŁASNEGO\*\***

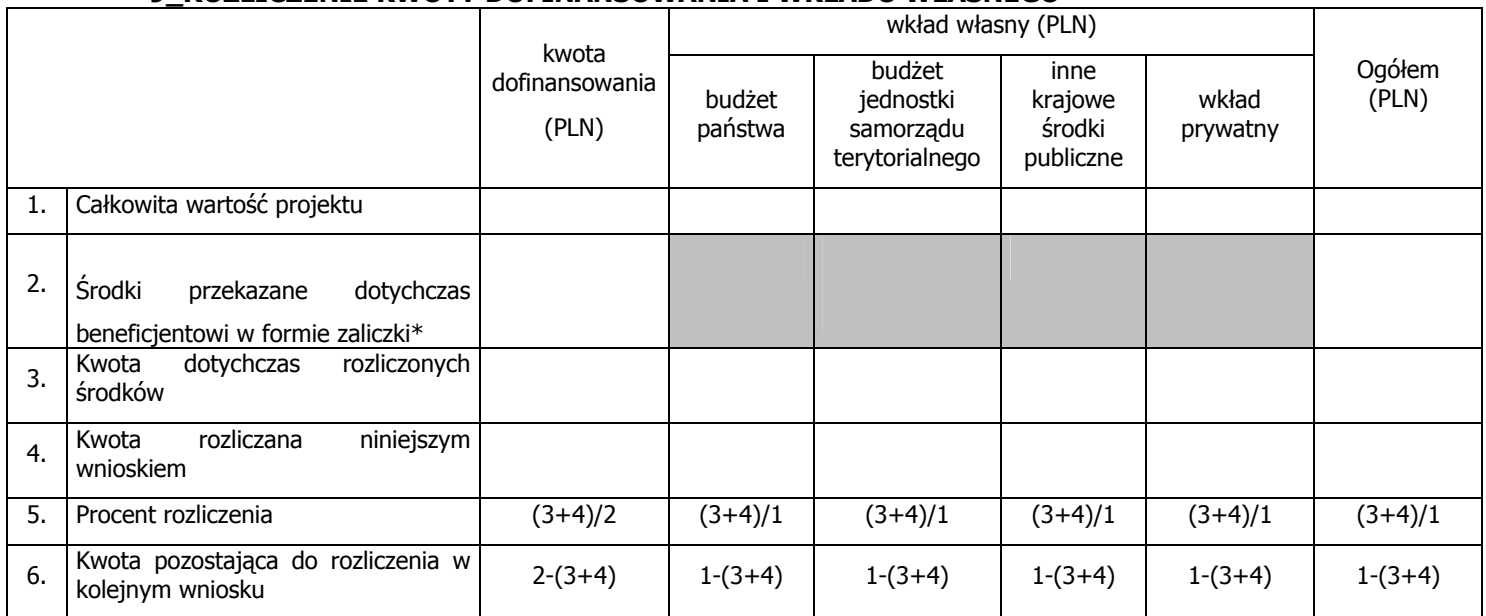

\* w tym wysokość ostatniej transzy

\*\* tabela wypełniana w przypadku projektów, w których dofinansowanie przekazywane jest w formie zaliczki

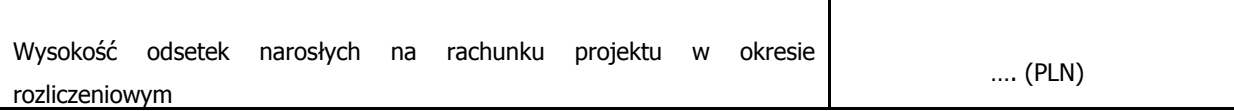

#### **10\_HARMONOGRAM PŁATNOŚCI NA KOLEJNE OKRESY ROZLICZENIOWE**

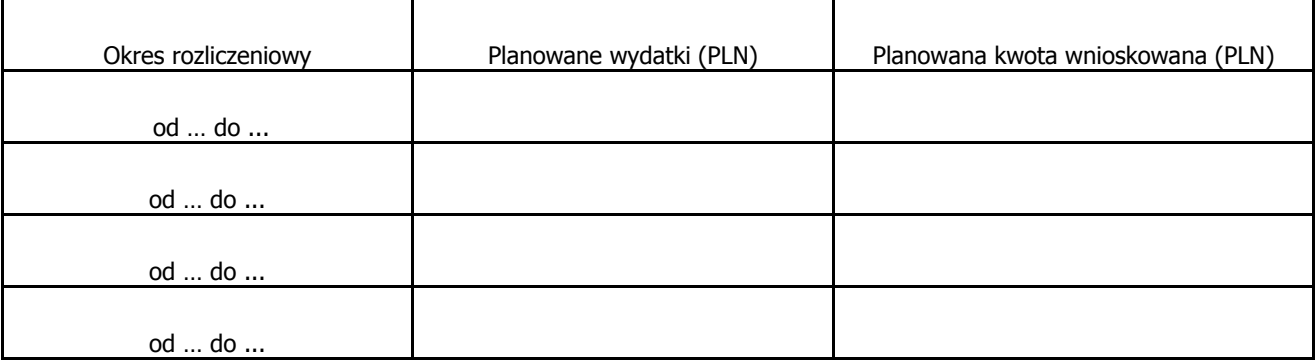

### **11\_PLANOWANY PRZEBIEG REALIZACJI PROJEKTU DO CZASU ZŁOŻENIA KOLEJNEGO WNIOSKU**

# **12\_INFORMACJA NA TEMAT PROBLEMÓW / TRUDNOŚCI ZWIĄZANYCH Z REALIZACJĄ PROJEKTU**

#### **13\_INFORMACJA O ZGODNOŚCI REALIZACJI PROJEKTU Z ZASADAMI POLITYK WSPÓLNOTOWYCH**

Czy projekt realizowany jest zgodnie z zasadami polityk wspólnoty

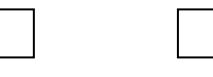

Tak Nie

<span id="page-66-0"></span>W przypadku nieprzestrzegania polityk wspólnoty należy opisać, na czym polegały nieprawidłowości oraz wskazać podjęte działania naprawcze.

14\_Oświadczenie beneficjenta:

Ja, niżej podpisany, niniejszym oświadczam, że informacje zawarte we wniosku są zgodne z prawdą, a wydatki wykazane we wniosku są zgodne z zatwierdzonym budżetem projektu oraz zostały zapłacone. Jestem świadomy odpowiedzialności karnej wynikającej z art. 271 kodeksu karnego, dotyczącej poświadczania nieprawdy co do okoliczności mającej znaczenie prawne.

15\_Załączniki:

- 1. Zgodny z pkt 4 (kolumna 3) wniosku wydruk z komputerowego systemu księgowego projektu potwierdzony przez osoby upoważnione lub poświadczona za zgodność z oryginałem kopia ewidencji księgowej projektu / tabela "Zestawienie dokumentów potwierdzających poniesione wydatki objęte wnioskiem"[1](#page-66-0)
- 2. Szczegółowa charakterystyka udzielonego wsparcia wypełnia beneficjent realizujący wsparcie na rzecz osób lub instytucji.
- 3. Wyciąg z rachunku bankowego $^2$  $^2$

Miejscowość: Data: Podpis (imię i nazwisko):

<sup>-</sup> $\frac{1}{2}$  Do wyboru w zależności od przyjętego w umowie sposobu rozliczania wydatków.

W przypadku gdy beneficjent ma otwarty wyodrębniony rachunek bankowy na potrzeby projektu.

### **Załącznik nr 1 do wniosku o płatność**

### INFORMACJA FINANSOWA dotycząca wniosku

# ZESTAWIENIE DOKUMENTÓW potwierdzających poniesione wydatki objęte wnioskiem

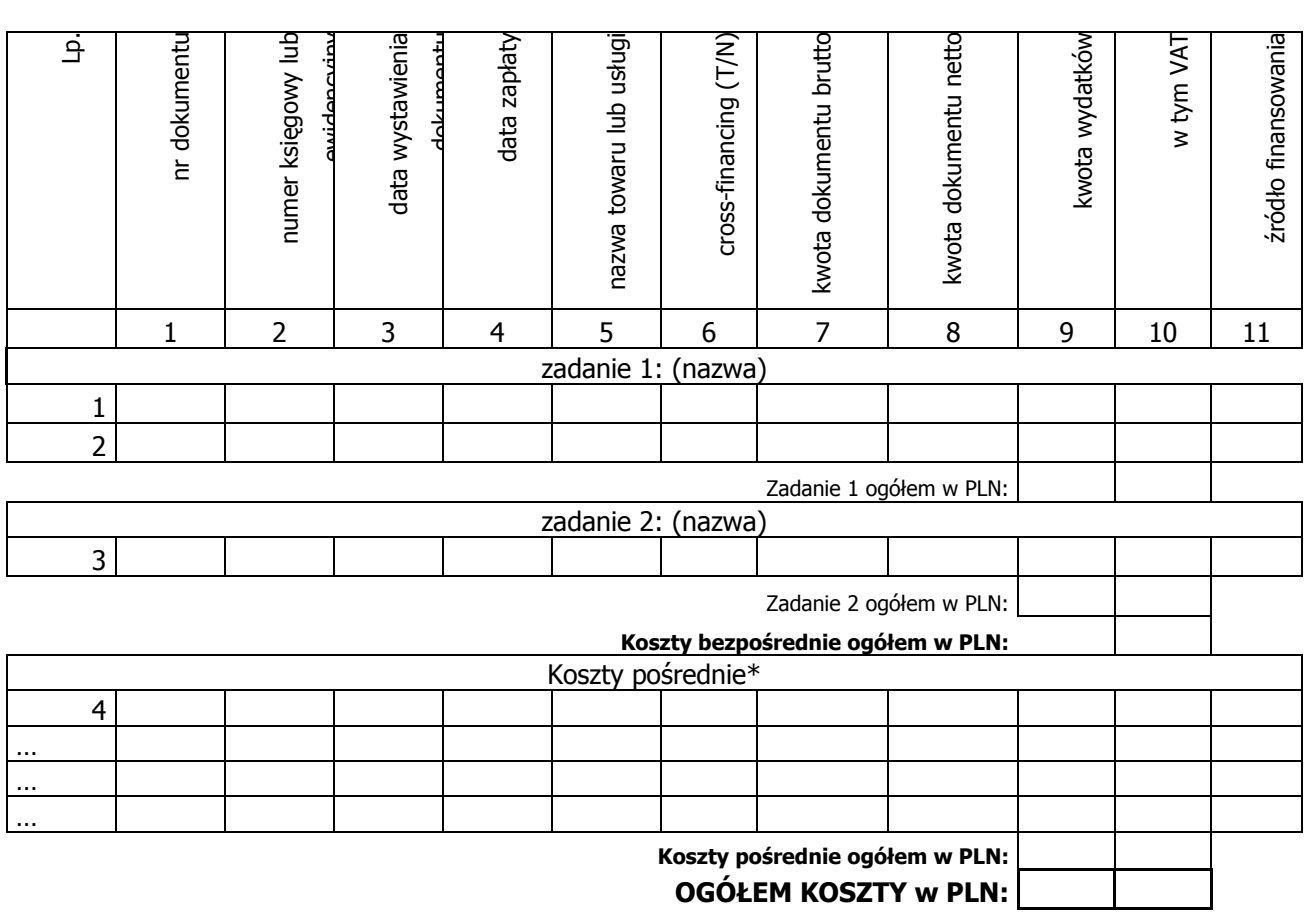

Opracował:

Zatwierdził:

\* w przypadku gdy koszty pośrednie rozliczane są na podstawie rzeczywiście poniesionych wydatków

### **Załącznik nr 2 do wniosku o płatność:**

# **SZCZEGÓŁOWA CHARAKTERYSTYKA UDZIELONEGO WSPARCIA**

M-Mężczyźni, K-Kobiety

Mr - wartość wskaźnika osiągnięta w okresie objętym sprawozdaniem (wg stami na koniec tego okresu)

Mp - wartość wskaźnika osiągnięta od początku realizacji projektu

# 1. Przepływ ostatecznych beneficjentów

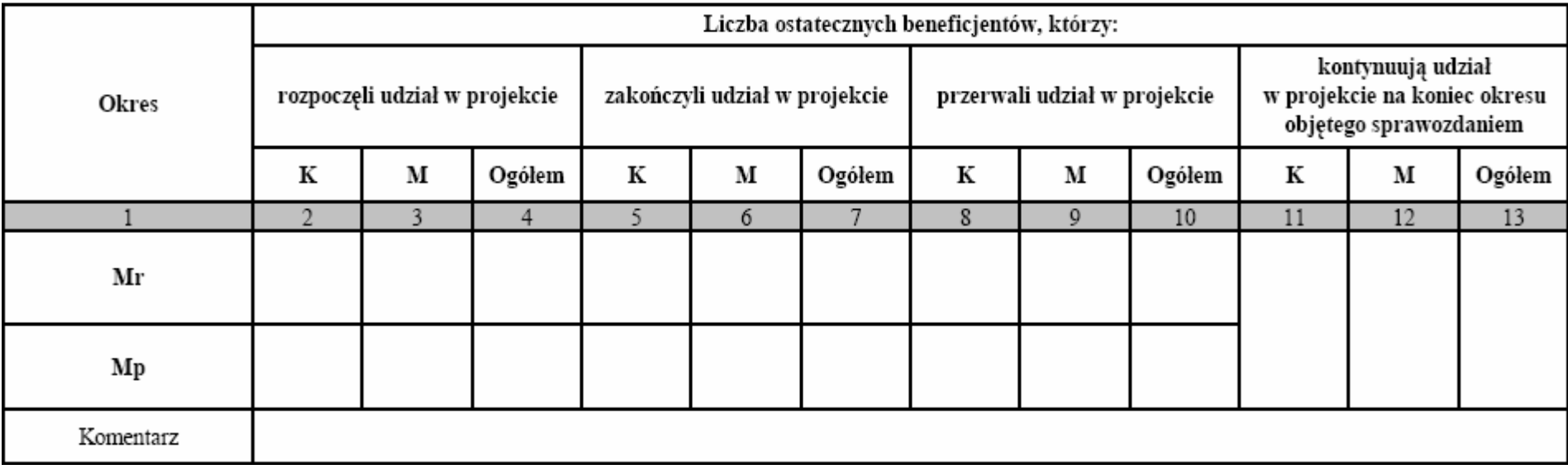

|                |                                                             | Mr |   |        | Mp |   |        |
|----------------|-------------------------------------------------------------|----|---|--------|----|---|--------|
| Lp.            | Status osoby na rynku pracy                                 | K  | M | Ogółem | K  | М | Ogółem |
| 1              | $\mathcal{D}$                                               | 3  | 4 | 5      | 6  | 7 | 8      |
| 1              | Bezrobotni                                                  |    |   |        |    |   |        |
|                | w tym osoby długotrwale bezrobotne                          |    |   |        |    |   |        |
| $\overline{2}$ | Osoby nieaktywne zawodowo                                   |    |   |        |    |   |        |
|                | w tym osoby uczące lub kształcące się                       |    |   |        |    |   |        |
| 3              | Zatrudnieni                                                 |    |   |        |    |   |        |
|                | w tym rolnicy                                               |    |   |        |    |   |        |
|                | w tym samozatrudnieni                                       |    |   |        |    |   |        |
|                | w tym zatrudnieni<br>w mikroprzedsiębiorstwach              |    |   |        |    |   |        |
|                | w tym zatrudnieni<br>w małych i średnich przedsiębiorstwach |    |   |        |    |   |        |
|                | w tym zatrudnieni<br>w dużych przedsiębiorstwach            |    |   |        |    |   |        |
| 4              | Ogółem                                                      |    |   |        |    |   |        |
|                | w tym członkowie mniejszości etnicznych i<br>narodowych     |    |   |        |    |   |        |
|                | w tym migranci                                              |    |   |        |    |   |        |
|                | w tym osoby niepełnosprawne                                 |    |   |        |    |   |        |
| Komentarz      |                                                             |    |   |        |    |   |        |

2. Określenie statusu na rynku pracy ostatecznych beneficjentów, którzy rozpoczęli udział w projekcie

### 3. Podział ostatecznych beneficjentów, którzy rozpoczęli udział w projekcie ze względu na wiek

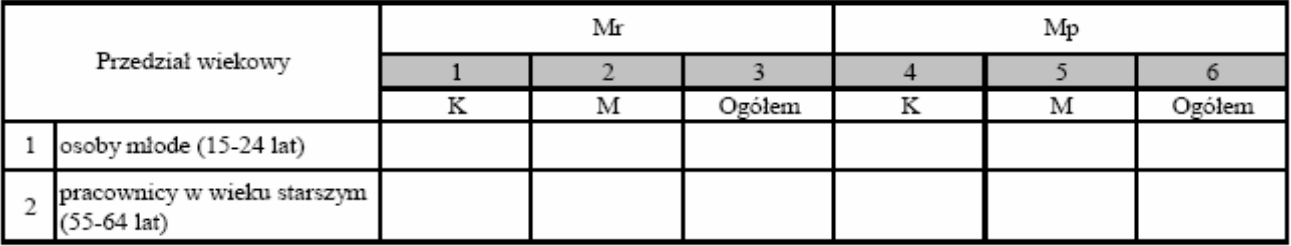

### 4. Podział ostatecznych beneficjentów, którzy rozpoczęli udział w projekcie ze względu na wykształcenie

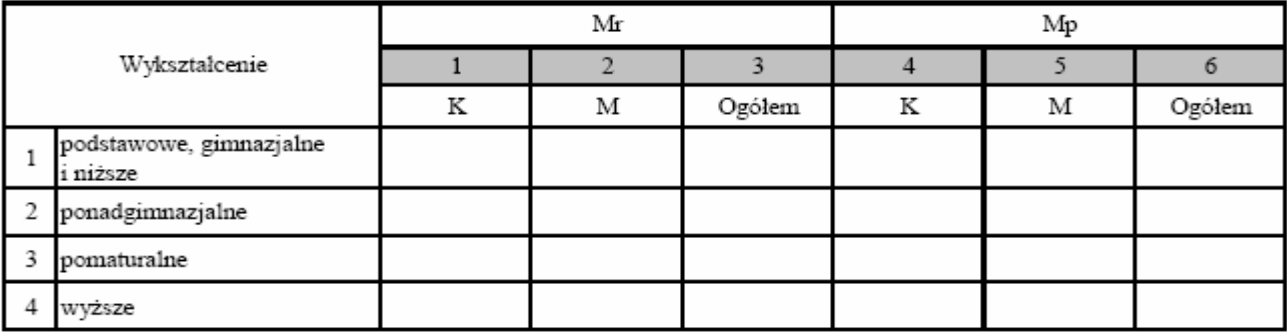

### 5. Liczba przedsiębiorstw objętych wsparciem

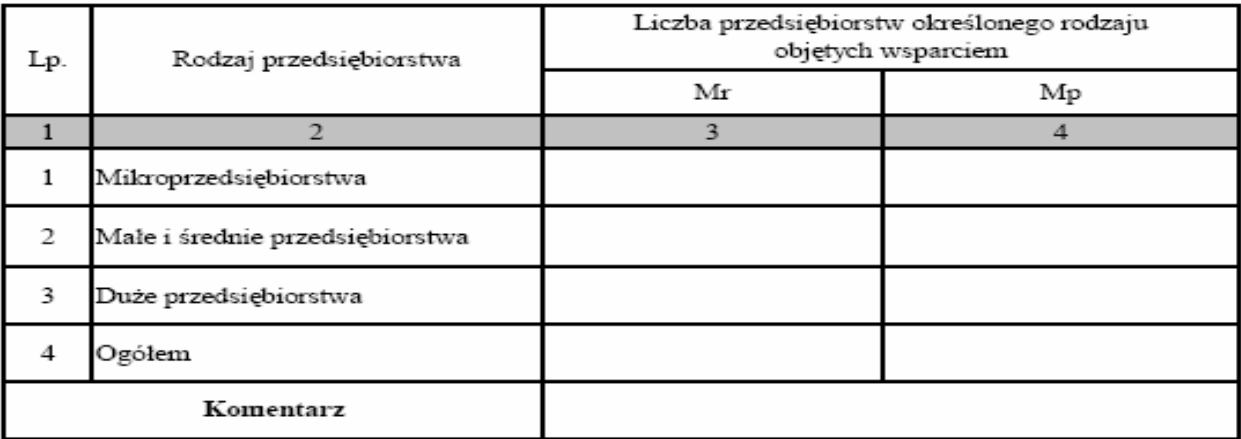

#### 6. Osiągnięte wartości wskaźników

Mr - wartość wskażnika osiągnięta w okresie objętym sprawozdaniem<br>Mp – wartość wskażnika osiągnięta od początku realizacji projektu<br>K - kobiety, M- mężczyźni (wypełnić tylko w przypadku wsparcia dla osób)

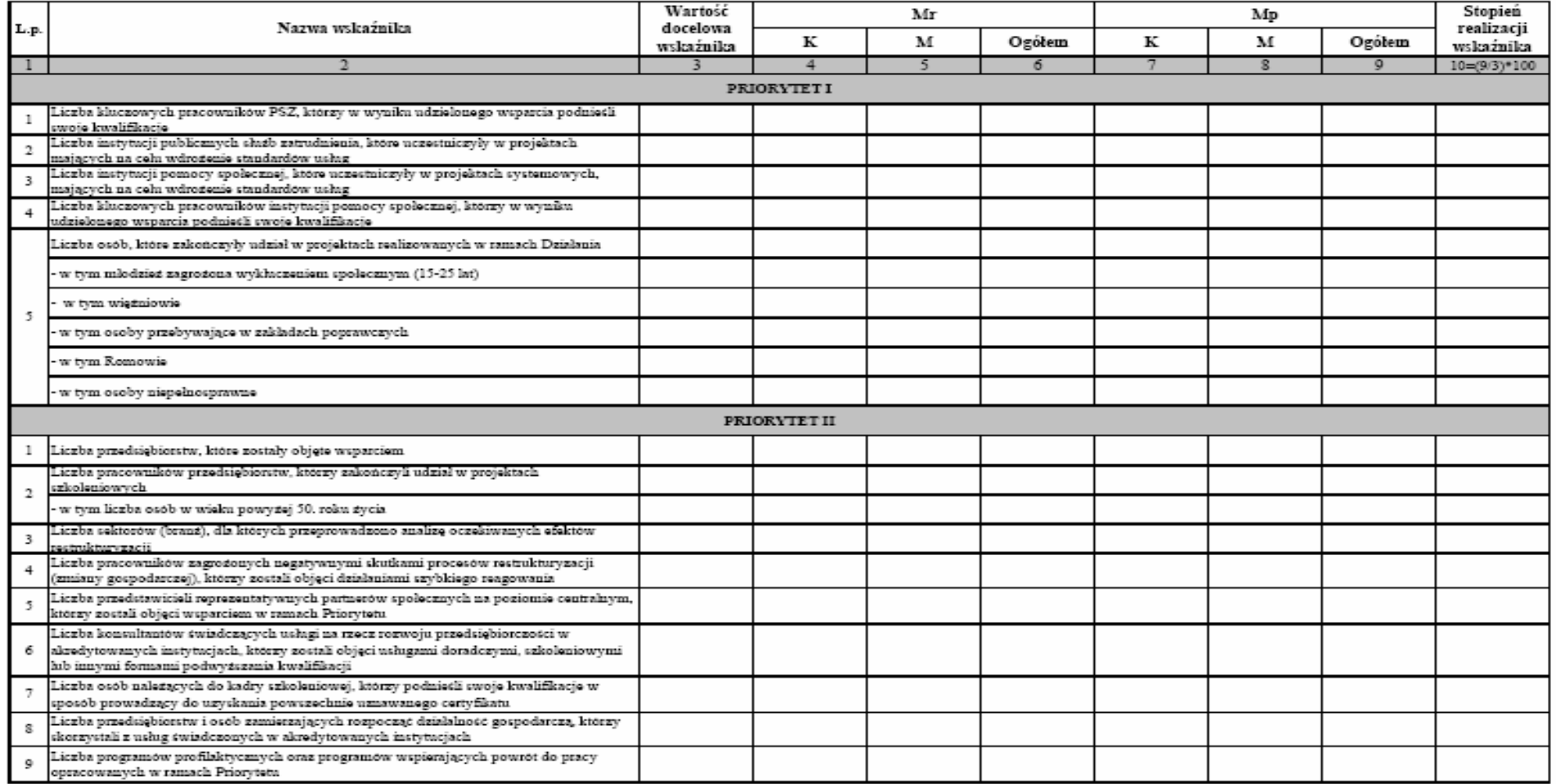
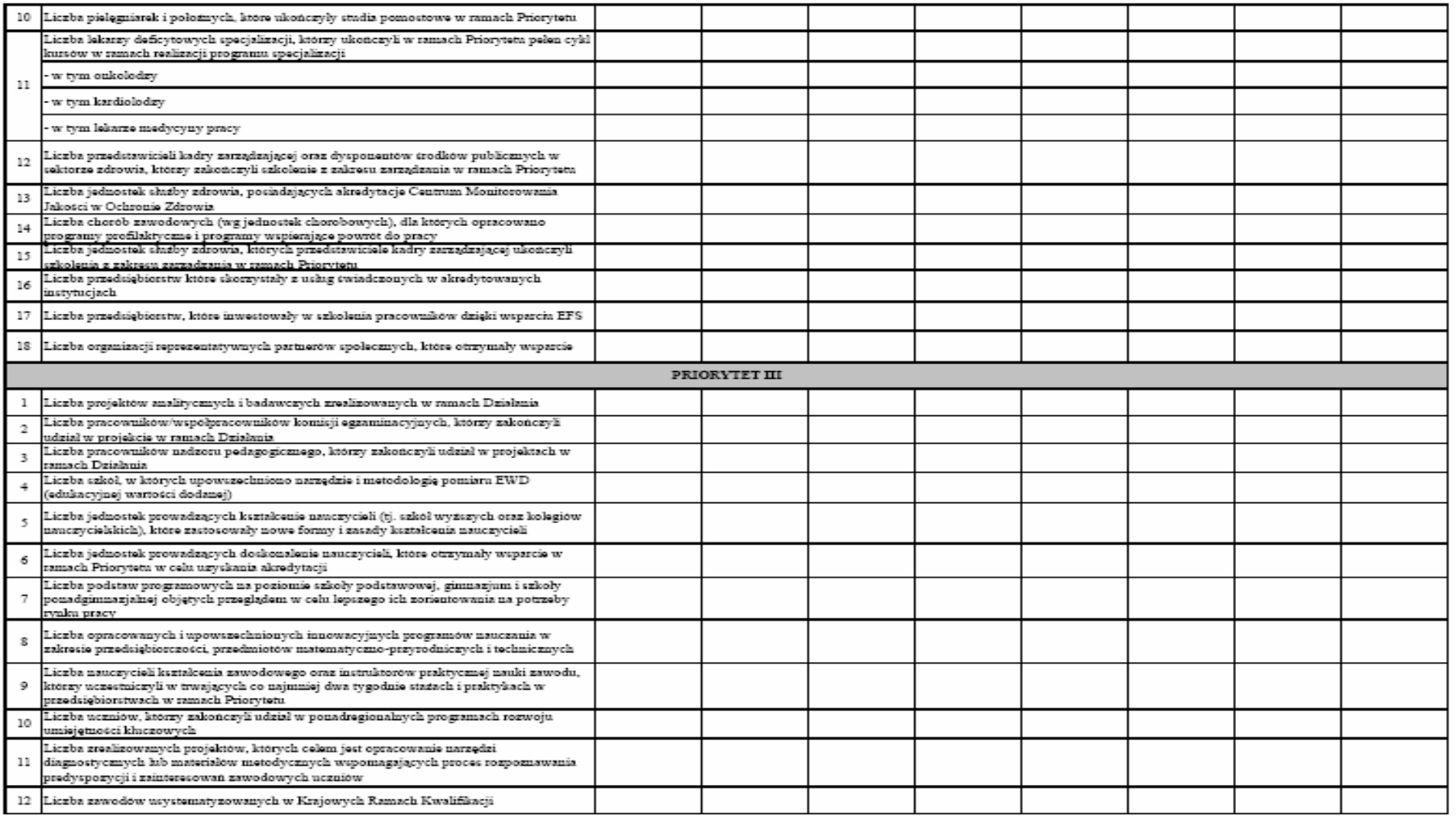

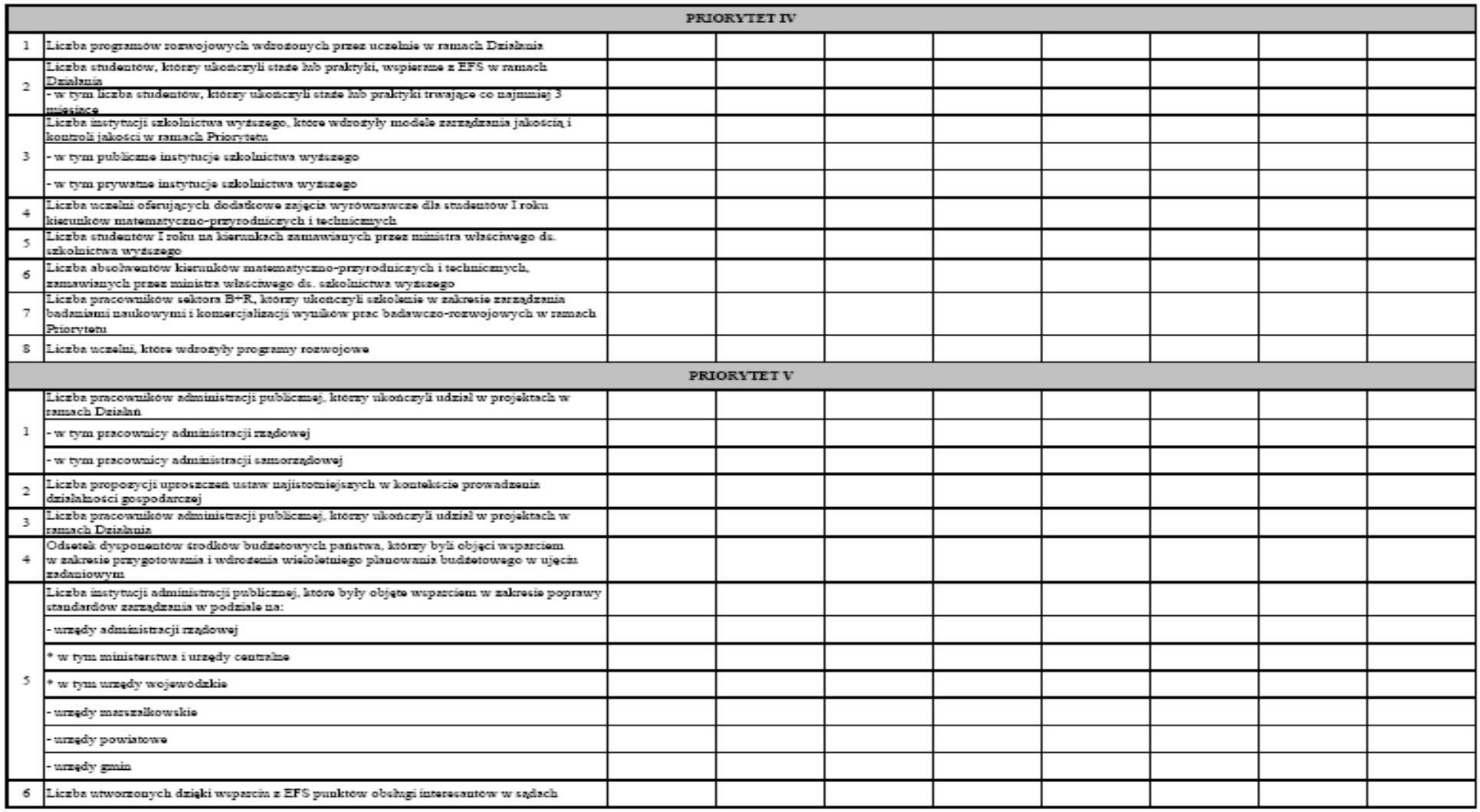

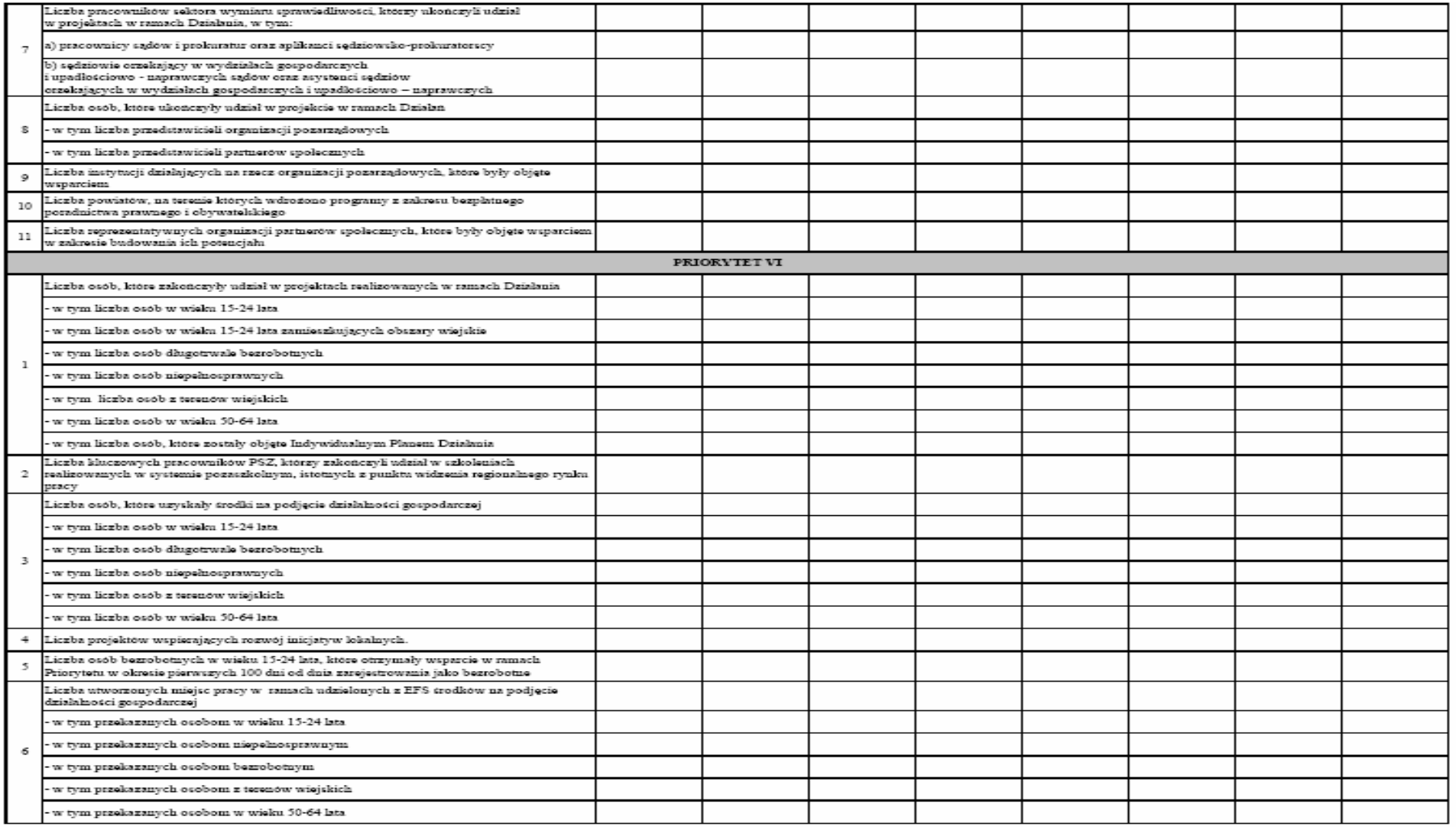

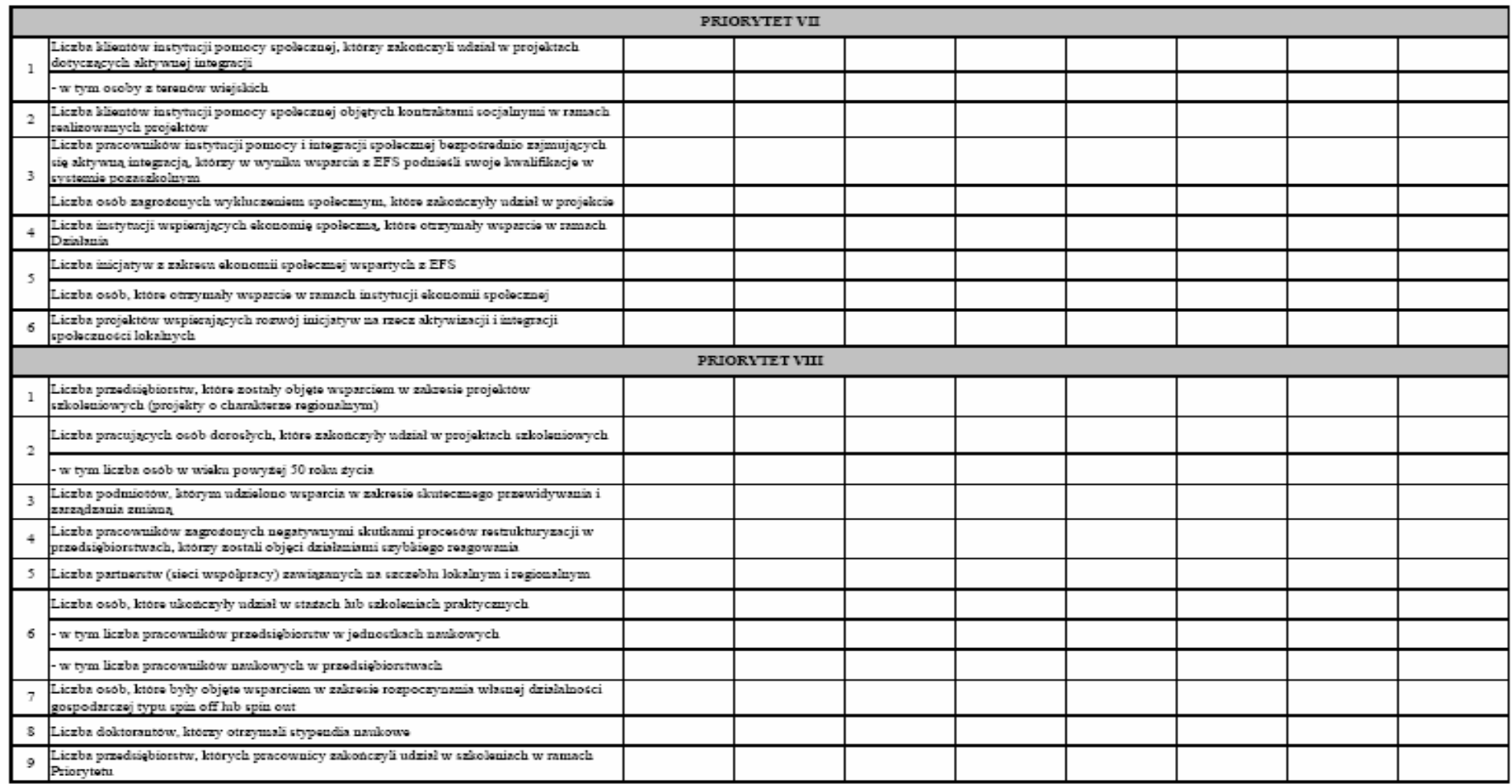

Data: Podpis (imię i nazwisko):

………………… ………………………………………

*Wojewódzki Urząd Pracy w Rzeszowie* Konkurs nr 4/POKL/6.3/2008

# *Załącznik nr 5.5. Instrukcja wypełniania wniosku o płatność*

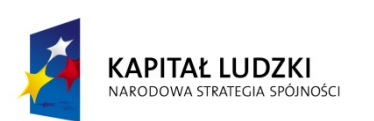

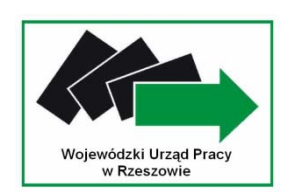

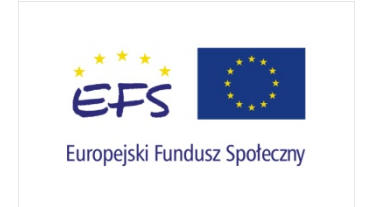

# **Instrukcja wypełniania wniosku beneficjenta o płatność w ramach Programu Operacyjnego Kapitał Ludzki**

Formularz jest przeznaczony dla beneficjentów realizujących projekty w ramach PO KL. Wniosek przedkładany jest celem:

- rozliczenia transz dotacji rozwojowej otrzymanych przez beneficjenta;
- rozliczenia wydatków poniesionych przez pozostałych beneficjentów (w tym np. Instytucje Pośredniczące), którzy sami zapewniają środki na realizację projektu;
- rozliczenia wydatków w ramach pomocy technicznej PO KL.

Uwaga! Płatność pierwszej transzy dotacji rozwojowej jest dokonywana na podstawie umowy i załączonego do niej harmonogramu płatności. Z uwagi na powyższe, beneficjent nie składa wniosku o płatność w celu otrzymania pierwszej płatności.

Beneficjent wypełnia wniosek zgodnie z poniższą instrukcją z pominięciem pól oznaczonych szarym kolorem, które wypełnia instytucja przyjmująca wniosek. Nie dotyczy to tabeli 4 i 9, w której pola oznaczone szarym kolorem to pola niewypełnione w tabeli ani przez beneficjenta ani przez instytucję weryfikującą wniosek.

Wniosek składany jest zgodnie z przyjętym w umowie o dofinansowanie projektu harmonogramem płatności.

W odpowiednich polach, należy wypełnić wniosek zgodnie z następującymi wskazówkami, o ile ich uzupełnienie nie będzie dokonywane automatycznie przez aplikację internetową:

**(1\_)** Należy wpisać okres za jaki składany jest wniosek. Powinien być to okres zgodny z harmonogramem płatności załączonym do umowy o dofinansowanie projektu. Zasadniczo we wniosku za dany okres powinny być wykazywane wydatki poniesione przez beneficjenta w tym okresie.

Uwaga: w uzasadnionych przypadkach możliwe jest ujmowanie wydatków, które zostały zapłacone w terminie różnym od okresu za jaki składany jest wniosek. Dotyczy to również wydatków, które zostały zapłacone po okresie realizacji projektu, ale dotyczą zobowiązań zaciągniętych w okresie realizacji projektu. Okresy poszczególnych wniosków o płatność składanych w ramach projektu nie powinny na siebie zachodzić.

**(2\_(2))** Należy wpisać numer i nazwę Priorytetu w PO KL, w ramach którego realizowany jest projekt.

**(2\_(3))** Należy wpisać Działanie (numer i nazwa) w PO KL, w ramach którego realizowany jest projekt.

**(2\_(4))** Należy wpisać Poddziałanie (numer i nazwa) w PO KL, w ramach którego realizowany jest projekt. W przypadku gdy w ramach danego Działania nie przewiduje się Poddziałań, należy wpisać "nie dotyczy".

**(2\_(5))** Należy wpisać tytuł projektu, w ramach którego składany jest wniosek o płatność.

W przypadku rozliczania wydatków w ramach Pomocy technicznej, należy wskazać zatwierdzony Roczny Plan Działań Pomocy Technicznej.

**(2\_(6))** Należy wpisać numer umowy o dofinansowanie projektu / decyzji o dofinansowanie projektu zgodny z KSI.

**(2\_(7))** Należy wpisać okres realizacji projektu określony w zatwierdzonym wniosku o dofinansowanie realizacji projektu.

W przypadku rozliczania wydatków w ramach Pomocy technicznej, należy wpisać okres realizacji Rocznego Planu Działania Pomocy Technicznej.

# **(2\_(8)) Płatność**

W przypadku gdy beneficjent otrzymuje dofinansowanie z góry w formie dotacji rozwojowej, po czym rozlicza w kolejnych wnioskach o płatność poniesione przez siebie wydatki (dotyczy to również projektów systemowych powiatowych urzędów pracy) należy wskazać "płatność zaliczkową".

W przypadku wniosków składanych przez beneficjentów będących państwowymi jednostkami budżetowymi, finansującymi projekt ze środków zabezpieczonych w budżecie danej jednostki, wniosek służy jedynie rozliczeniu dokonanych wydatków. W związku z powyższym należy wpisać "nie dotyczy". Dotyczy to również rozliczania wydatków w ramach pomocy technicznej.

#### **(2\_(9)) Kwota wydatków kwalifikowalnych objętych wnioskiem:**

Należy wskazać wartość wydatków rozliczanych danym wnioskiem. Kwota powinna być zgodna z wartością wskazaną w tabeli 4 wniosku w kolumnie 3 "wydatki poniesione w okresie rozliczeniowym (PLN)" w wierszu "wydatki ogółem".

#### **(2\_(10)) Wnioskowana kwota:**

Pole wypełniane jest jedynie wówczas gdy beneficjent zaznaczył w pkt (2 (8)) "płatność zaliczkowa". W takim przypadku należy wpisać odpowiednią kwotę zgodną z pkt (10\_) wniosku (pierwszy wiersz kolumny "Planowana kwota wnioskowana").

W pozostałych przypadkach, należy wpisać "0".

**(3\_)** Należy podać dane osób uprawnionych ze strony beneficjenta do sporządzenia wniosku ze wskazaniem osoby wypełniającej część wniosku dotyczącą postępu finansowego (3 A\_) oraz postępu rzeczowego (3 B\_). Powinny być do zatem dane osób do kontaktu, które sporządzały wniosek i które będą w stanie udzielić wyjaśnień, w przypadku zgłoszenia uwag przez instytucję weryfikującą wniosek.

# **(4\_) Postęp finansowy realizacji projektu.**

Tabela obejmuje wszystkie wydatki kwalifikowalne (łącznie z wkładem własnym) poniesione w ramach projektu w danym okresie rozliczeniowym oraz narastająco od początku realizacji projektu.

**Kolumna 1** – należy nazwać zadania realizowane w ramach projektu, przy czym powinny być one zgodne z zatwierdzonym wnioskiem o dofinansowanie projektu. W przypadku rozliczania wydatków w ramach Pomocy technicznej, jako zadanie należy wskazać poszczególne Plany Działania (Kontroli, Szkoleń, itp.), przy czym w przypadku Pomocy technicznej nie są uzupełniane wiersze "wydatki personelu", "wydatki pośrednie" oraz "wkład niepieniężny".

**Kolumna 2** – należy przedstawić dane o wydatkach, jakie zgodnie z umową/decyzją o dofinansowanie projektu powinny być poniesione w ramach poszczególnych zadań oraz wkładu niepienieżnego, wydatków pośrednich, *cross-financingu* zgodnie z zatwierdzonym wnioskiem o dofinansowanie projektu; w przypadku VAT nie jest wpisywana żadna wartość, z uwagi na jej brak we wniosku o dofinansowanie realizacji projektu. Należy również wyszczególnić wydatki personelu w ramach każdego zadania zgodnie z zatwierdzonym wnioskiem o dofinansowanie realizacji projektu.

W przypadku rozliczania wydatków w ramach Pomocy technicznej należy wskazać wydatki zgodne z zatwierdzonymi Planami Działań wskazanymi w poszczególnych zadaniach.

W przypadku projektów systemowych powiatowych urzędów pracy w Poddziałaniu 6.1.3 oraz ośrodków pomocy społecznej i powiatowych centrów pomocy rodzinie w Poddziałaniach 7.1.1 i 7.1.2 w kolumnie 2 należy w pierwszym roku realizacji projektu systemowego wykazać dane wynikające z wniosku o dofinansowanie realizacji projektu. Niemniej jednak w kolejnych latach budżetowych do wydatków wynikających z zatwierdzonego wniosku o dofinansowanie realizacji projektu na kolejne lata budżetowe dodawane są wydatki zatwierdzone przez Instytucję Wdrażającą (Instytucję Pośredniczącą II stopnia) / Instytucję Pośredniczącą wykazane w rocznym bilansie realizacji projektu systemowego (wydatki kumulatywne).

**Kolumna 3** – należy wypełnić kwoty wydatków objętych danym wnioskiem o płatność (w przypadku wydatków bezpośrednich wydatki powinny być zawsze zgodne z załącznikiem nr 1 do wniosku o płatność - pkt (15\_): wydruk z komputerowego systemu księgowego projektu potwierdzony przez osoby upoważnione lub poświadczona za zgodność z oryginałem kopia ewidencji księgowej projektu / tabela "Zestawienie dokumentów potwierdzających poniesione wydatki objęte wnioskiem"; natomiast w przypadku wydatków pośrednich:

- rozliczanych ryczałtem - powinna być to odpowiednia wartość wynikająca z przeliczenia procentu wydatków pośrednich w stosunku do rozliczanych wydatków bezpośrednich;

- dokumentowanych na podstawie rzeczywiście poniesionych wydatków – zgodne z załącznikiem nr 1 do wniosku o płatność/wydrukiem z komputerowego systemu księgowego).

**Kolumna 4** – należy wykazać kumulatywnie wydatki w ramach projektu w podziale na kategorie określone w kolumnie 1, uznane za kwalifikowalne zgodnie z dotychczas otrzymanymi *Informacjami o wynikach weryfikacji wniosku o płatność* bez wydatków rozliczanych w danym wniosku.

**Kolumna 5** – procentowa relacja zsumowanych wartości z kolumny 3 i 4 w stosunku do wartości z kolumny 2.

# **(5\_) Postęp rzeczowy realizacji projektu.**

Należy w kilku zdaniach opisać stan realizacji poszczególnych zadań określonych w pkt 4.1.1 zatwierdzonego wniosku o dofinansowanie realizacji projektu, w odniesieniu do których zostały wykazane wydatki w pkt 4 wniosku o płatność. W przypadku rozliczania wydatków w ramach Pomocy technicznej należy opisać stan realizacji poszczególnych zadań rozumianych jako Plany działań (np. kontroli, szkoleń, wdrażania) z wyszczególnieniem podpunktów (np. informacji i promocji).

# **(6\_) Uzyskany przychód w okresie objętym wnioskiem**

Należy wskazać każdy przychód uzyskany w ramach realizowanego projektu w okresie objętym wnioskiem (przychodem będą w szczególności opłaty za udostępnianie kserokopiarki, sprzedaż określonych usług/towarów wytworzonych w ramach realizowanego projektu, itp.). Przychodem nie będą odsetki bankowe na rachunku wyodrębnionym na potrzeby projektu. Następnie należy wskazać sumę ogółem uzyskanego przychodu w okresie objętym wnioskiem.

W przypadku rozliczania wydatków w ramach Pomocy technicznej tabela nie jest wypełniana.

# **(7\_) Korekty finansowe**

W kolejnych kolumnach tabeli (wypełnianej przez beneficjentów w przypadku, gdy dostrzegli niekwalifikowalność wydatków wykazanych w złożonych już wcześniej i rozliczonych przez właściwą instytucję wnioskach o płatność) należy wykazać nr wniosku o płatność, w ramach którego rozliczony został wydatek będący przedmiotem korekty, nr dokumentu księgowego, którego korekta dotyczy (w przypadku gdy jest to możliwe należy podać również liczbę porządkową w zestawieniu załączonym do wniosku), rodzaj wydatku niekwalifikowalnego, datę wykrycia korekty, wyjaśnienie powodu zaistnienia korekty, wysokość korekty oraz źródło, z którego zostały sfinansowane wydatki w ramach korekty uznane następnie przez beneficjenta za niekwalifikowalne.

# **(8\_) Źródła sfinansowania wydatków**

Należy wskazać źródła finansowania wydatków w podziale na kwoty źródeł w okresie rozliczeniowym oraz narastająco, tj. od początku realizacji projektu, przy czym wartości narastające powinny wynikać z otrzymanych przez beneficjenta "Informacji o wynikach weryfikacji wniosku o płatność".

W przypadku gdy beneficjent otrzymuje dotację rozwojową w wysokości 100% wartości projektu, wszystkie wydatki należy wykazać w wierszu "budżet państwa". W przypadku gdy dotacja rozwojowa nie stanowi 100% wartości projektu, należy w wierszu "budżet państwa" wskazać odpowiednią wysokość wydatków sfinansowanych z dotacji rozwojowej.

W przypadku projektów finansowanych w całości z funduszy celowych, należy wskazać odpowiednią wartość wydatków poniesionych w wierszach "Fundusz Pracy" (w przypadku Poddziałania 6.1.3) oraz "Państwowy Fundusz Rehabilitacji Osób Niepełnosprawnych" (w przypadku Poddziałania 1.3.6).

W przypadku wnoszenia do projektu wkładu własnego, beneficjent wskazuje wydatki w odpowiedniej wysokości w zależności od źródła ich sfinansowania (np. budżet JST, Fundusz Pracy (w przypadku w szczególności Poddziałania 7.1.1), PFRON (w przypadku Poddziałania 7.1.2).

## **(9\_) Rozliczenie kwoty dofinansowania i wkładu własnego**

Rozliczenie kwoty dofinansowania i wkładu własnego wypełniane jest wyłącznie w przypadku przekazywania środków na realizację projektu w formie zaliczki. Tabelę należy wypełnić w podziale na kwotę dofinansowania oraz jeśli dotyczy na poszczególne źródła wkładu własnego. Ponadto w kolumnie "ogółem" należy zsumować wszystkie wartości wykazane we wcześniejszych kolumnach.

- (1) Całkowita wartość projektu należy uzupełnić zgodnie z zawartą umową o dofinansowanie projektu / wydaną decyzją o dofinansowaniu projektu; w przypadku gdy w ramach projektu przewidziany jest wkład własny należy wskazać wartości tego wkładu w odpowiednich kolumnach zgodnie z zawarta umowa o dofinansowanie / wydaną decyzją.
- (2) Środki przekazane dotychczas beneficjentowi w formie zaliczki łączna kwota otrzymanych przez beneficjenta transz dotacji rozwojowej na dzień sporządzania wniosku wraz z ostatnią transzą; w przypadku dokonywania korekty wniosku o płatność, należy wpisać wysokość otrzymanych transz według stanu na dzień sporządzenia pierwotnej wersji wniosku. W przypadku wkładu własnego pola nie są wypełniane.
- (3) Kwota dotychczas rozliczonych środków łączna kwota rozliczonych środków (narastająco) wykazanych w złożonych i zatwierdzonych wnioskach o płatność w ramach projektu (zgodnie z przekazanymi przez instytucję weryfikującą wniosek informaciami o wynikach weryfikacji wniosku o płatność za poprzednie okresy rozliczeniowe); w pozycji tej nie uwzględnia się kwoty, która rozliczana jest danym wnioskiem; w przypadku rozliczania projektu przewidującego wkład własny należy dokonać odpowiedniego rozbicia na dotychczas rozliczone wydatki sfinansowane z kwoty dofinansowania oraz poszczególnych źródeł wkładu własnego.
- (4) Kwota rozliczana niniejszym wnioskiem należy wypełnić zgodnie z sumą wydatków w pkt (8) wniosku w podziale na kwotę dofinansowania i wkład własny (w przypadku gdy jest wnoszony do projektu);
- (5) Procent rozliczenia należy podzielić odpowiednie wiersze tabeli, zgodnie z wzorem wniosku o płatność (w przypadku kwoty dofinansowania procent rozliczenia dokonywany jest w stosunku do kwoty środków otrzymanych w ramach zaliczki; w przypadku wkładu własnego procent rozliczenia wyliczany jest w odniesieniu do zakładanego w umowie wkładu własnego; w przypadku kolumny "ogółem" procent rozliczenia wyliczany jest w stosunku do całkowitej wartości projektu);
- (6) Kwota pozostająca do rozliczenia w kolejnym wniosku należy sumę wiersza 3 (kwota środków dotychczas rozliczonych) i wiersza 4 (kwota rozliczana niniejszym wnioskiem) odjąć:
	- a. w przypadku kolumny "kwota dofinansowania" od wiersza 2 (środki przekazane dotychczas beneficjentowi w formie zaliczki);
	- b. w przypadku kolumn w ramach "wkładu własnego" oraz kolumny "ogółem" od wiersza 1 (całkowita wartość projektu).

Dodatkowo w przypadku gdy zgodnie z zawartą umową o dofinansowanie odsetki bankowe pomniejszają kolejną transzę w ramach projektu lub podlegają zwrotowi, należy wskazać wysokość narosłych odsetek bankowych na rachunku projektu w okresie, którego dotyczy wniosek o płatność.

## **(10\_) Harmonogram płatności na kolejne okresy rozliczeniowe.**

Jako okresy rozliczeniowe w pkt (10\_) należy rozumieć okresy rozliczeniowe wskazane w harmonogramie płatności załączonym do umowy o dofinansowanie projektu / zatwierdzonym Rocznym Planie Działania Pomocy Technicznej.

W kolumnie *Planowane wydatki* należy przedstawić informacje o całkowitych wydatkach kwalifikowalnych, jakie beneficjent planuje wykazać we wnioskach o płatność składanych w kolejnych okresach rozliczeniowych i latach, aż do zakończenia realizacji projektu / do końca realizacji Rocznego Planu Działania Pomocy Technicznej.

Kolumnę Planowana kwota wnioskowana beneficjent wypełnia zgodnie z harmonogramem płatności załączonym do umowy o dofinansowania projektu. Beneficjent może jednocześnie dokonać aktualizacji ww. harmonogramu podając nowe kwoty w pkt (10\_) wniosku, **przy czym instytucja dokonująca weryfikacji wniosku może zmiany te odrzucić.** 

#### **(11\_) Planowany przebieg realizacji projektu do czasu złożenia kolejnego wniosku**

W punkcie tym należy zwięźle opisać planowany przebieg realizacji projektu (w przypadku pomocy technicznej –Planów Działań) do czasu złożenia kolejnego wniosku o płatność.

#### **(12\_) Informacja na temat problemów / trudności związanych z realizacją projektu**

Punkt ten należy wypełnić w przypadku problemów w realizacji projektu / zadań w ramach pomocy technicznej. Należy tu opisać istotę problemów i podjęte środki naprawcze. W punkcie tym beneficjent wyjaśnia również przyczyny odstępstw od harmonogramu realizacji projektu zawartego we wniosku o dofinansowanie realizacji projektu / od harmonogramu realizacji Rocznego Planu Działania Pomocy Technicznej.

#### **(13\_) Informacja na temat zgodności realizacji projektu z zasadami polityk wspólnotowych**

Poprzez zaznaczenie pola *Tak* lub Nie należy wskazać, czy realizowany projekt / zadania w ramach pomocy technicznej jest zgodny z zasadami polityk wspólnoty, do przestrzegania których beneficjent zobowiązał się w umowie/decyzji o dofinansowanie. Dotyczy to zatem następujących zagadnień:

- ¾ rozwój lokalny,
- ¾ rozwój społeczeństwa informacyjnego,
- ¾ zrównoważony rozwój,
- ¾ innowacyjność, partnerstwo i współpraca ponadnarodowa,
- $\triangleright$  równość szans.

W przypadku nieprzestrzegania polityk wspólnoty (tj. wyboru pola Nie) należy opisać w kilku zdaniach, na czym polegały nieprawidłowości oraz wskazać podjęte działania naprawcze. W opisie należy uwzględnić wyniki kontroli/audytów wskazujących na naruszenie zasad polityk UE.

## **(14\_) Oświadczenie beneficjenta**

Beneficjent przedkładając właściwej instytucji wniosek do weryfikacji, jednocześnie oświadcza przed nią, że "informacje zawarte we wniosku są zgodne z prawdą, a wydatki wykazane we wniosku są zgodne z zatwierdzonym budżetem projektu oraz zostały zapłacone." W przypadku złożenia nieprawdziwego oświadczenia beneficjent ponosi odpowiedzialność karną na podstawie art. 271 kodeksu karnego, dotyczącego poświadczania nieprawdy co do okoliczności mającej znaczenie prawne.

## **(15\_) Załączniki**

#### **Załącznik 1:**

Zgodny z pkt 4 (kolumna 3) wniosku wydruk z komputerowego systemu księgowego projektu potwierdzony przez osoby upoważnione lub poświadczona za zgodność z oryginałem kopia ewidencji księgowej projektu / tabela "Zestawienie dokumentów potwierdzających poniesione wydatki objęte wnioskiem" (do wyboru – zgodnie z umową o dofinansowanie realizacji projektu).

#### **Załącznik 2:**

Szczegółowa charakterystyka udzielonego wsparcia – wypełnia beneficjent realizujący wsparcie na rzecz osób lub instytucji. Wzór załącznika 2 stanowi załącznik do Zasad systemu sprawozdawczości PO KL stanowiącego część systemu realizacji PO KL.

#### **Załącznik 3:**

Wyciągi z rachunku bankowego – w przypadku gdy został otwarty wyodrębniony rachunek bankowy na potrzeby projektu.

**Dodatkowo – zgodnie z umową o dofinansowanie projektu (§ 18 pkt 2) – beneficjent zobowiązany jest do przekazania wraz z wnioskiem o płatność informacji o wszystkich uczestnikach projektu zgodnie z zakresem informacji określonym przez ministra właściwego ds. rozwoju regionalnego; informacje te przekazywane są w formie elektronicznej.** 

#### **Ad. 1. Tabela "Zestawienie dokumentów potwierdzających poniesione wydatki objęte wnioskiem" (do wyboru)**

Dokumenty księgowe należy pogrupować zgodnie z zadaniami wykazanymi w zatwierdzonym wniosku o dofinansowanie projektu oraz na dotyczące kosztów pośrednich, jeżeli koszty te rozliczane są na podstawie rzeczywiście poniesionych wydatków. Wydatki w ramach każdego zadania należy podsumować. Jednocześnie, suma wydatków kwalifikowalnych w ramach danego zadania powinna być zgodna z kwotą wskazaną w odniesieniu do danego zadania w pkt (4\_) wniosku.

Kolumna 1 – numer dokumentu potwierdzającego wydatkowanie środków lub wniesienie wkładu niepieniężnego/amortyzacji

Kolumna 2 – numer księgowy lub ewidencyjny, nadany przez osobę prowadzącą ewidencję

księgową lub księgi rachunkowe

Kolumna 3 – data wystawienia dokumentu

Kolumna 4 – data uregulowania płatności wynikającej z przedstawionego dokumentu księgowego; w przypadku wkładu niepieniężnego pole nie jest wypełniane

Kolumna 5 – nazwa towaru lub usługi wykazanych w odpowiedniej pozycji w dokumencie księgowym; jeżeli wydatki dotyczą jednego rodzaju asortymentu, stanowią wydatki kwalifikowalne i wszystkie pozycje z faktury objęte są identyczna stawką VAT, możliwe jest podanie zbiorczej nazwy bez przepisywania wszystkich pozycji z dokumentu księgowego (w przypadku wystąpienia różnych stawek, pozycje z faktury należy pogrupować według stawek VAT)

Kolumna 6 – należy zaznaczyć, czy wydatek dotyczy *cross-financingu*, poprzez zaznaczenie  $\pi$ " (tak) lub  $\pi$ N" (nie)

Kolumna 7 – kwota dokumentu brutto, zgodnie z dokumentem księgowym

Kolumna 8 – kwota dokumentu netto (różnica pomiędzy wartościami w kolumnie 7 i 8 może wynikać wyłącznie z podatku VAT)

Kolumna 9 – kwota wydatków kwalifikowalnych odnoszących się do wydatków wykazanych w kolumnie 7

Kolumna 10 – kwota VAT uwzględniona w kwocie wskazanej w kolumnie 9, o ile podatek VAT jest kwalifikowalny. W przeciwnym razie należy wpisać "0".

Kolumna 11 – należy wskazać źródło finansowania wydatku; w przypadku gdy wydatek poniesiony jest z dotacji rozwojowej należy wpisać "dofinansowanie"; w przypadku gdy wydatek poniesiony jest w ramach wkładu własnego należy określić źródło np. "środki prywatne", "środki JST", "Fundusz Pracy".

# **Ad. 2. Szczegółowa charakterystyka udzielonego wsparcia**

Instrukcja wypełniania załącznika nr 2 zawarta jest w dokumencie "Zasady systemu sprawozdawczości w ramach PO KL".

# *Załącznik nr 5.6. CURRICULUM VITAE i deklaracja uczestnictwa w projekcie*

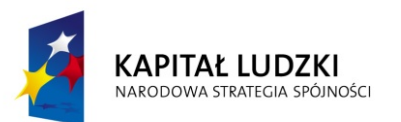

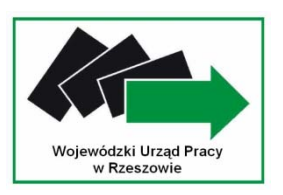

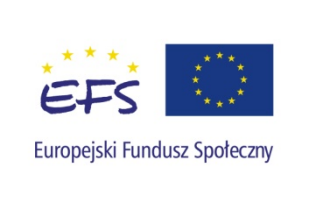

# *CURRICULUM VITAE*

**Proponowane stanowisko w projekcie: …………………………………………** 

- **1. Nazwisko: ……………………………**
- **2. Imię: ………………………………….**
- **3. Data urodzenia: …………………….**
- **4. Narodowość: ……………………….**
- **5. Wykształcenie: …………………….**

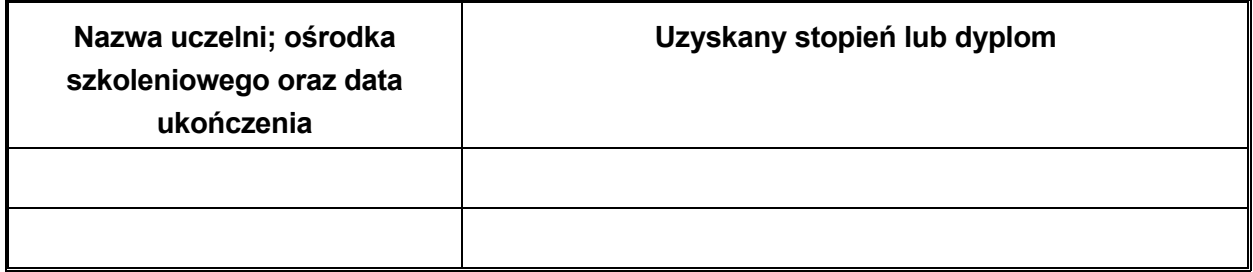

**6. Języki obce: (od 1 do 5 (1 = bardzo dobrze; 5 = słabo))** 

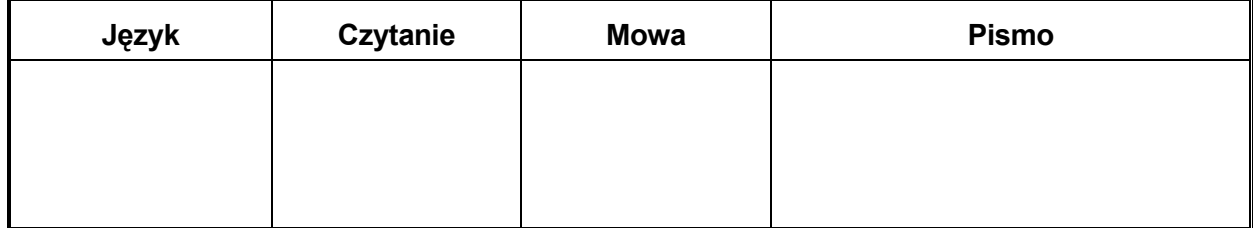

- **7. Członkostwo w organizacjach zawodowych:**
- **8. Inne umiejętności:**
- **9. Doświadczenie zawodowe (z uwzględnieniem uczestnictwa w realizacji projektów) :**

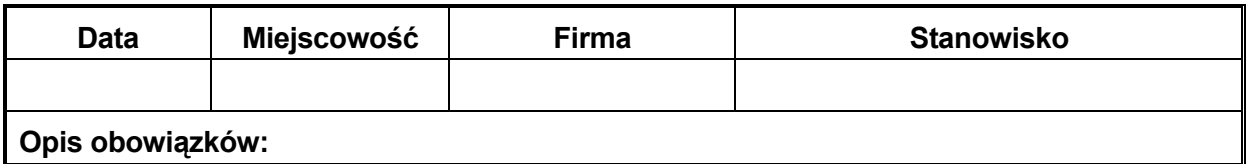

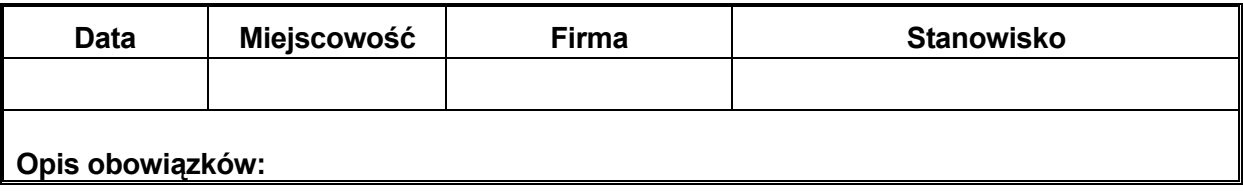

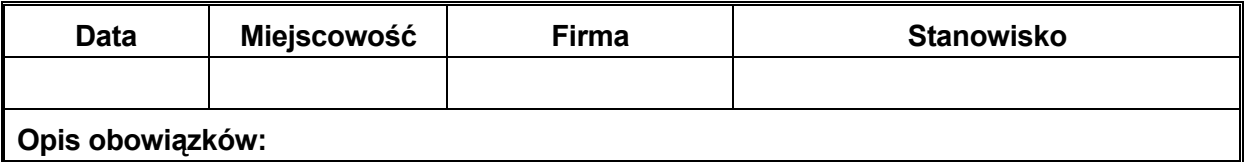

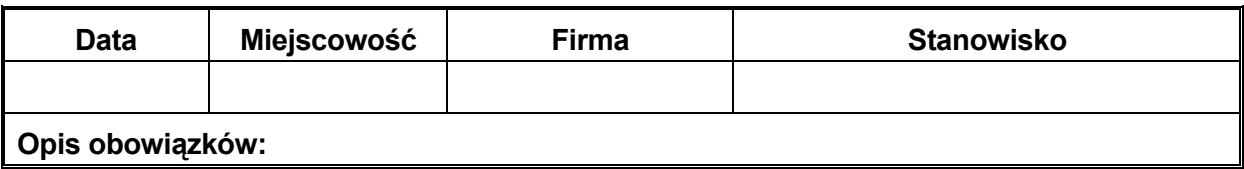

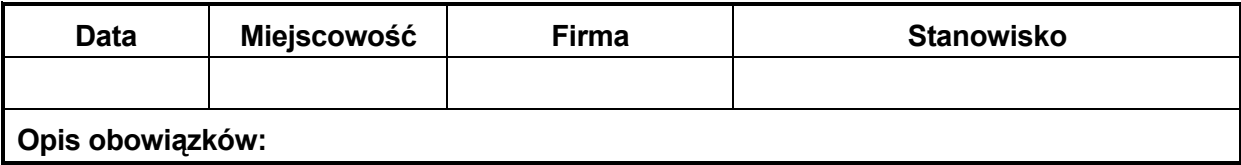

#### **10. Inne informacje:**

**------------------------------** 

**(podpis)** 

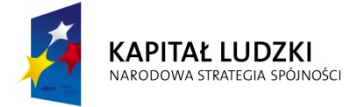

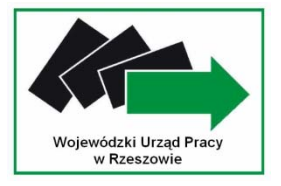

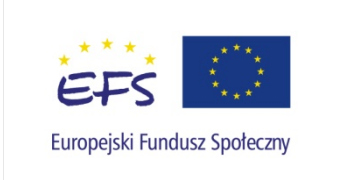

# **DEKLARACJA UCZESTNICTWA W PROJEKCIE**

 Ja, niżej podpisana/y …………(imię i nazwisko)……… deklaruję udział w projekcie pt. "……………………………………………" realizowanym przez ……(nazwa beneficjenta )… w ramach Priorytetu ……, Działanie ………, Poddziałanie …… Programu Operacyjnego Kapitał Ludzki od ……… do …………… (podać czas realizacji projektu).

..………………………………….

(podpis)